**Slides to Accompany a Video Tutorial on Harry Porter's Relay Computer**

> *Harry Porter, Ph.D.* **Portland State University**

> > **November 7, 2007**

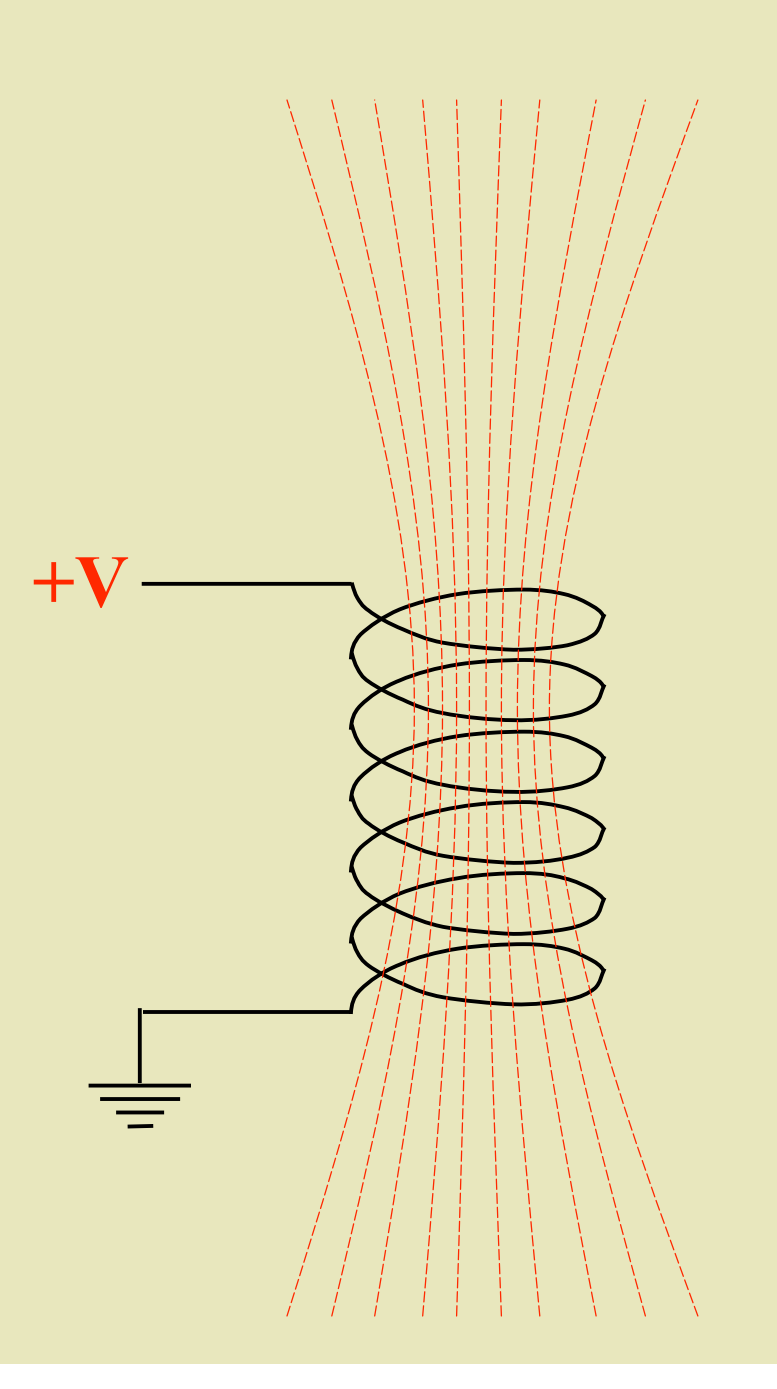

#### **Double Throw Relay**

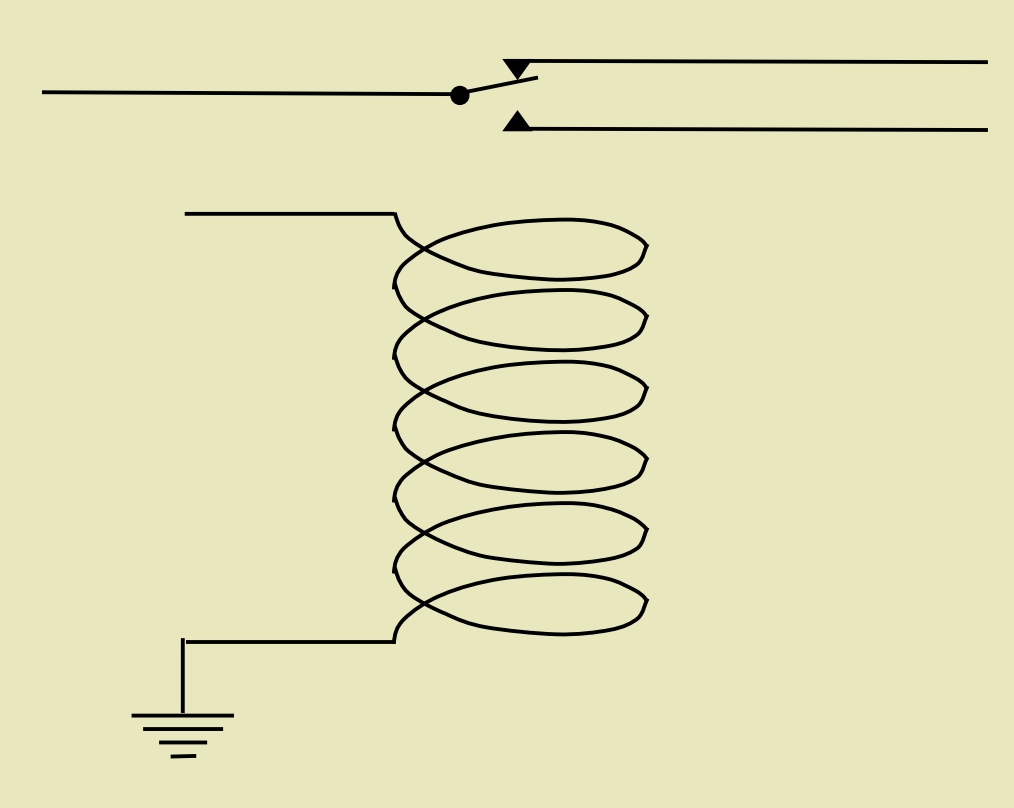

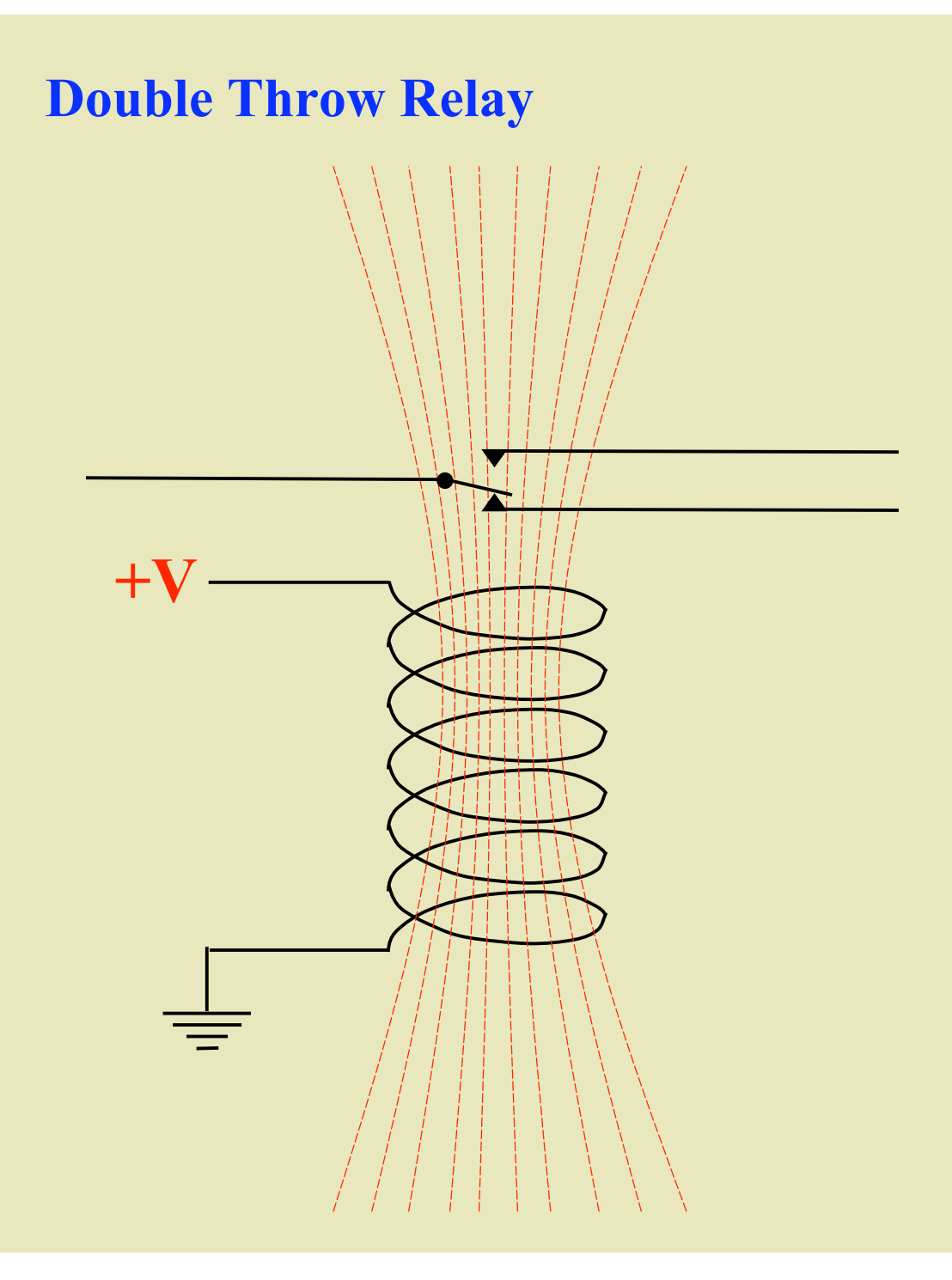

#### **Four Pole, Double Throw Relay**

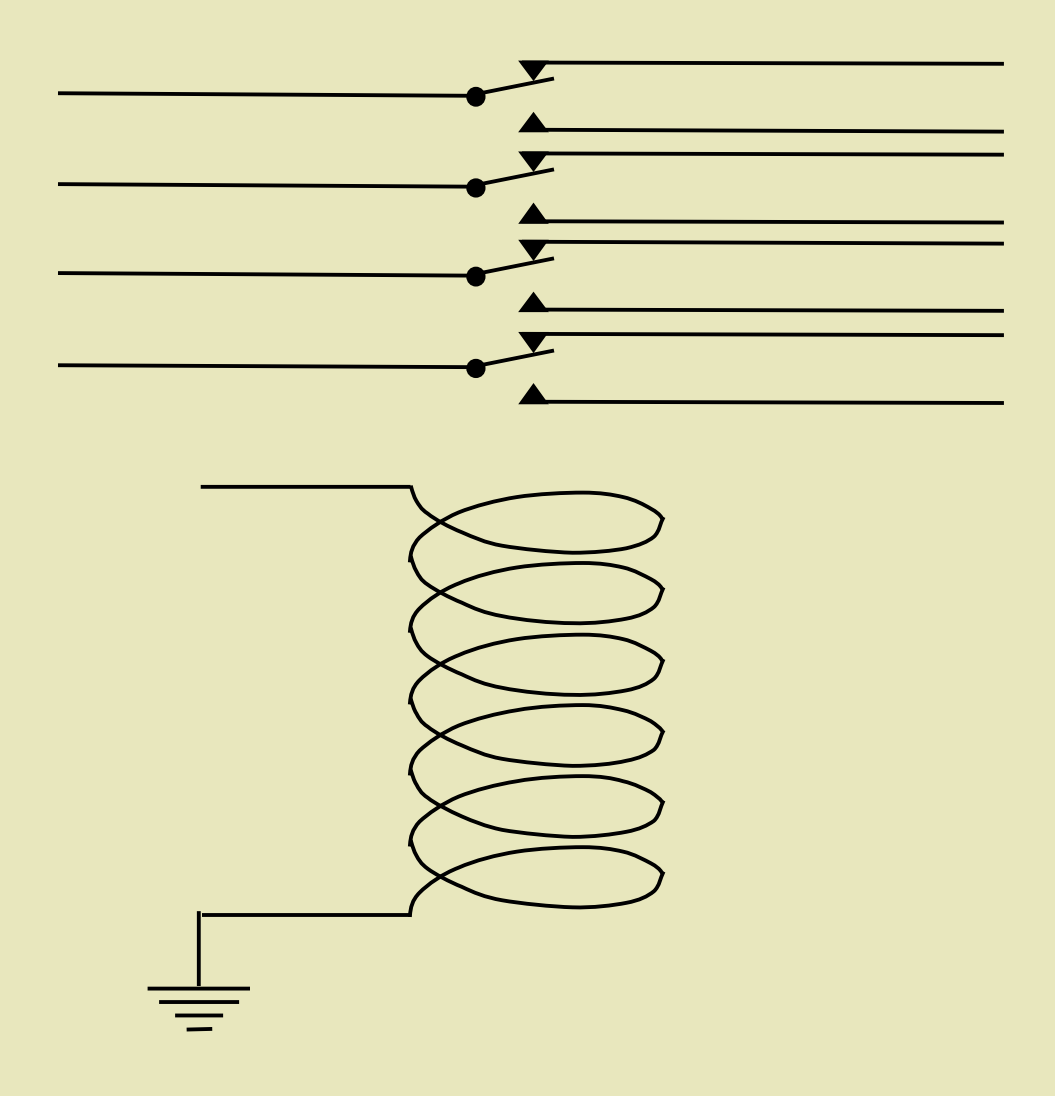

#### **Four Pole, Double Throw Relay**

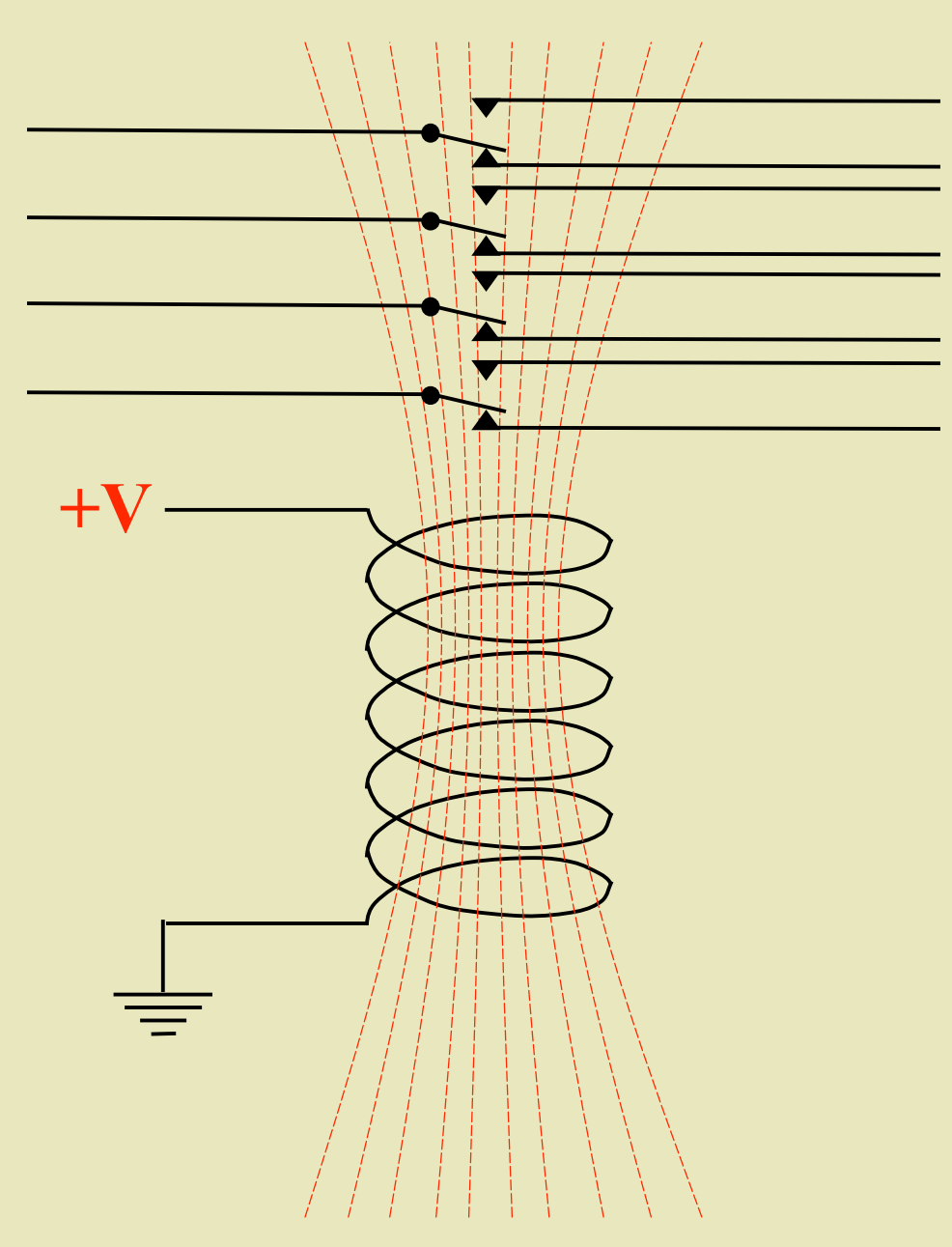

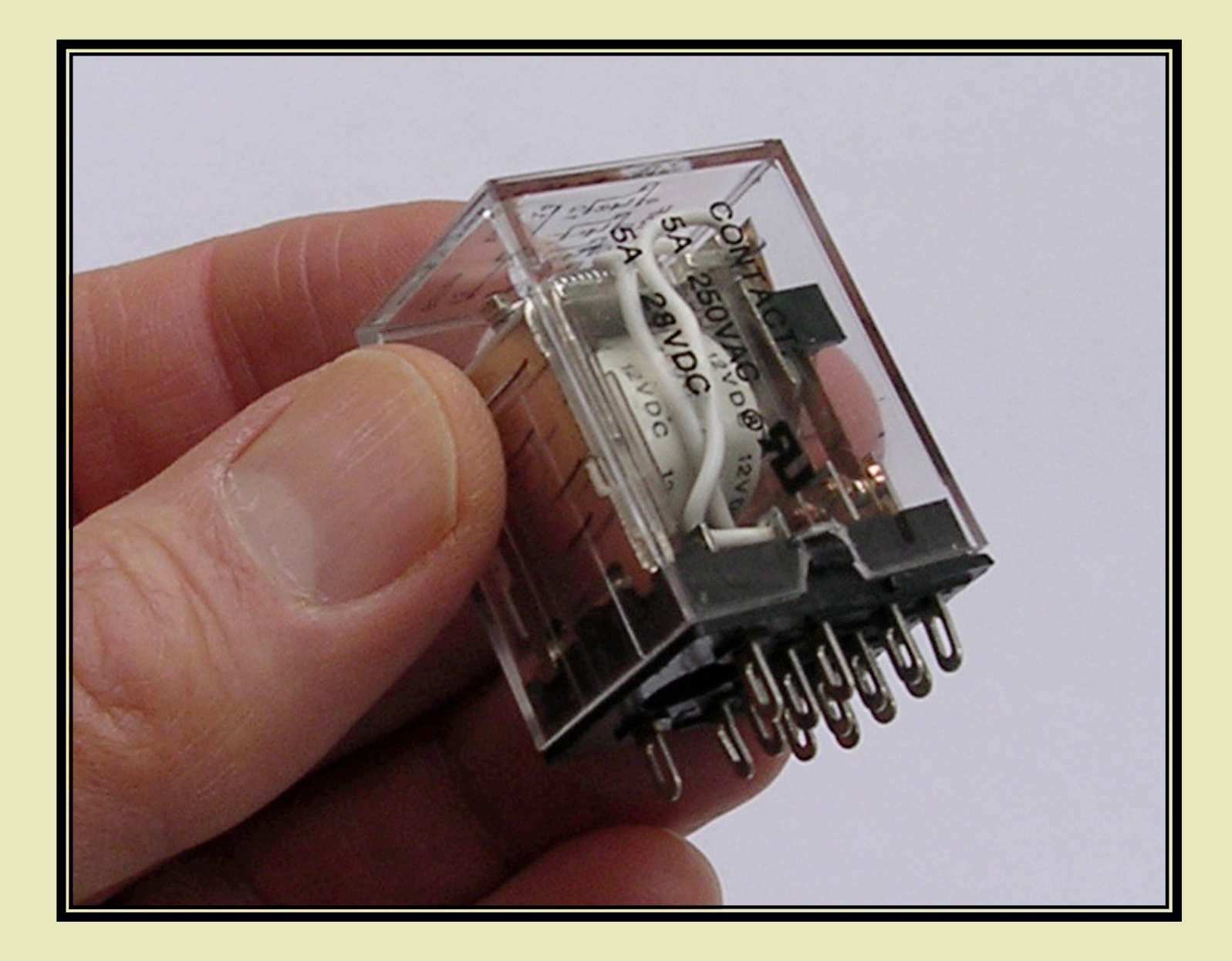

#### **Schematic Diagrams**

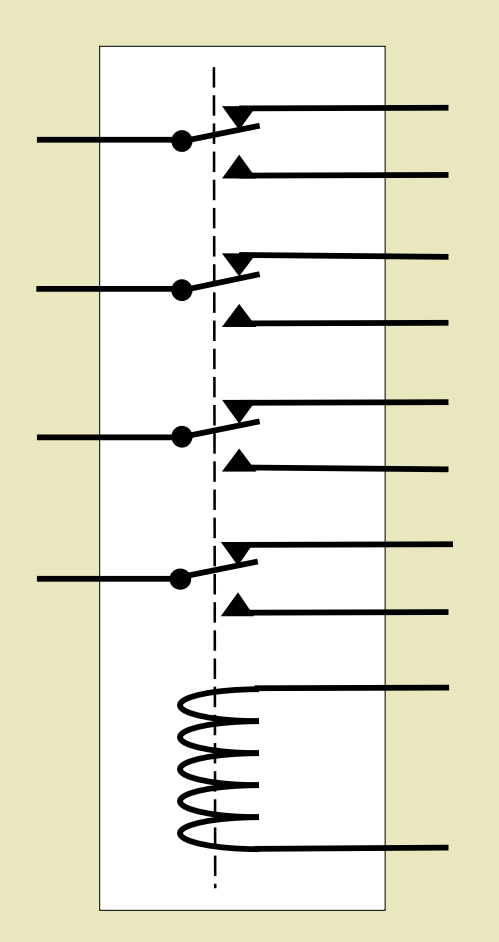

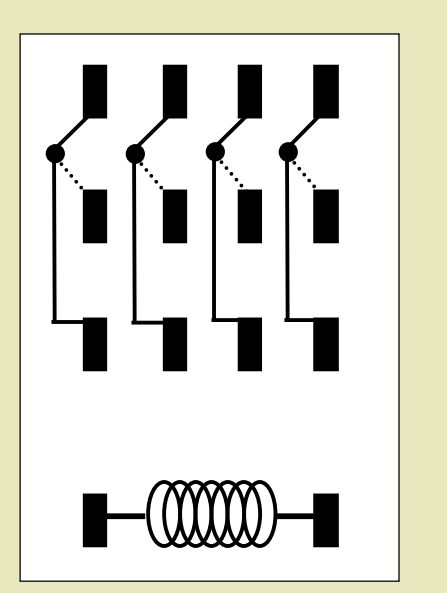

*Assume other terminal is connected to ground*

:<br>!//////

#### **Schematic Diagrams**

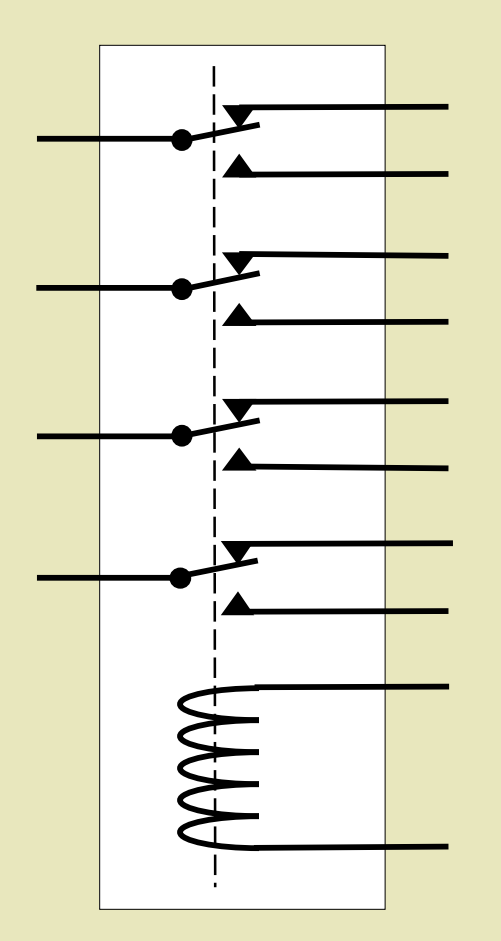

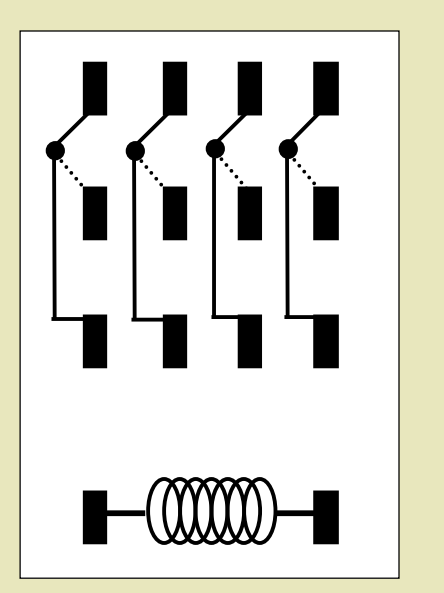

*Assume other terminal is connected to ground*

**+V**

y<br>:///////

#### **The "NOT" Circuit**

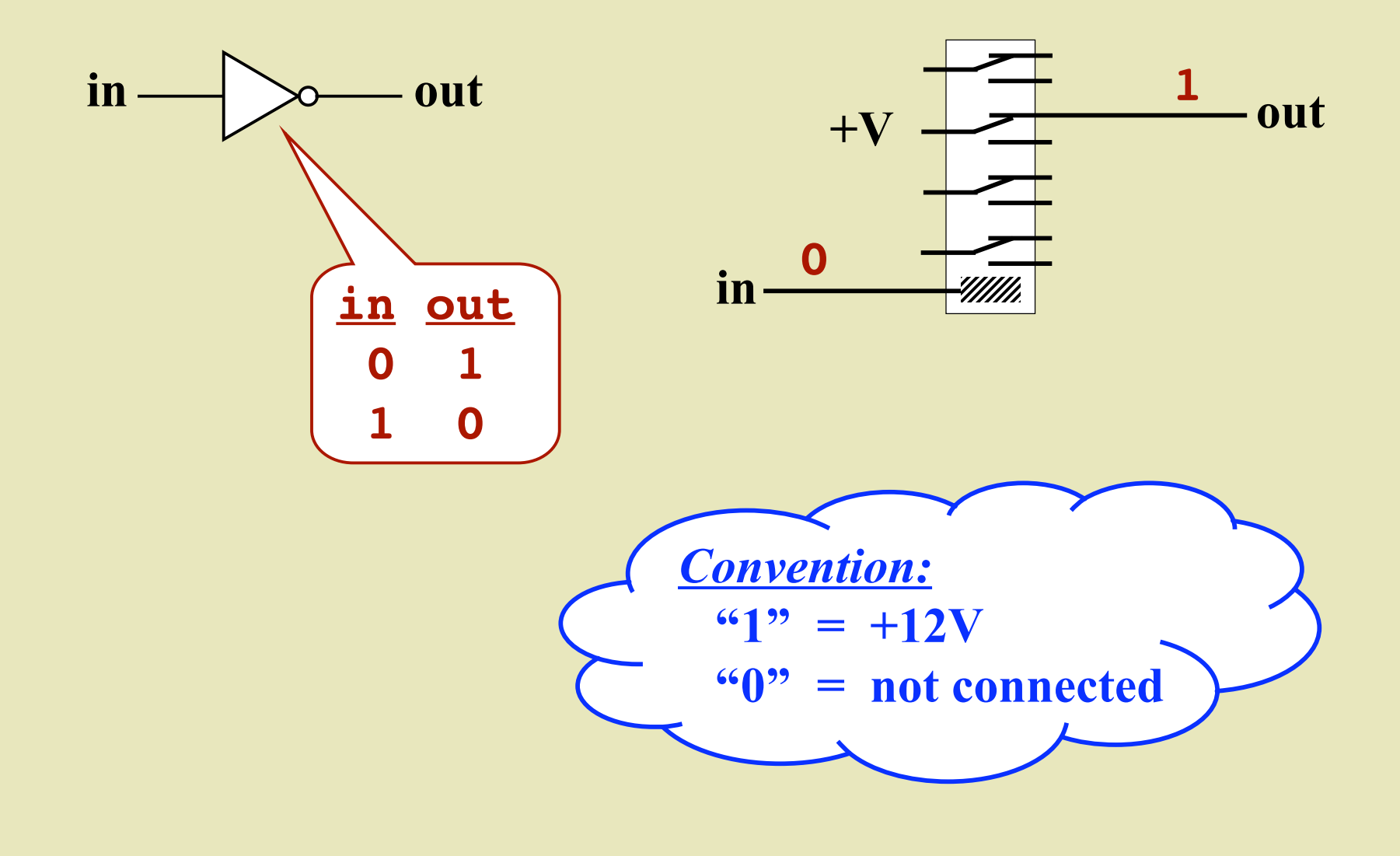

#### **The "NOT" Circuit**

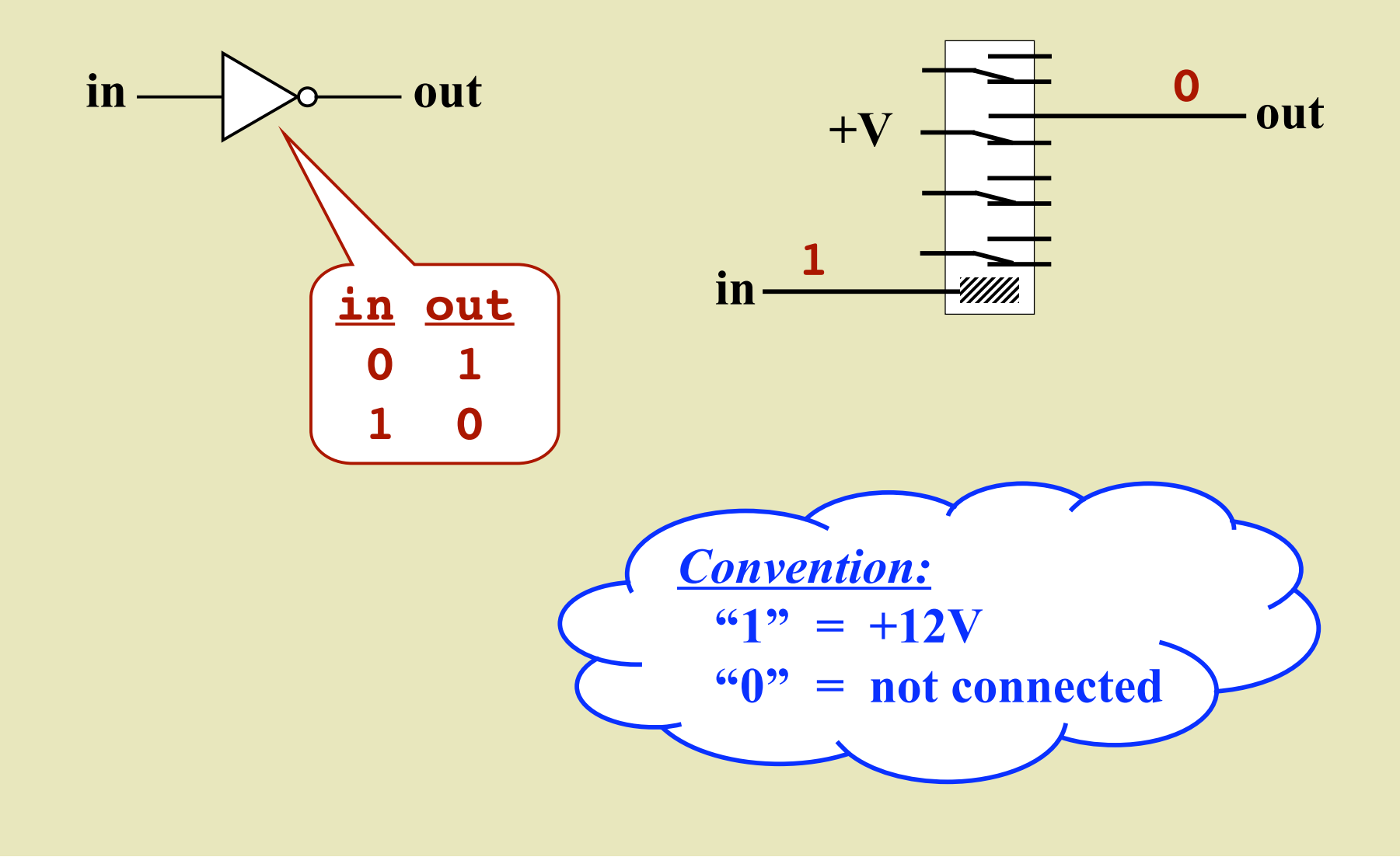

#### **The "OR" Circuit**

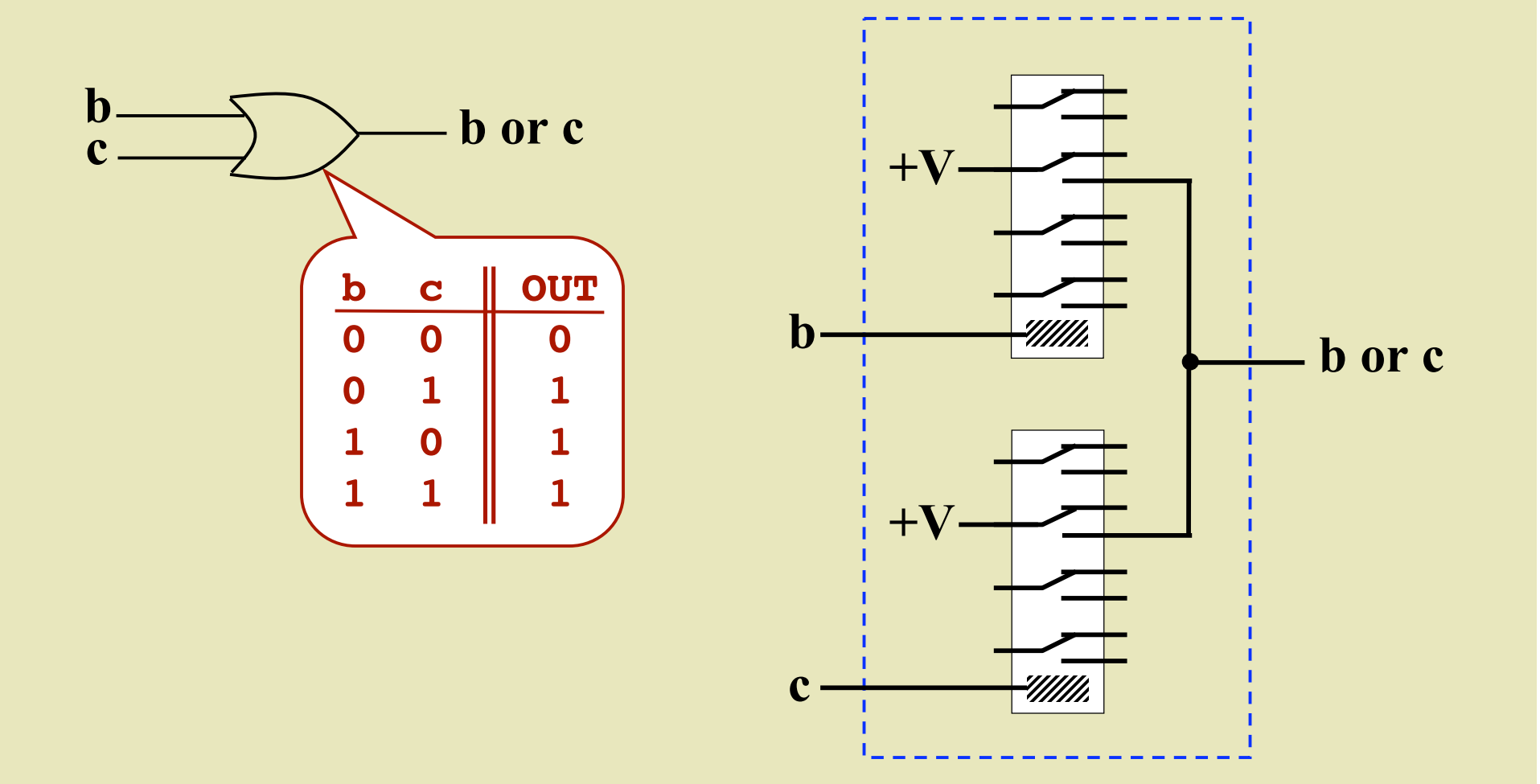

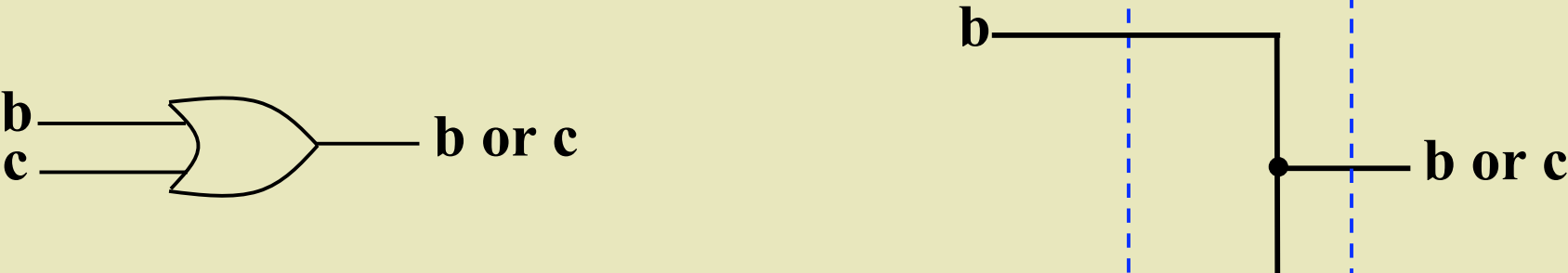

**c**

п

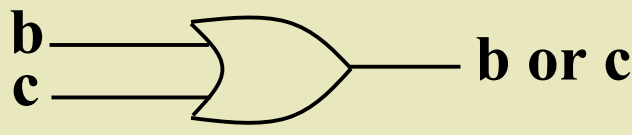

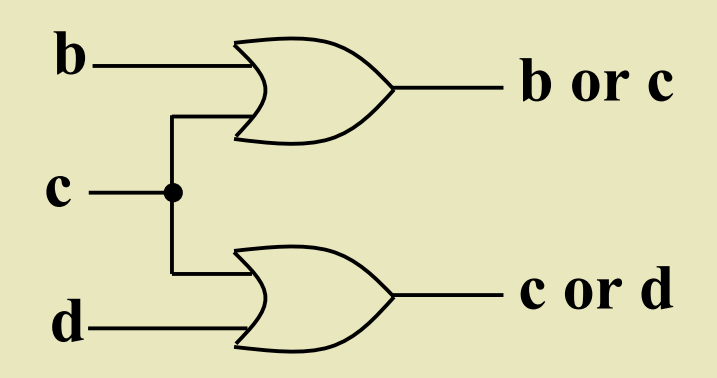

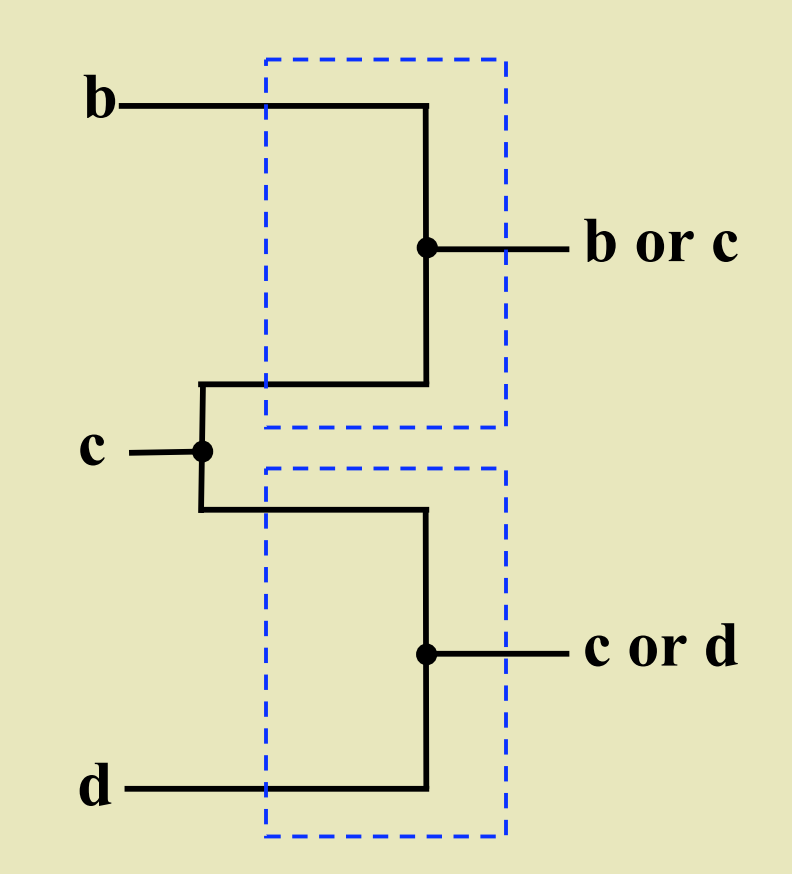

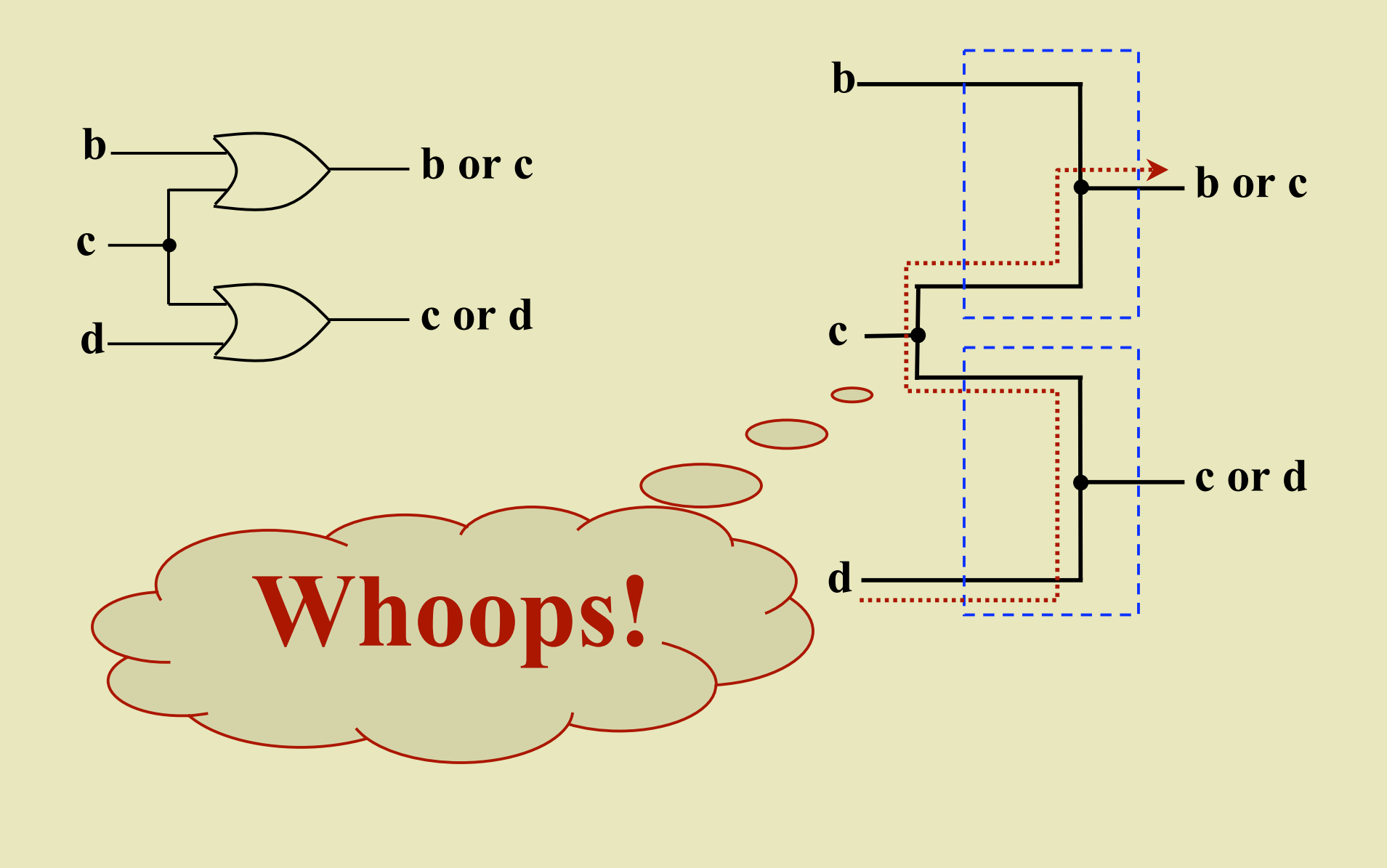

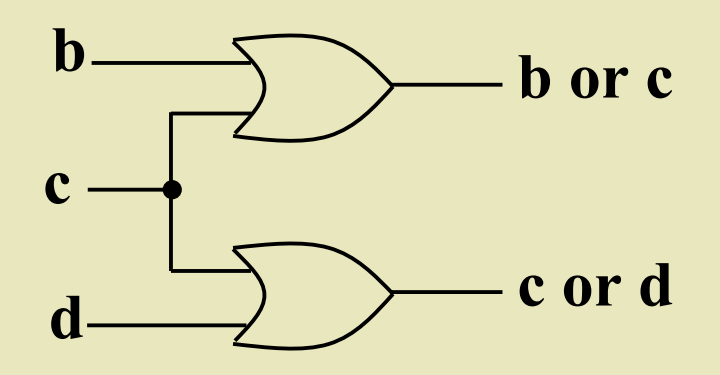

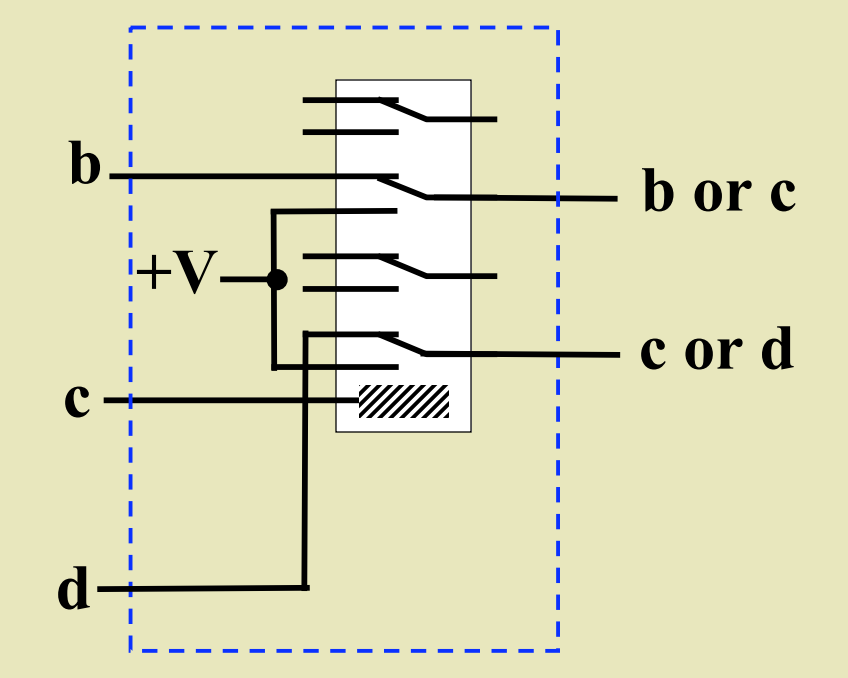

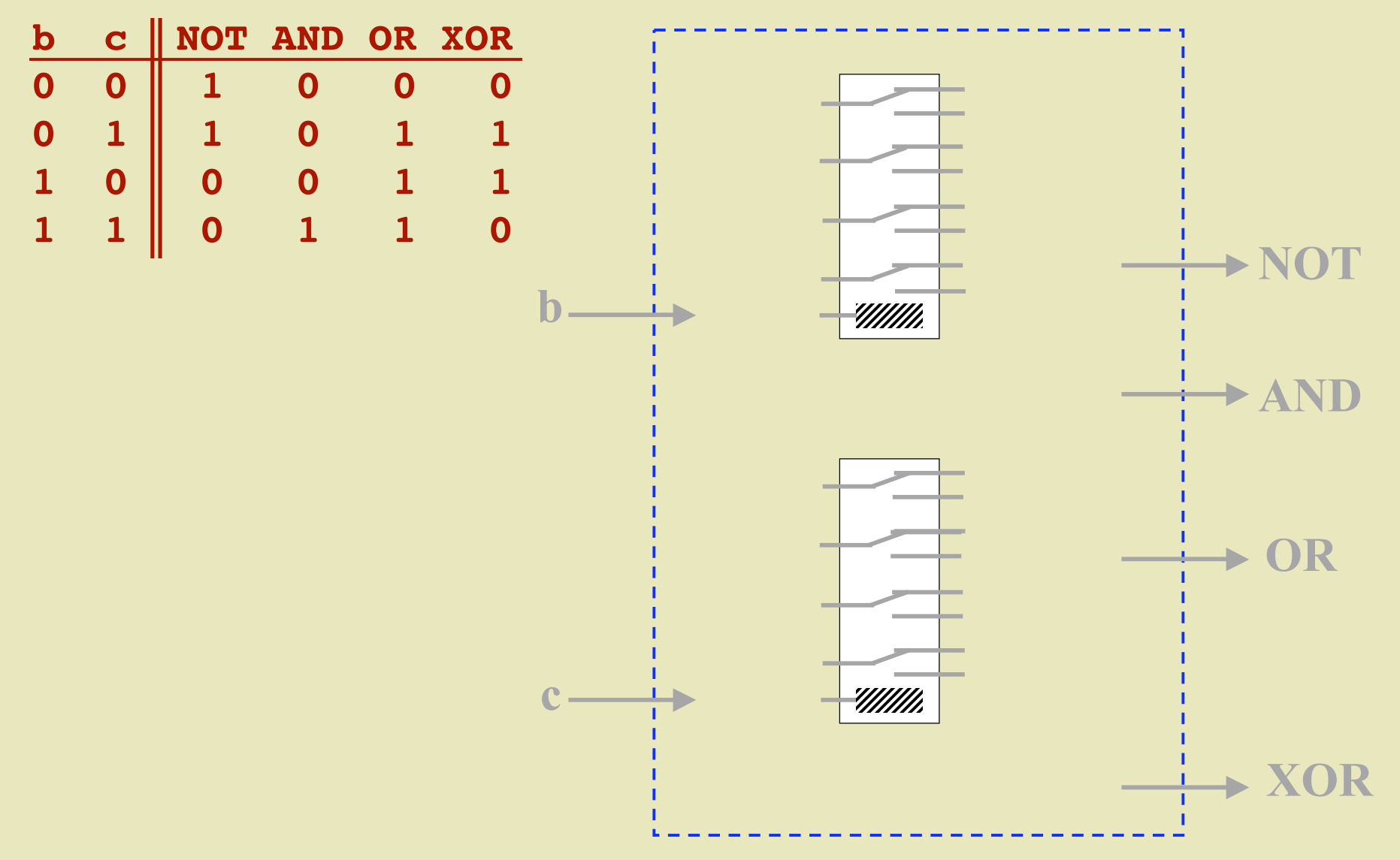

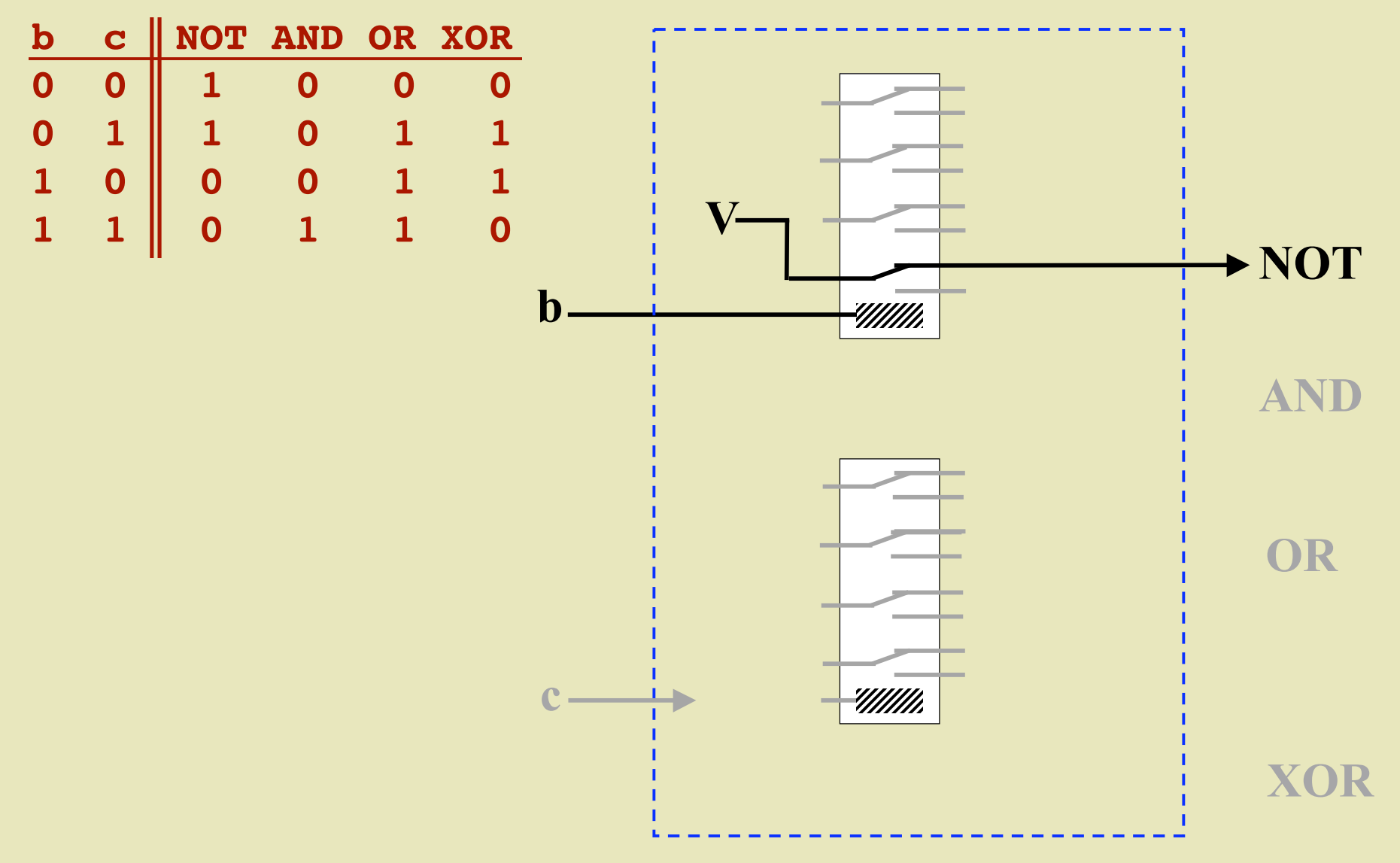

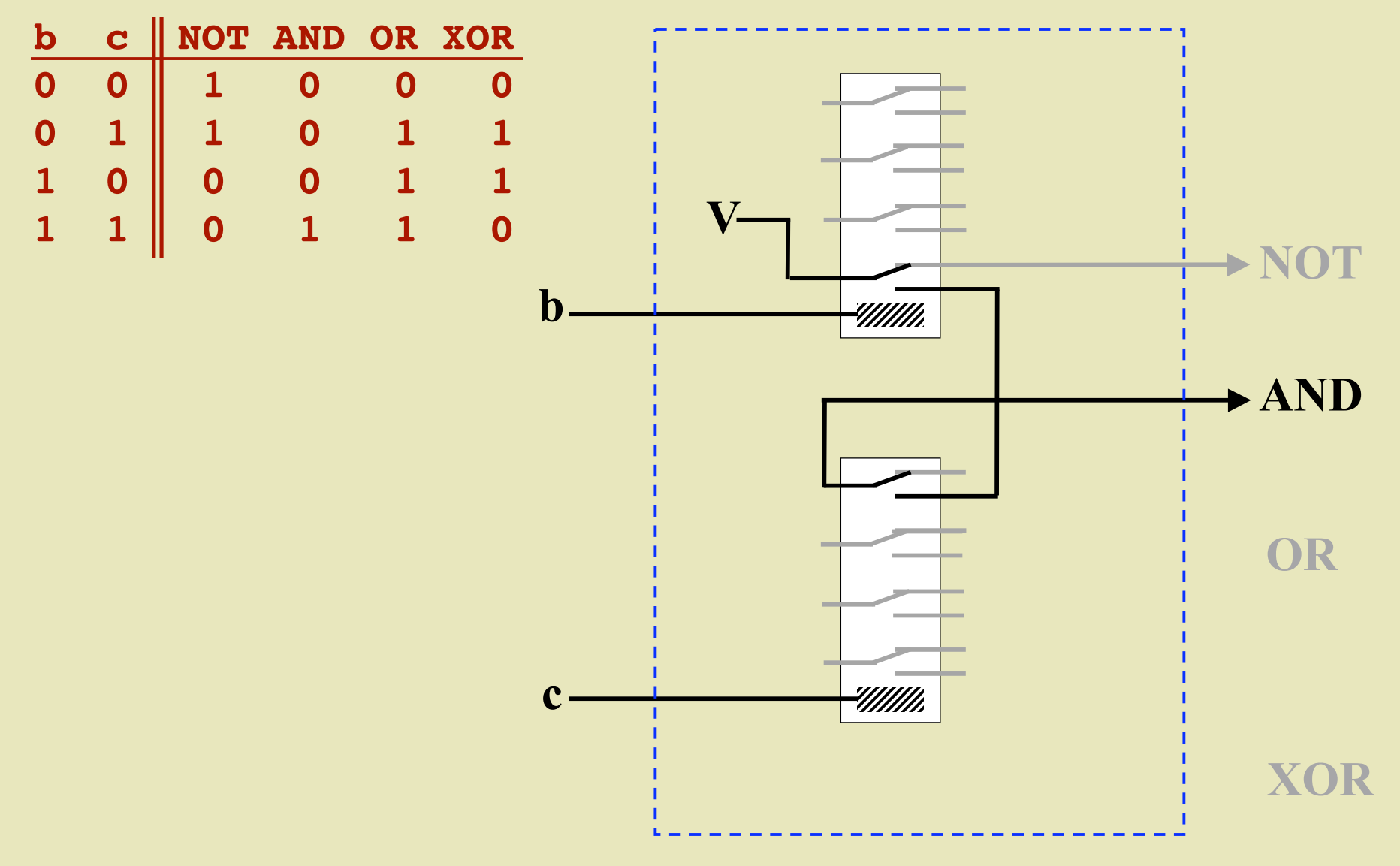

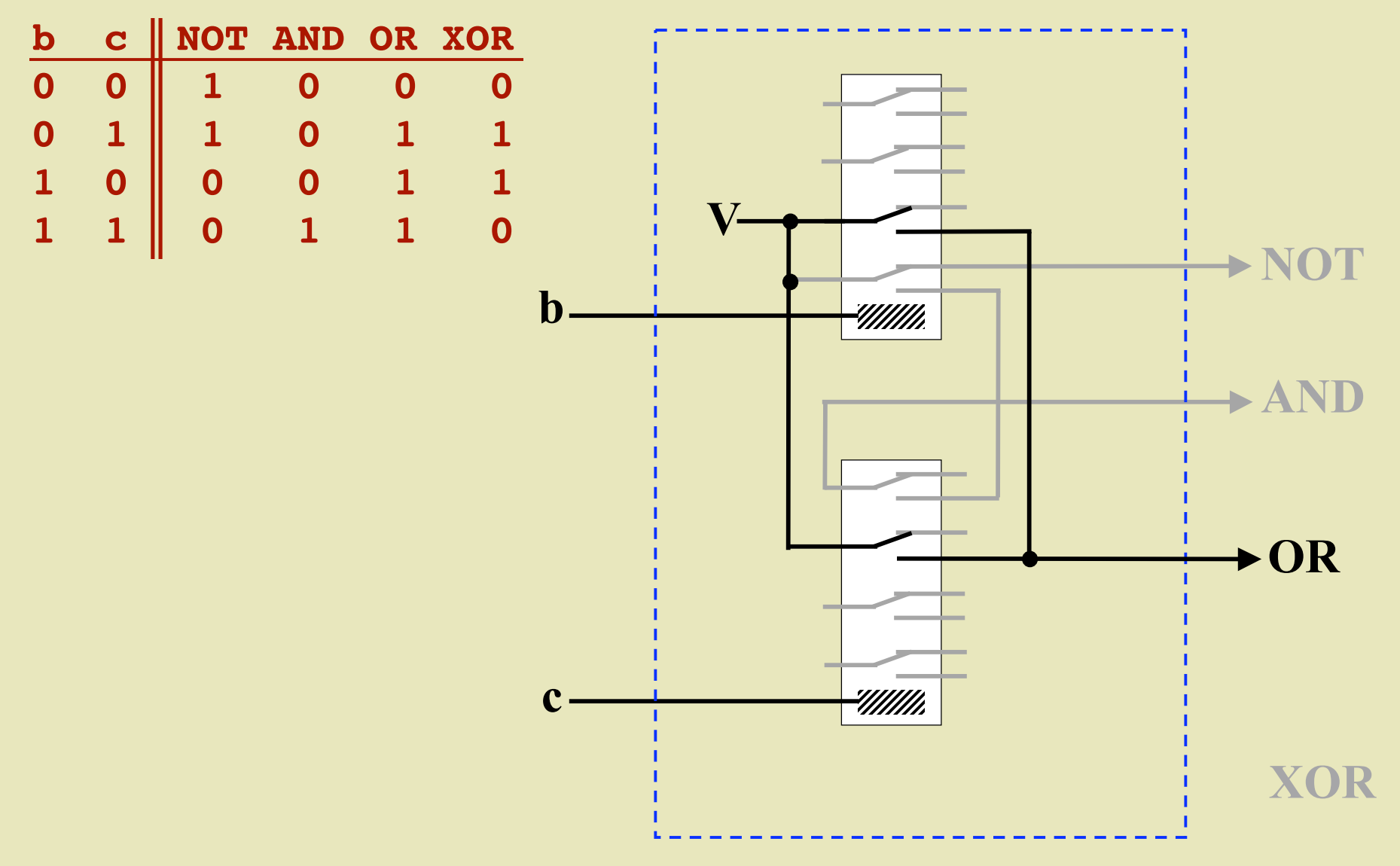

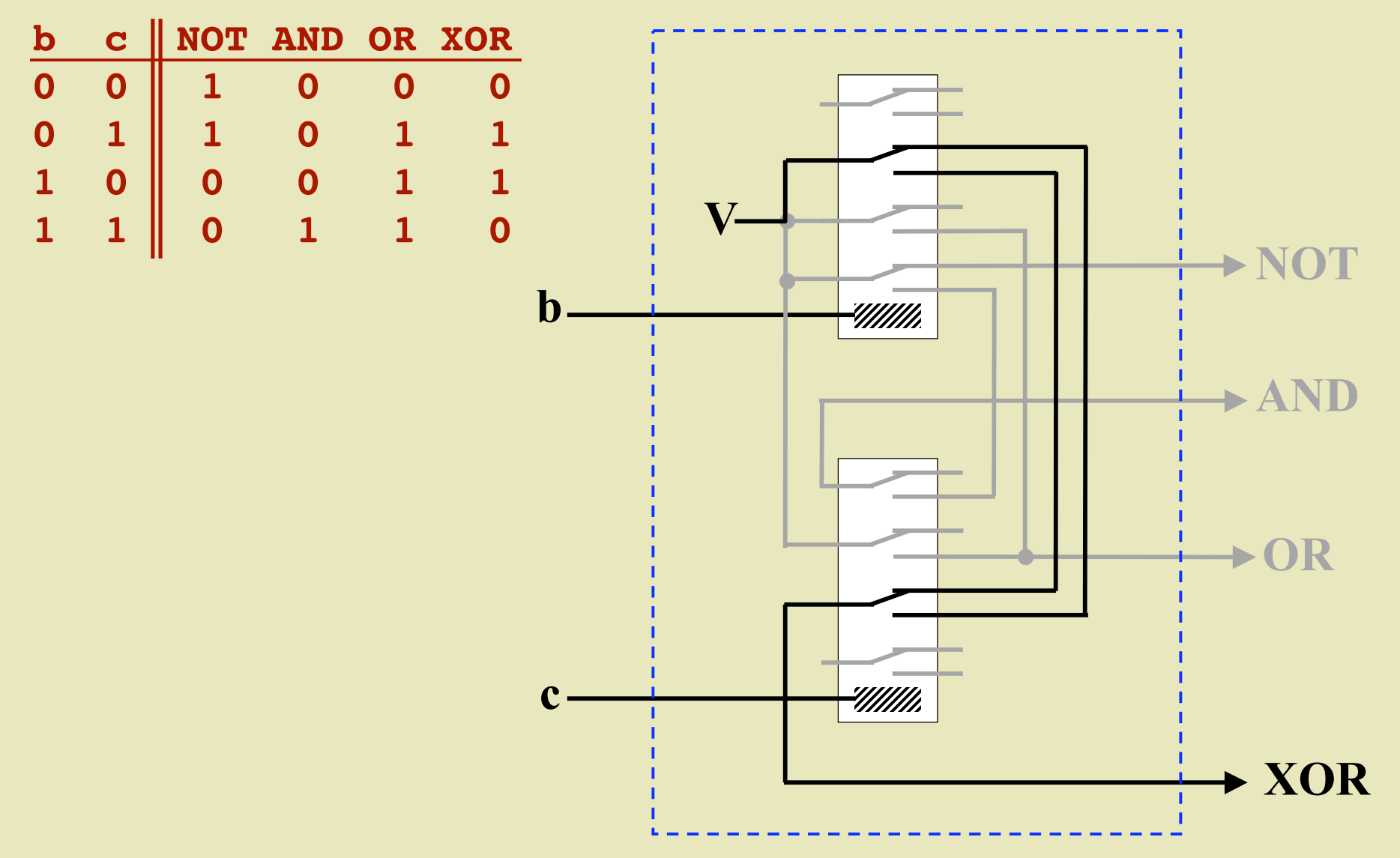

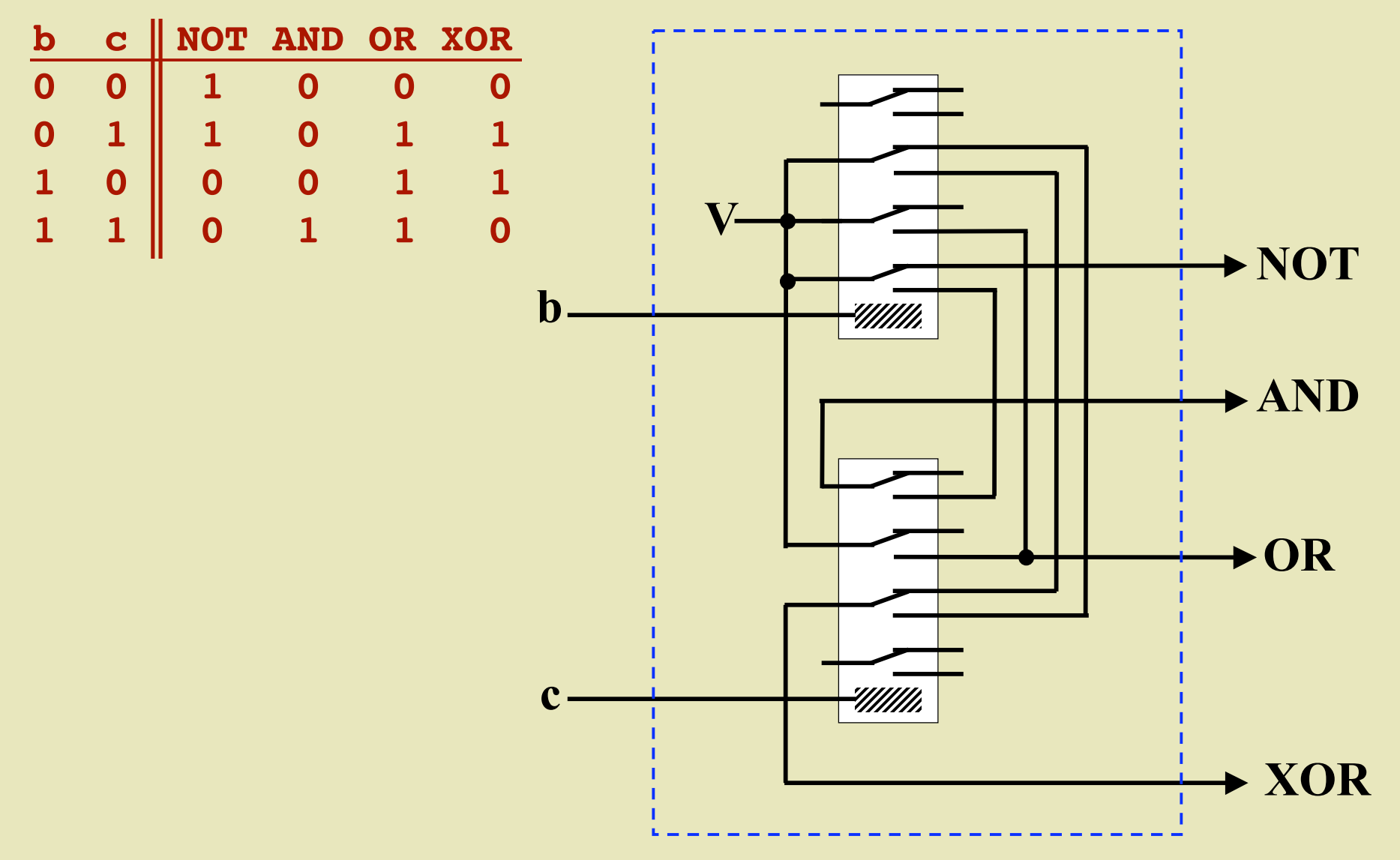

#### *Eight 1-bit circuits can be combined to build an...*

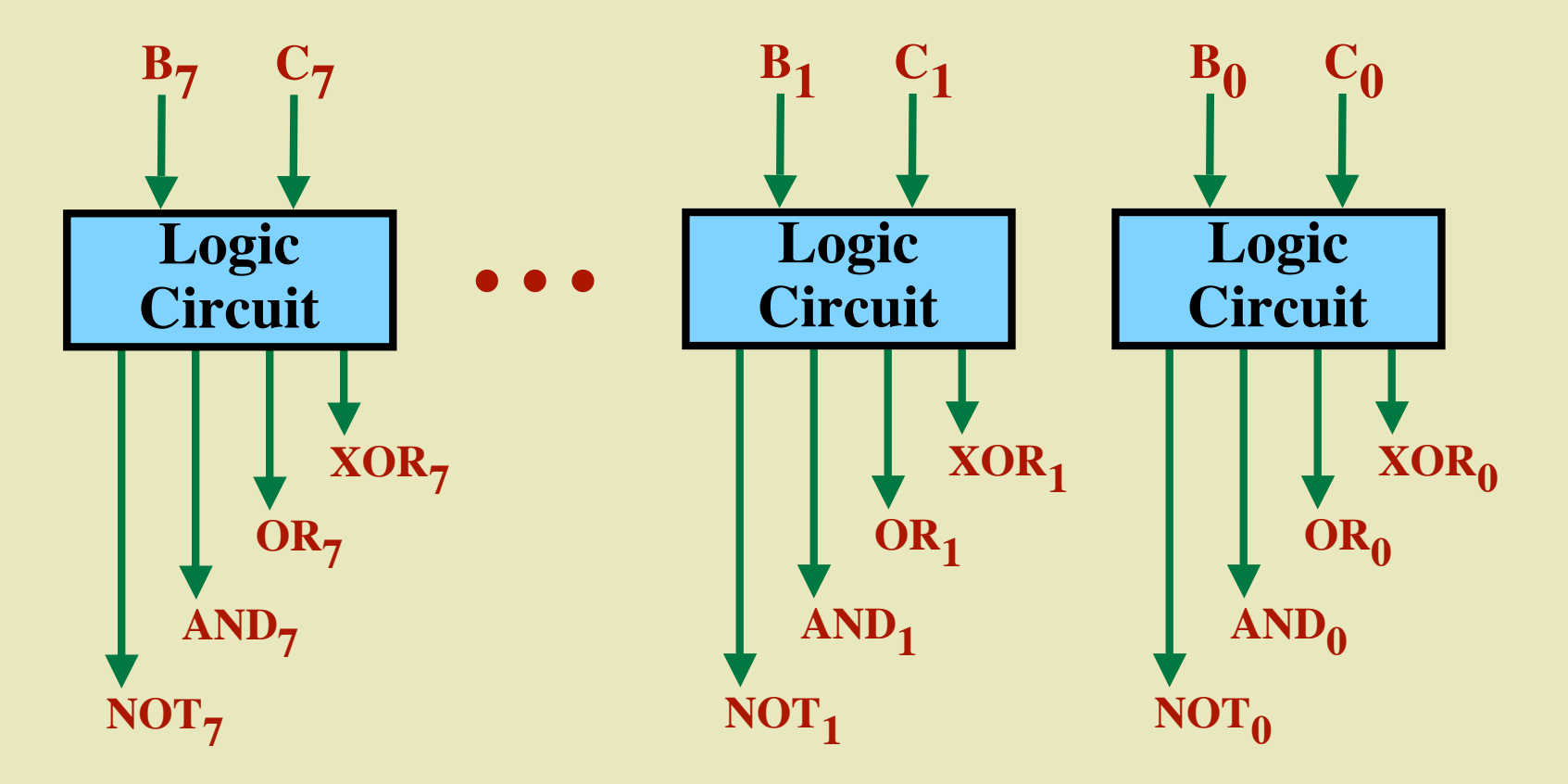

#### **The "Full Adder" Circuit**

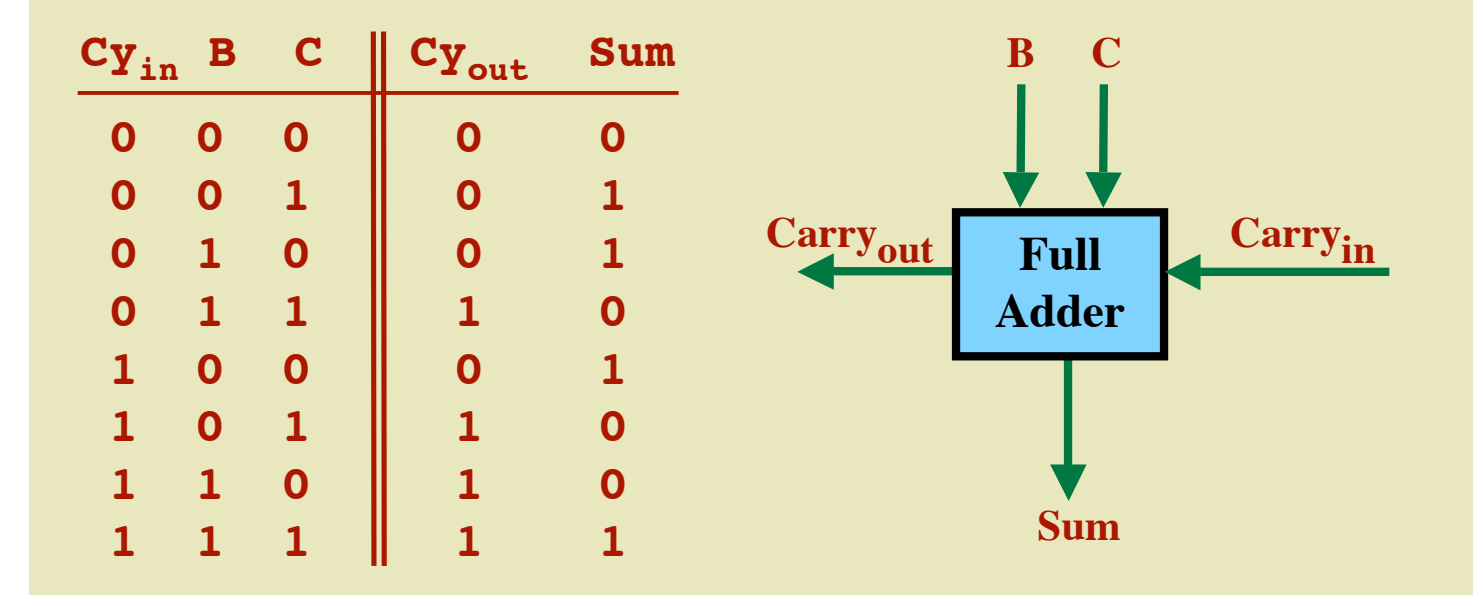

#### *8 full-adders can be combined to build an...*

## **8-Bit Adder**

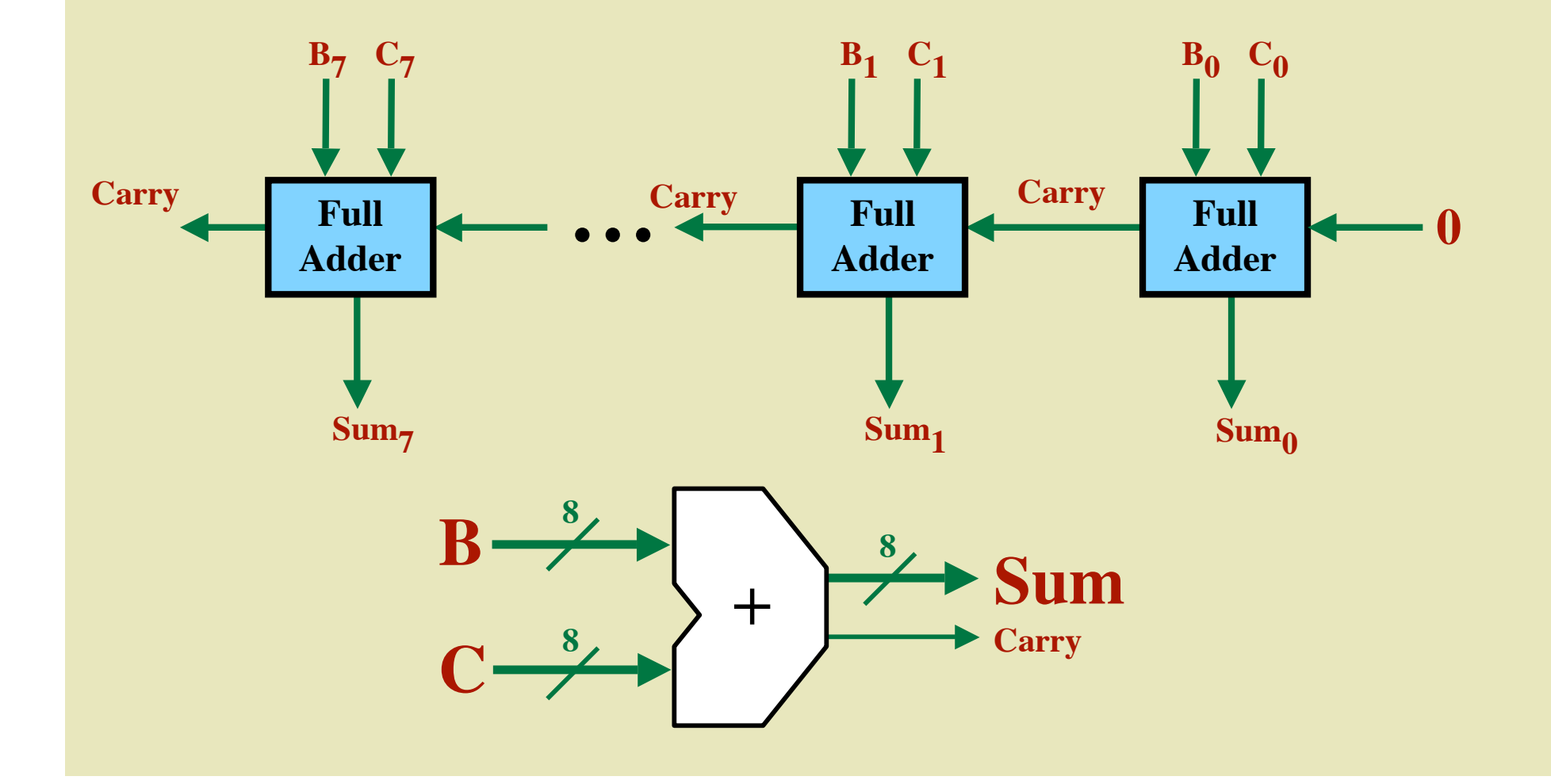

#### **The Zero-Detect Circuit**

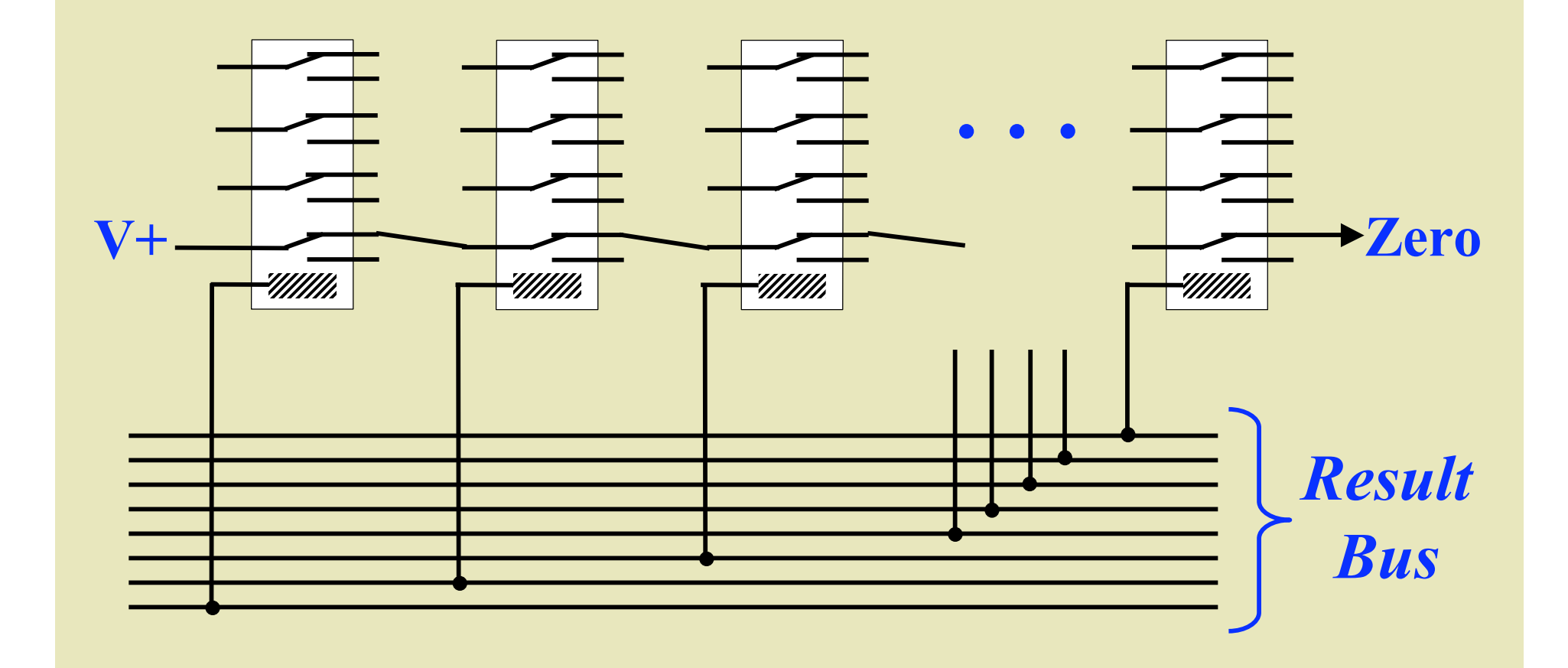

#### **The Zero-Detect Circuit**

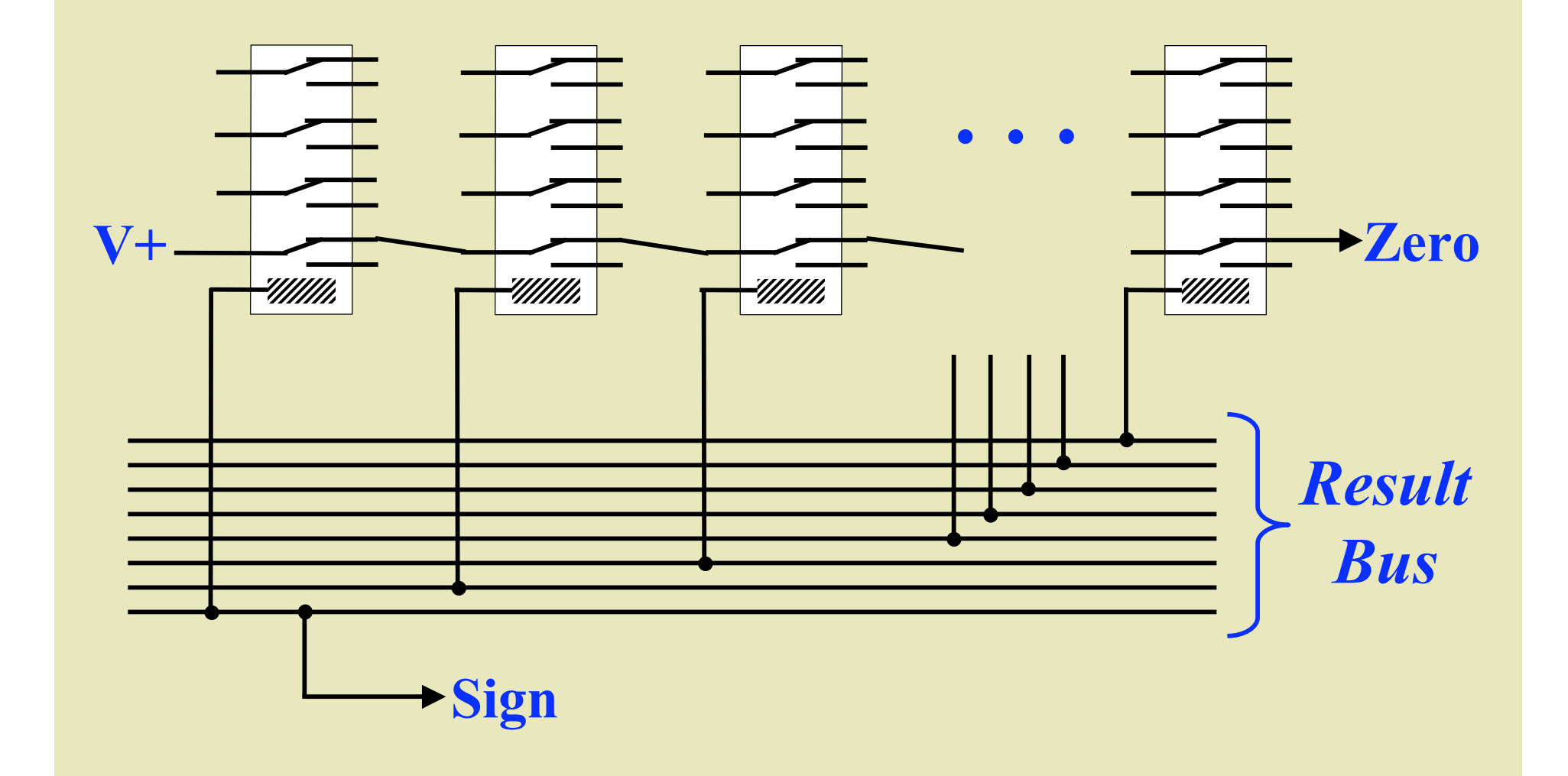

#### **Enable Circuit**

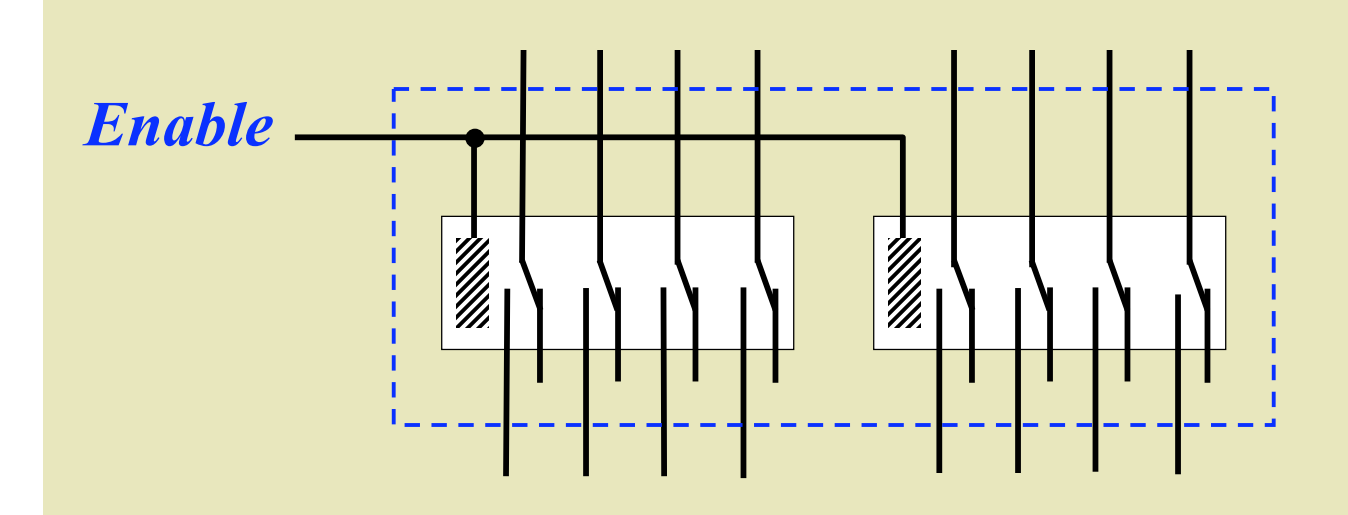

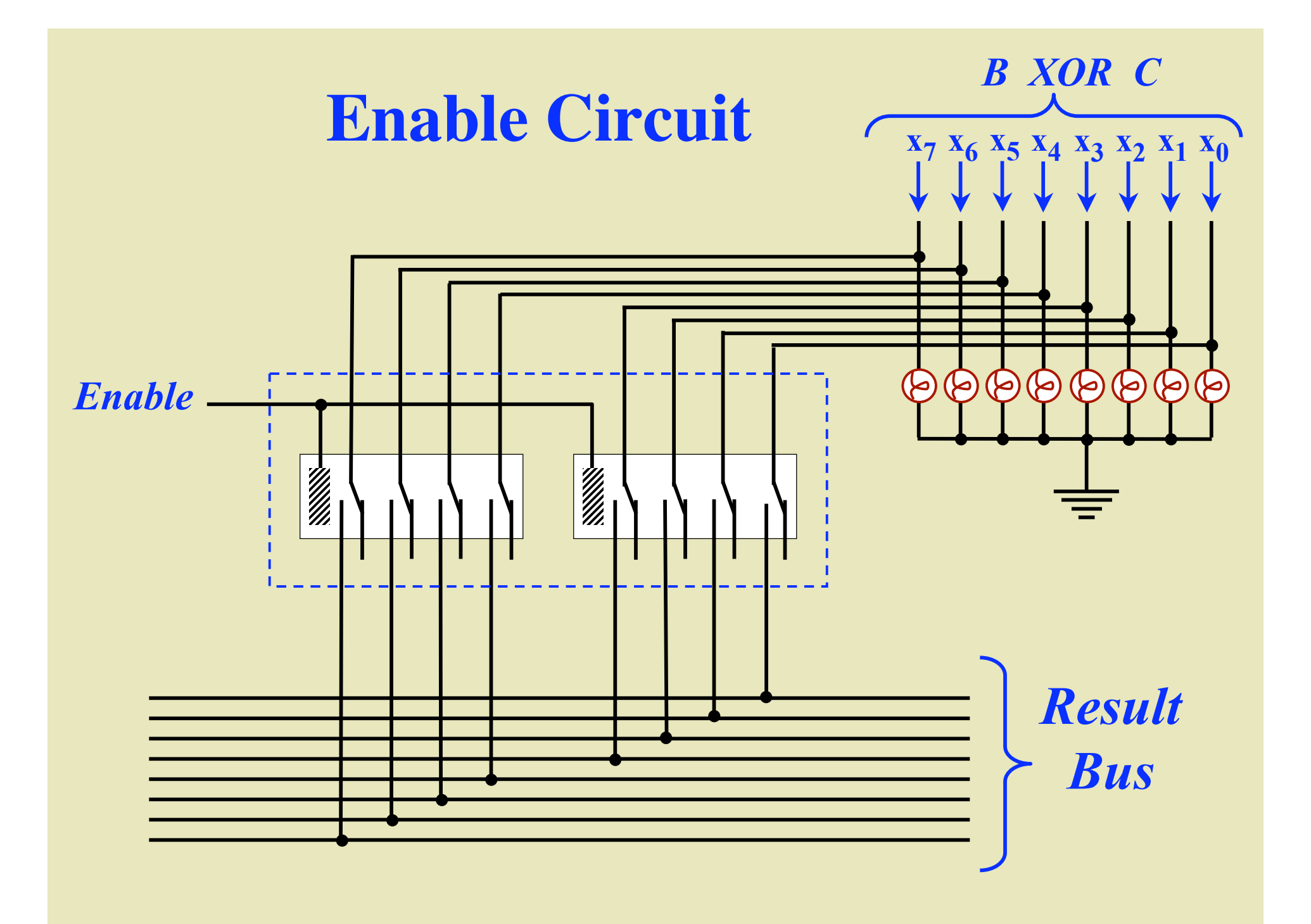

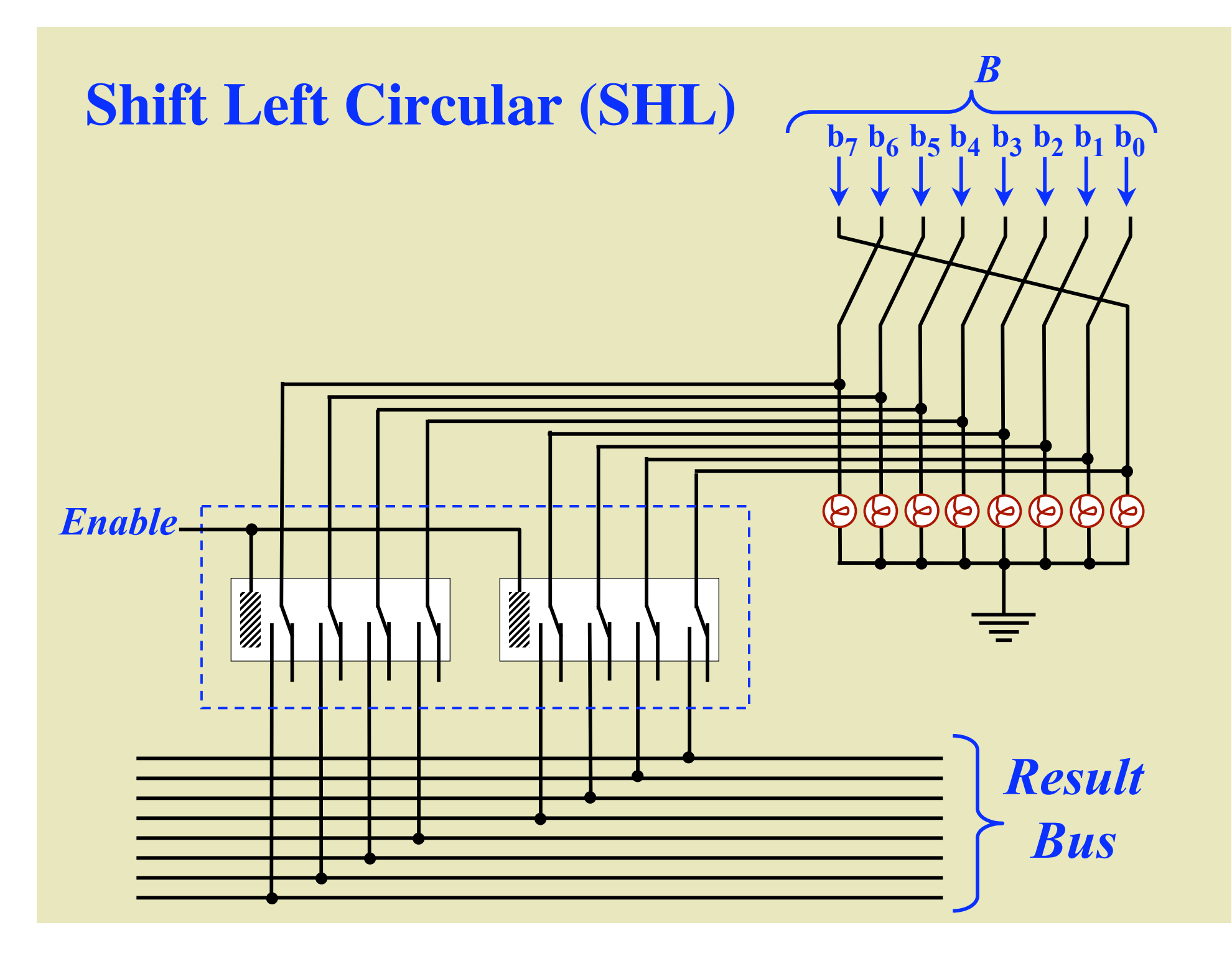

### **3-to-8 Decoder**

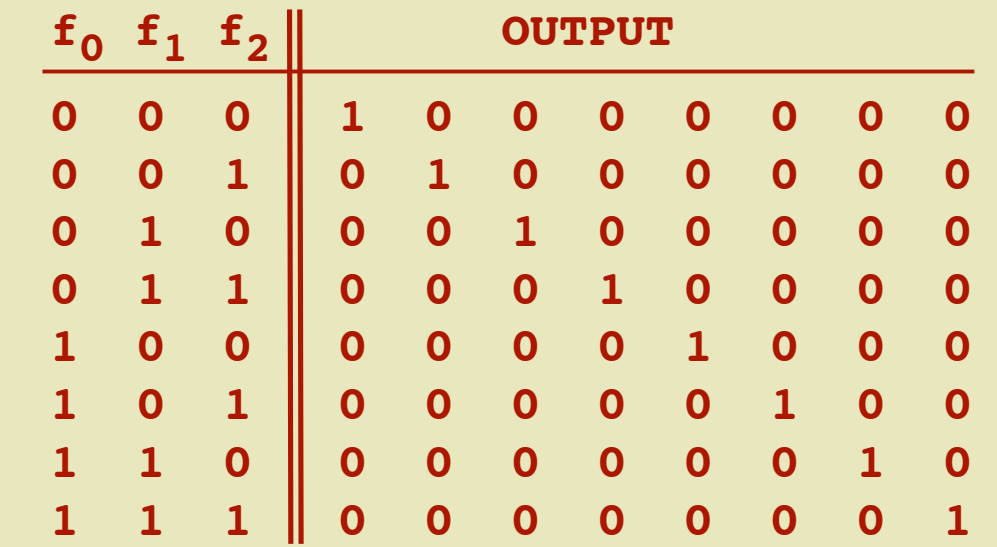

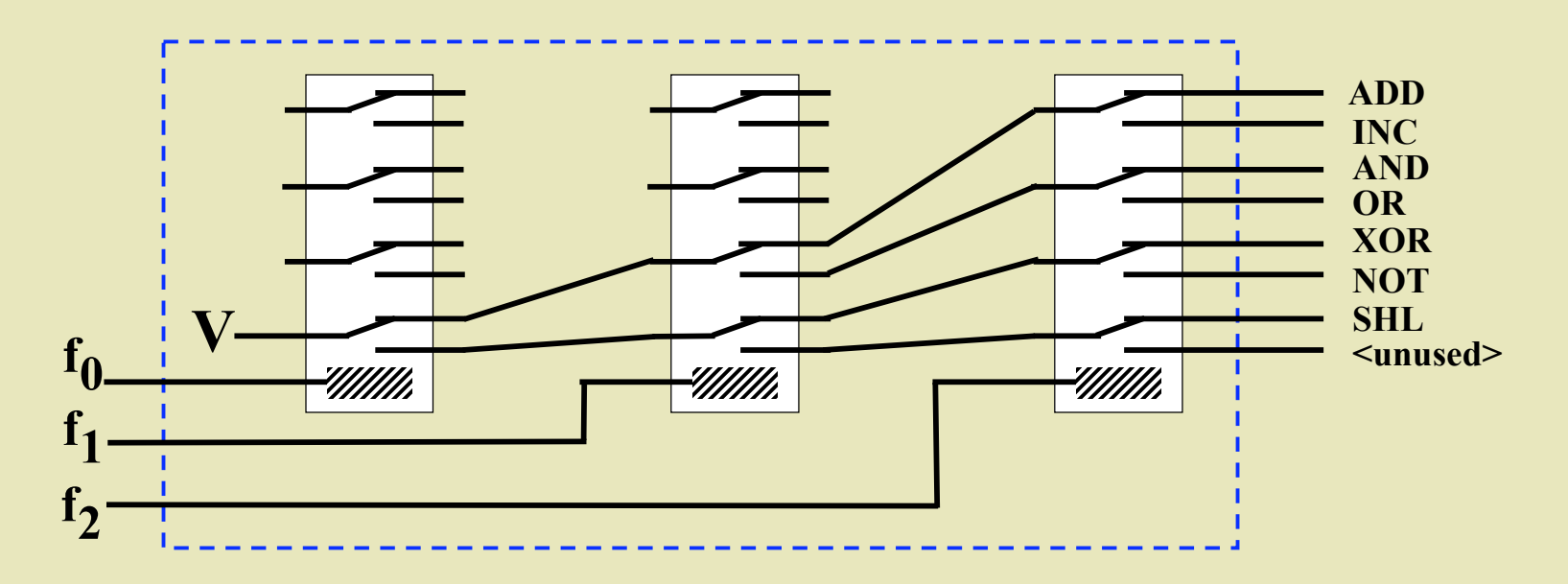

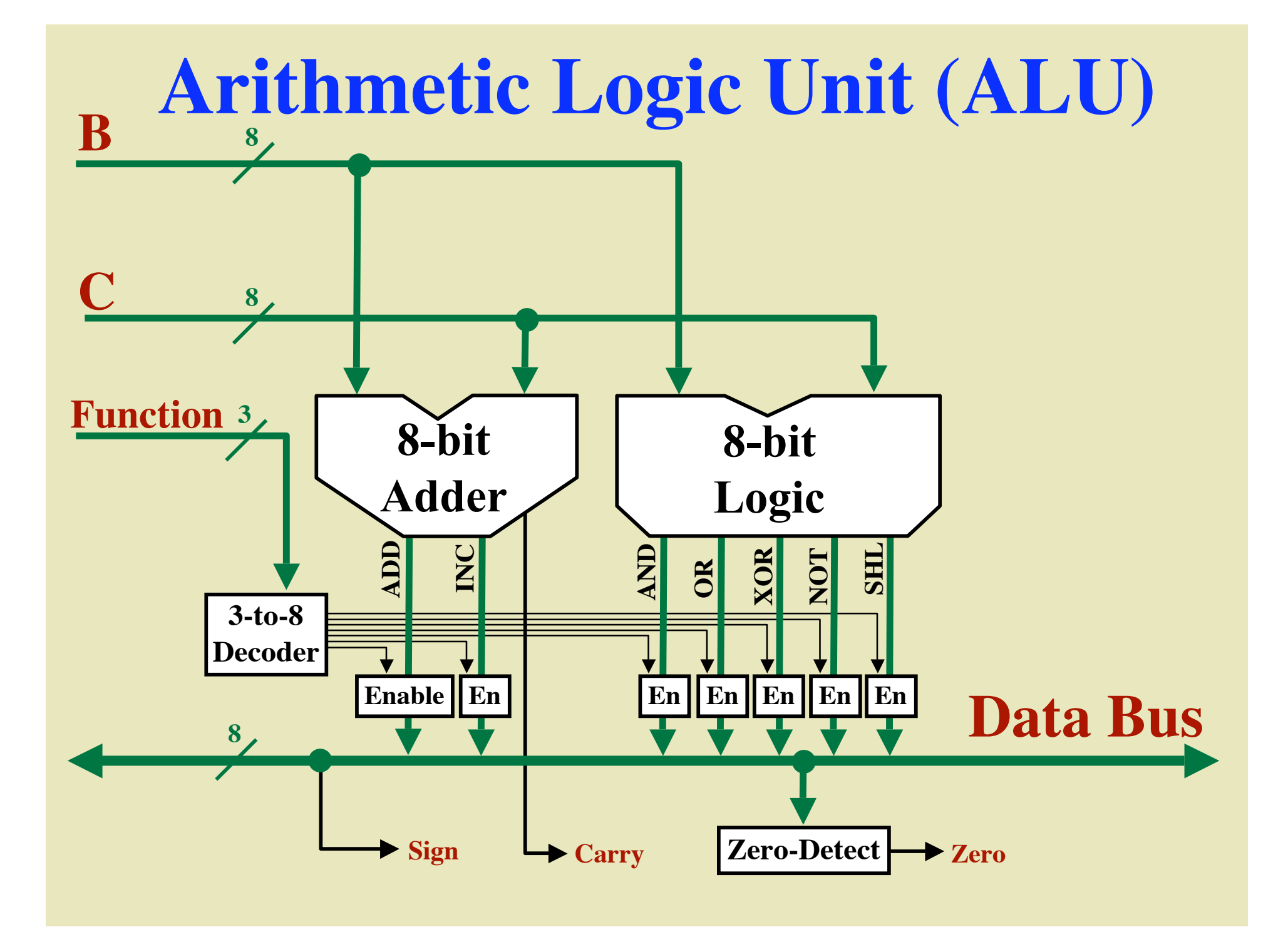

# **An 8-Bit ALU**

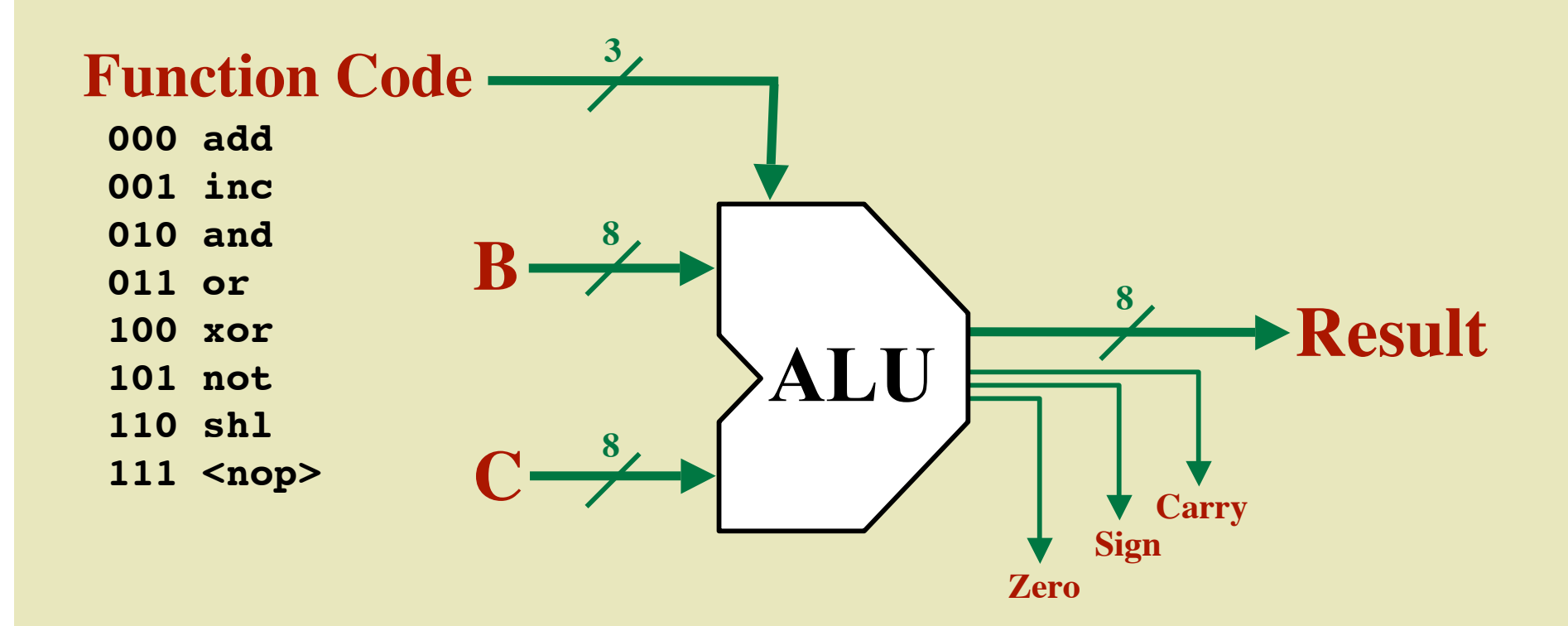

# **Register Storage**

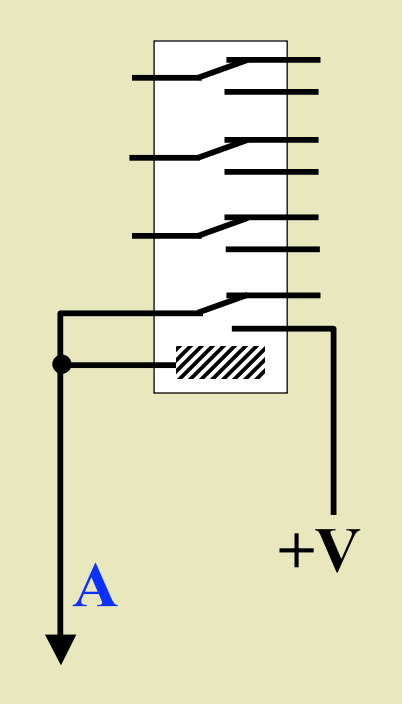

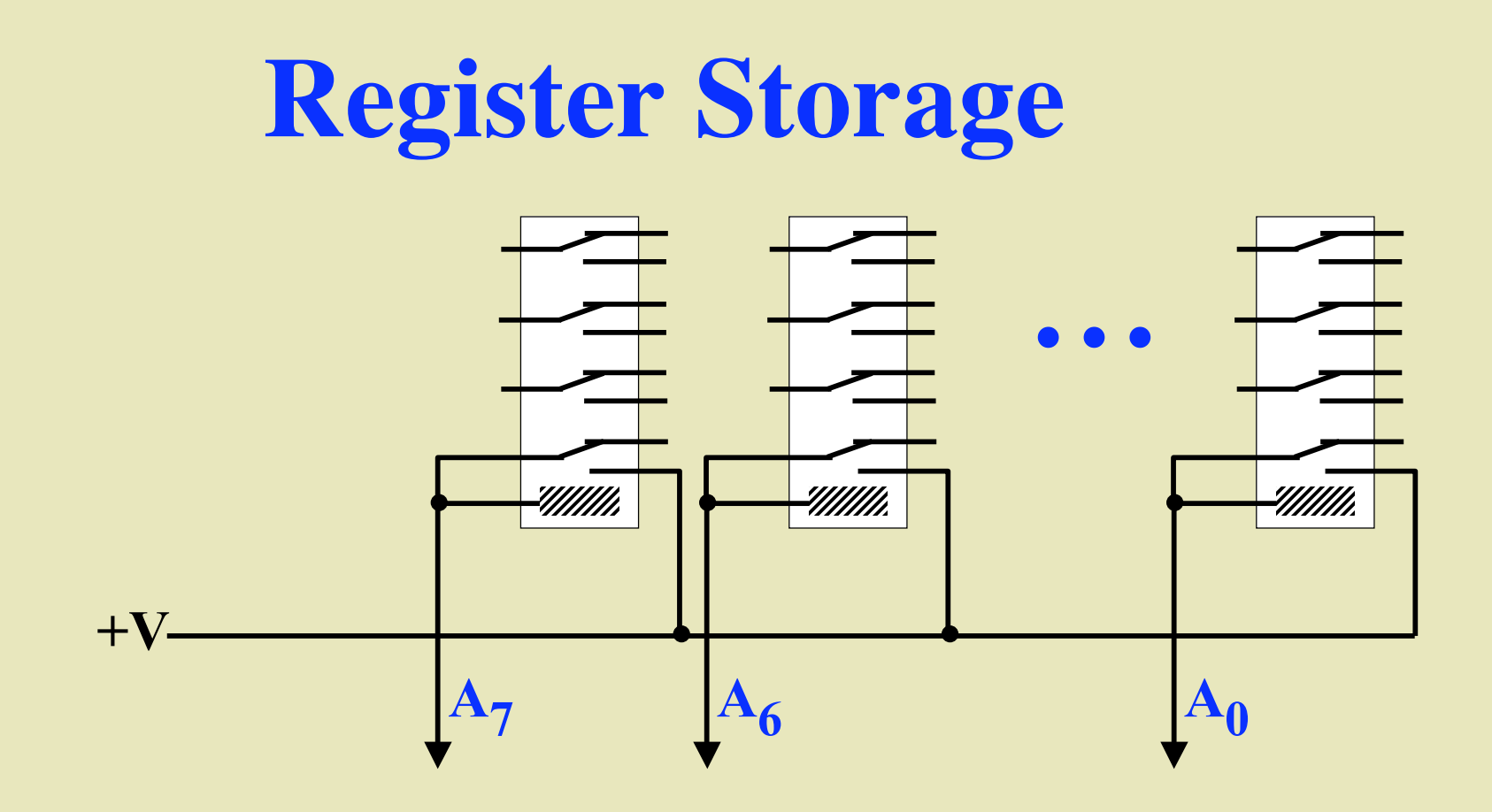

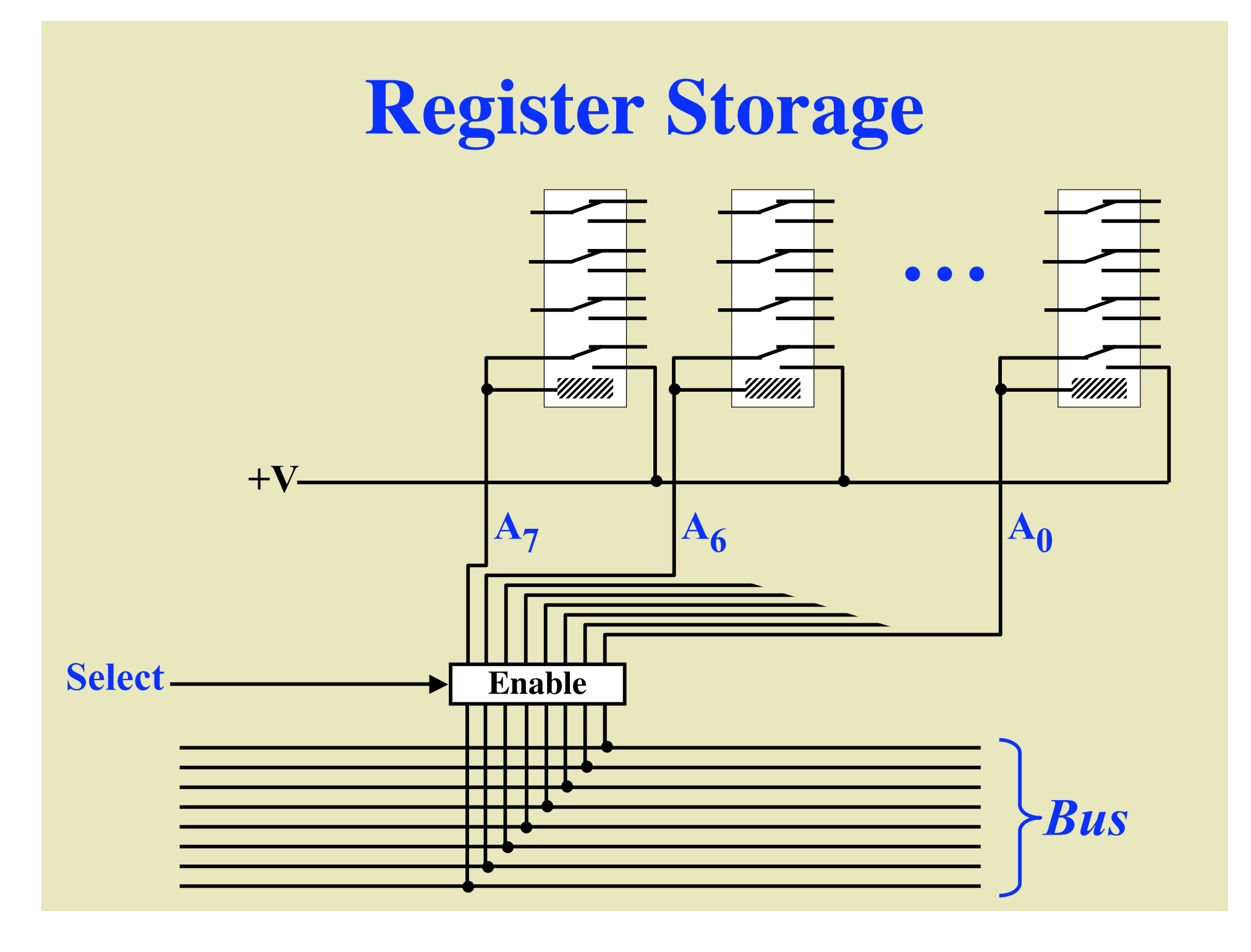
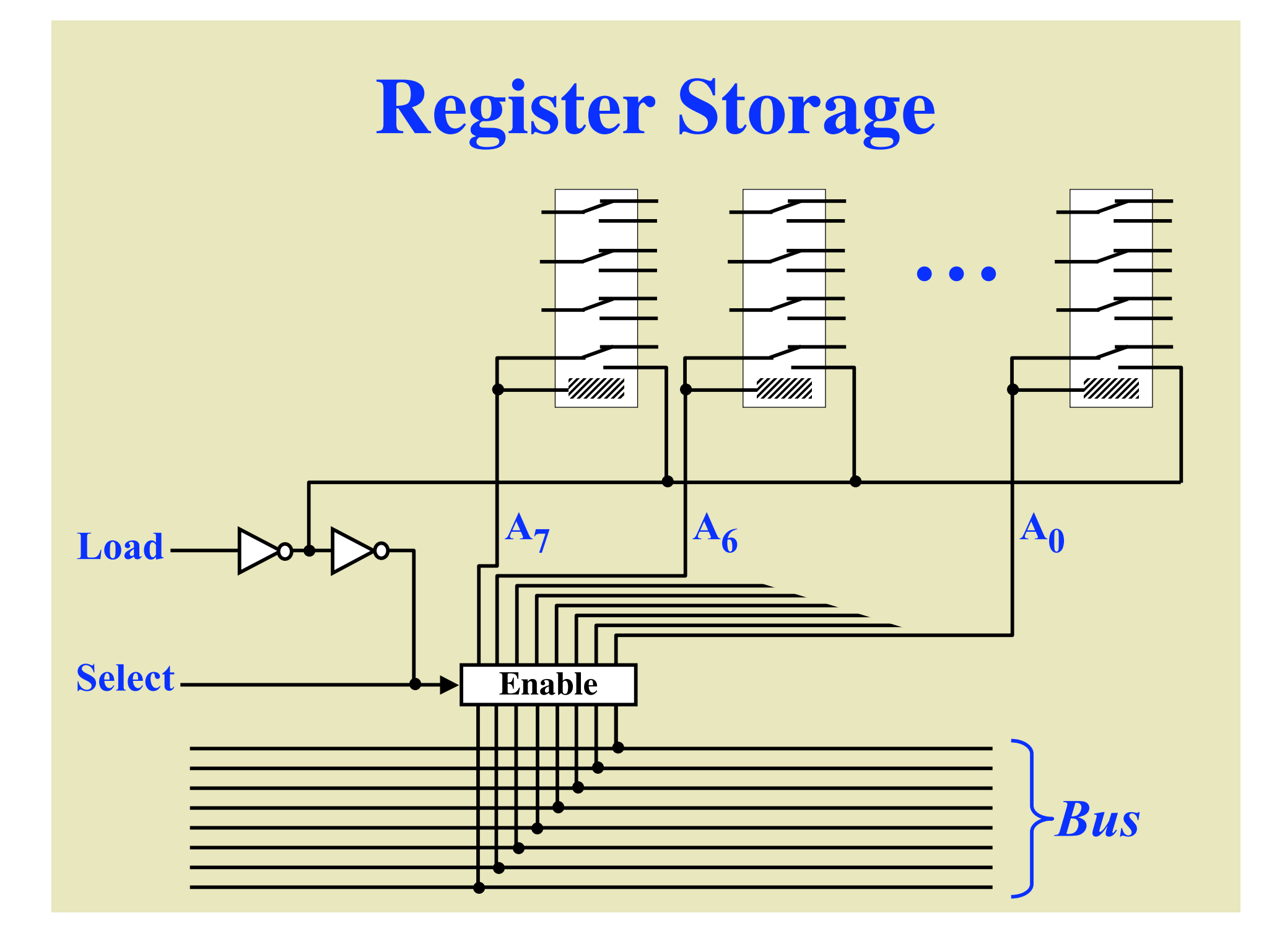

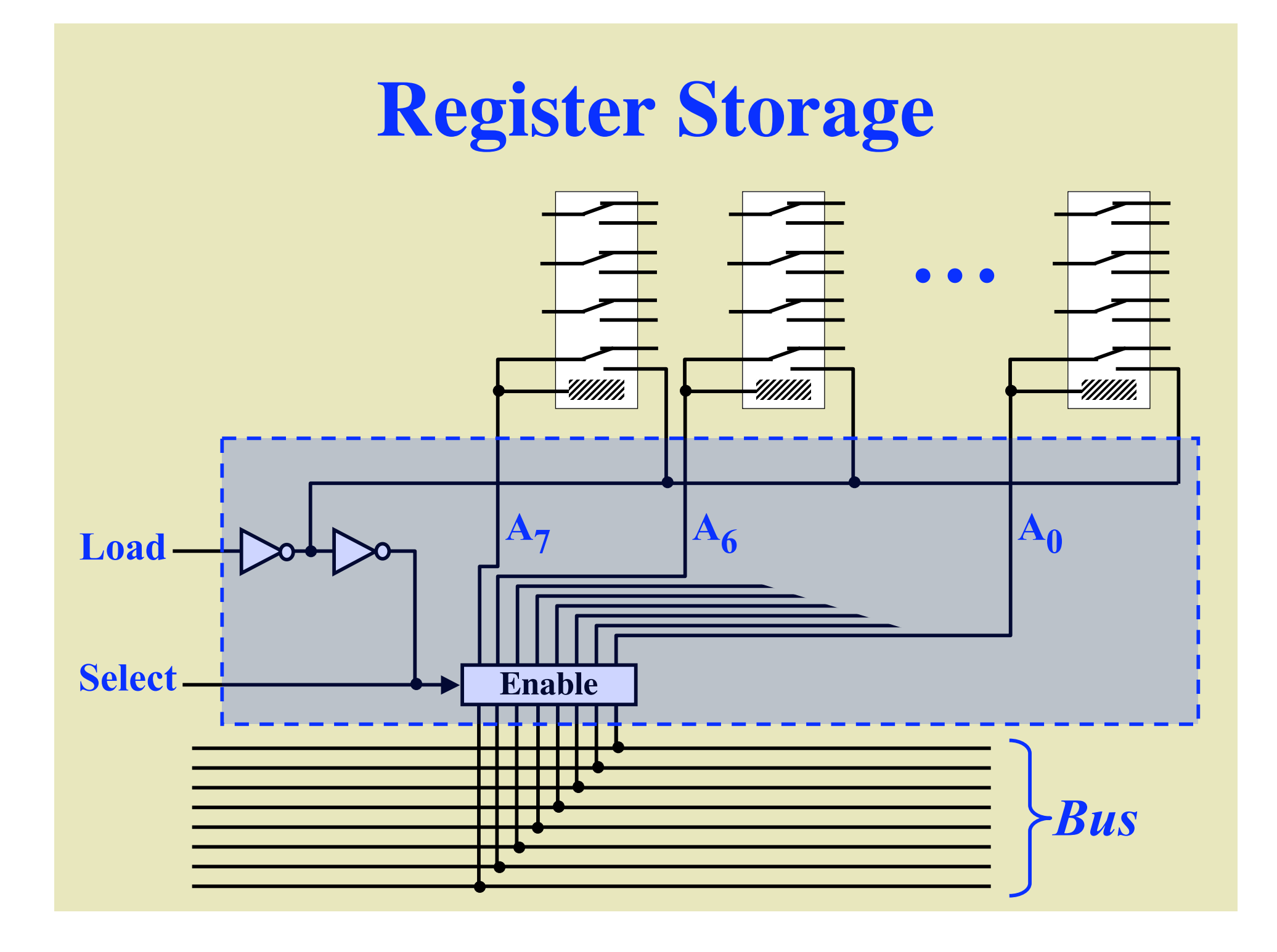

# **8-Bit "Data" Bus Load Select Load Select "X" Register "Y" Register 8-Bit Registers**

#### **16-Bit "Address" Bus**

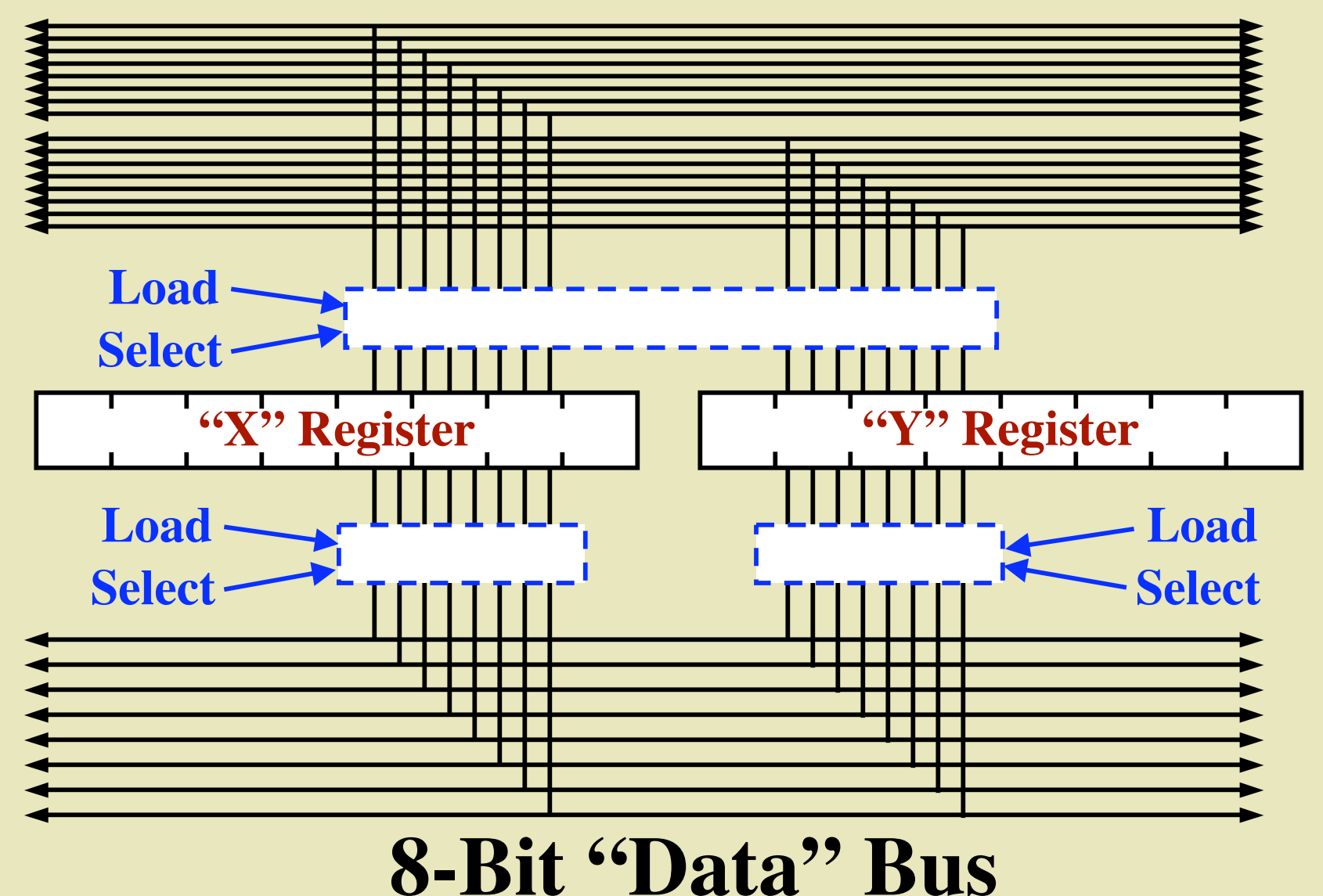

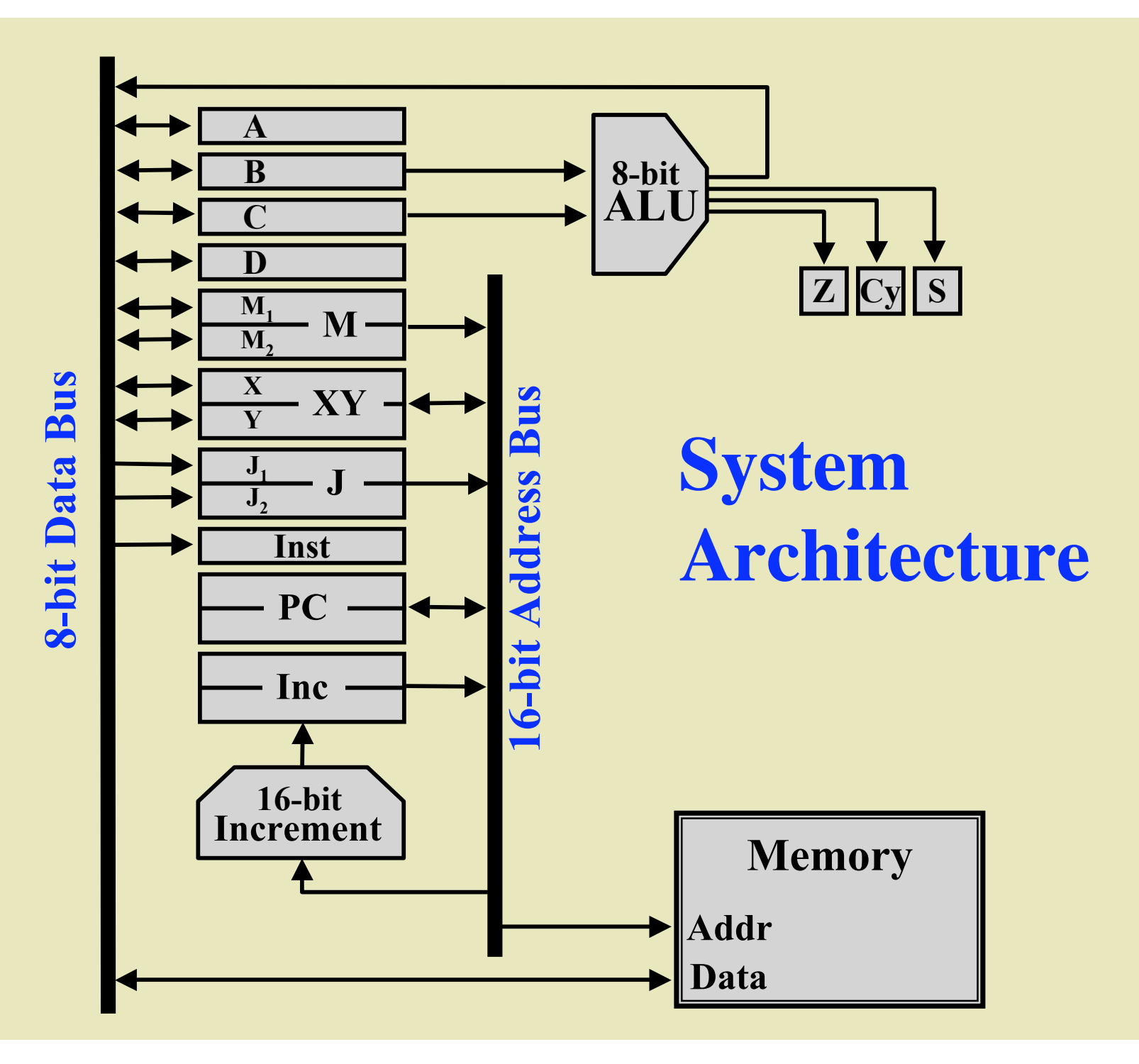

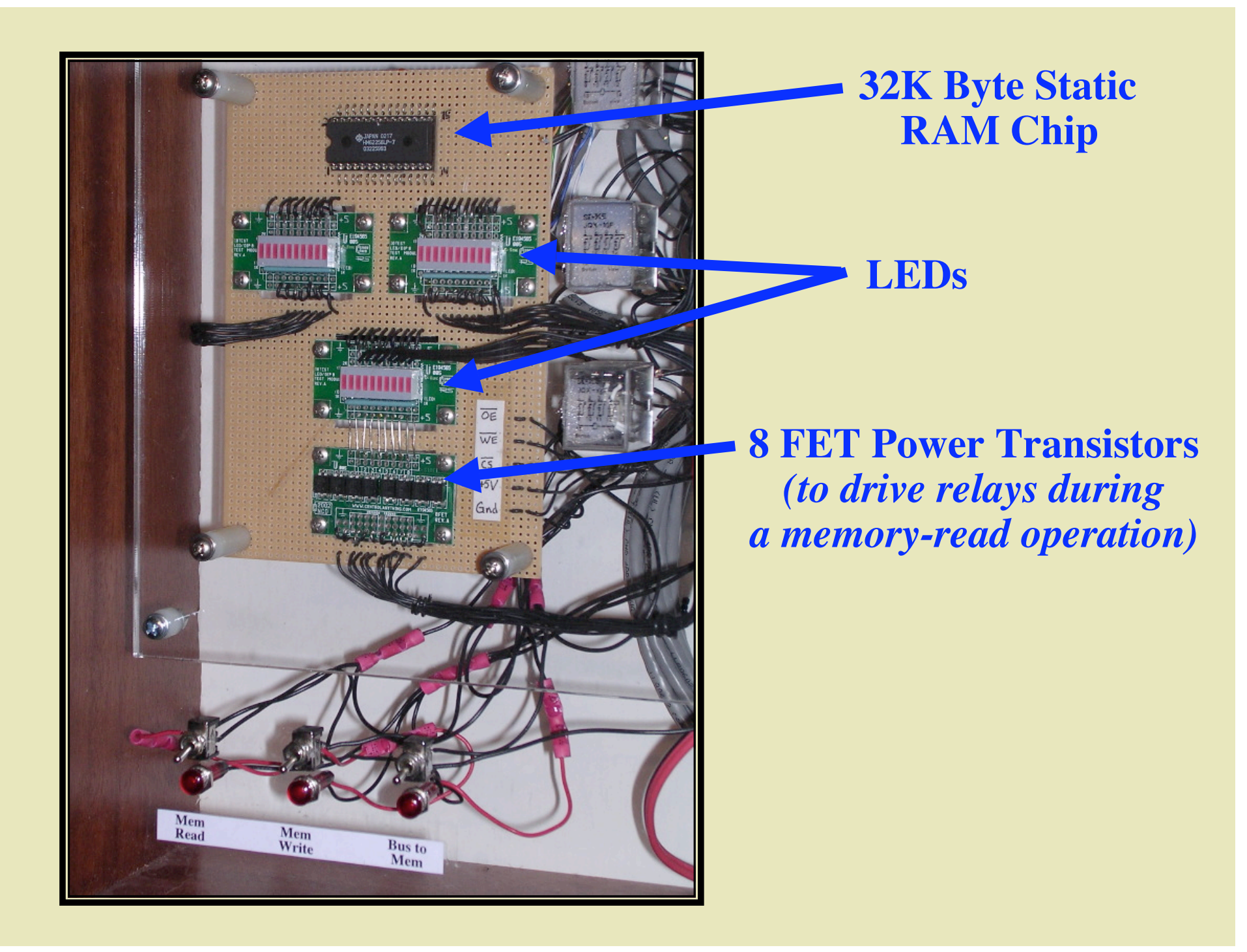

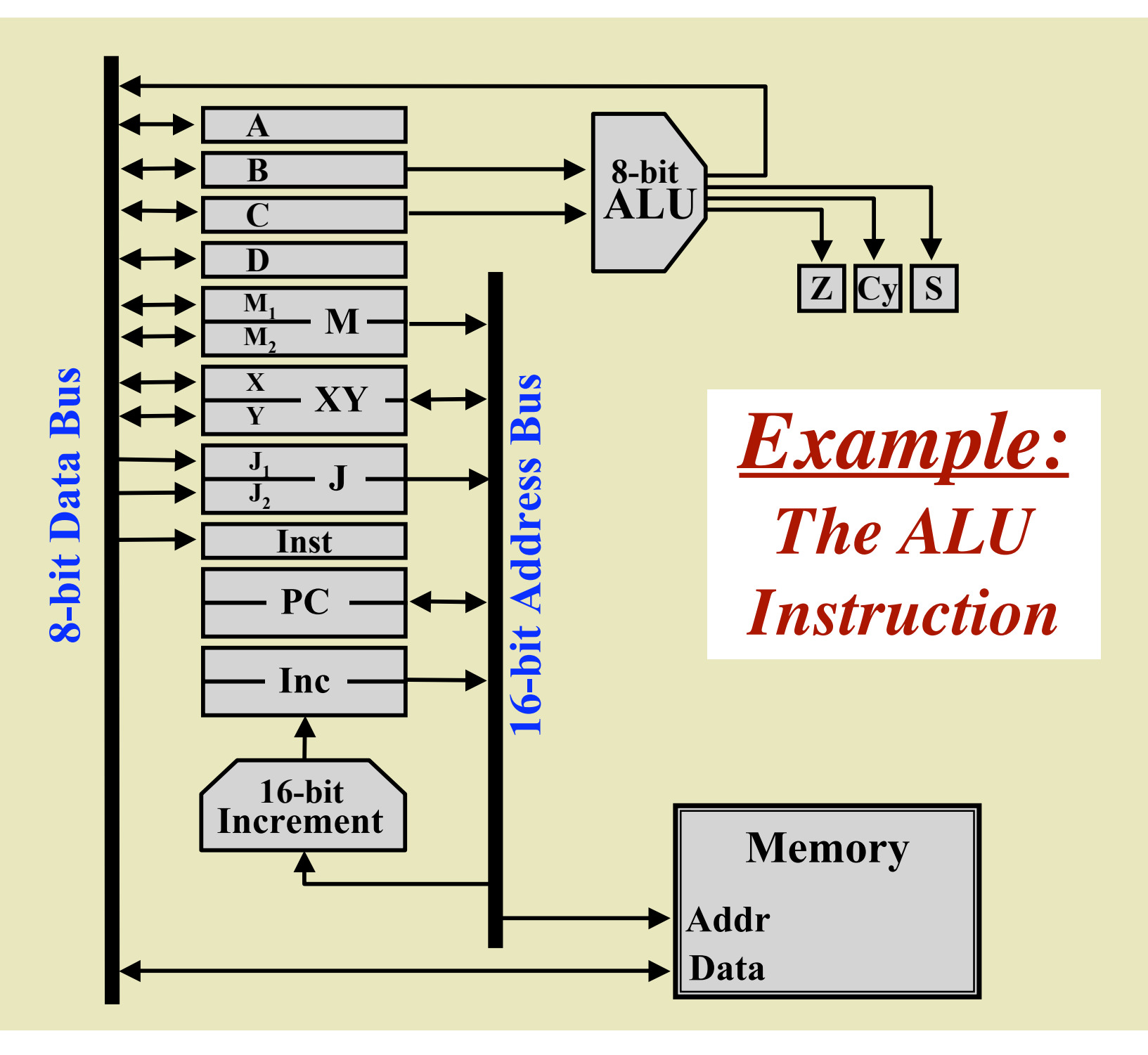

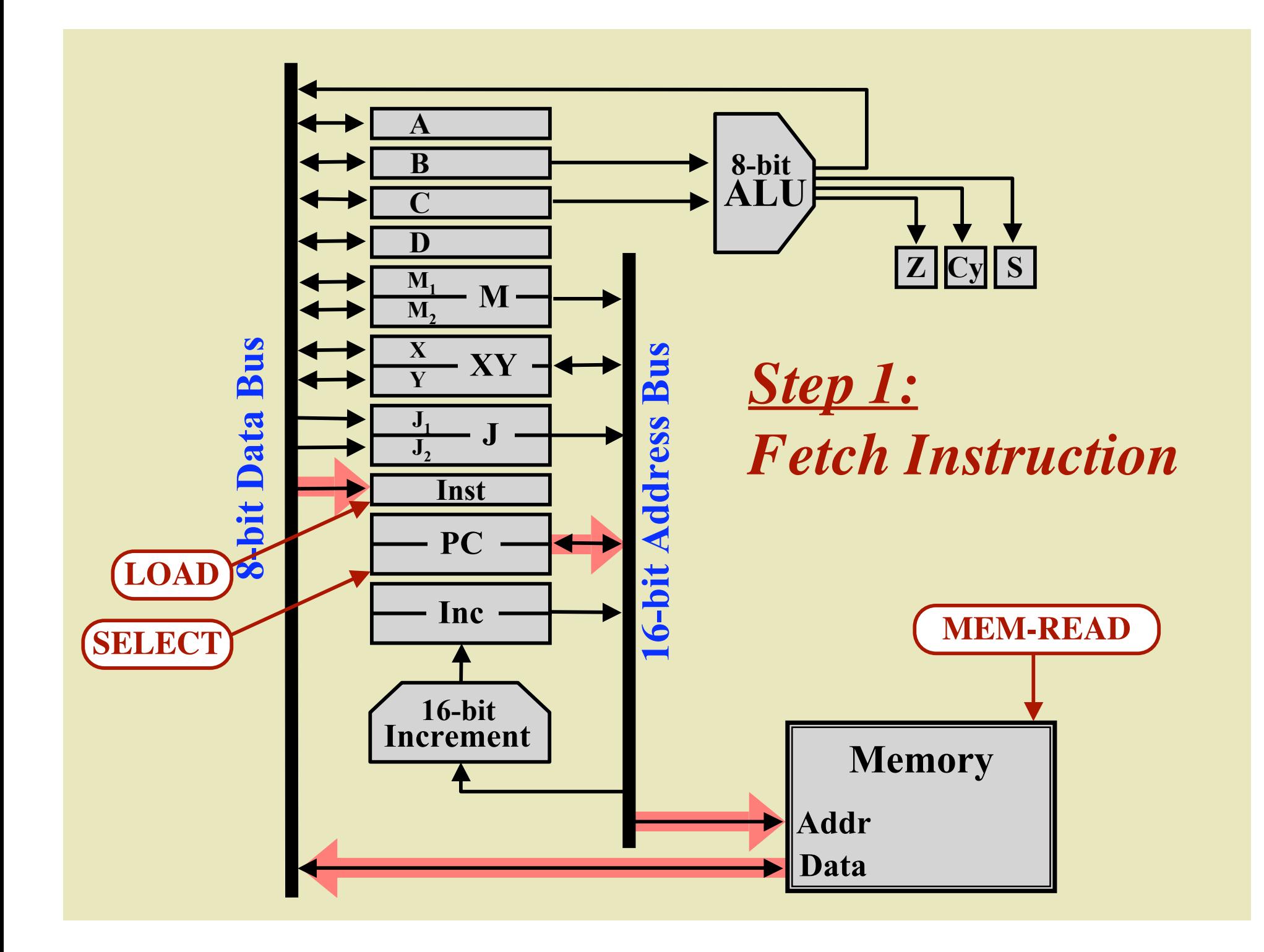

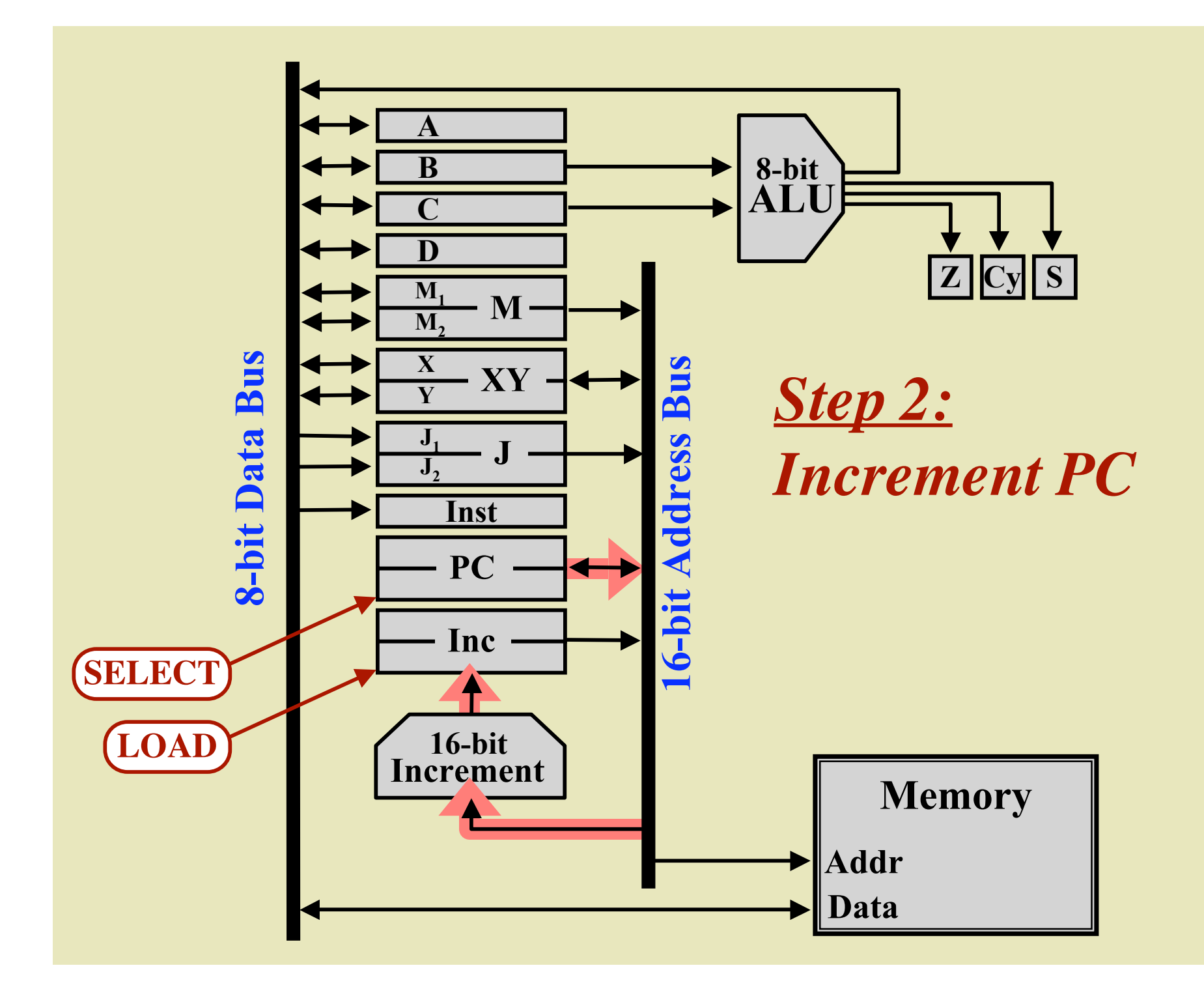

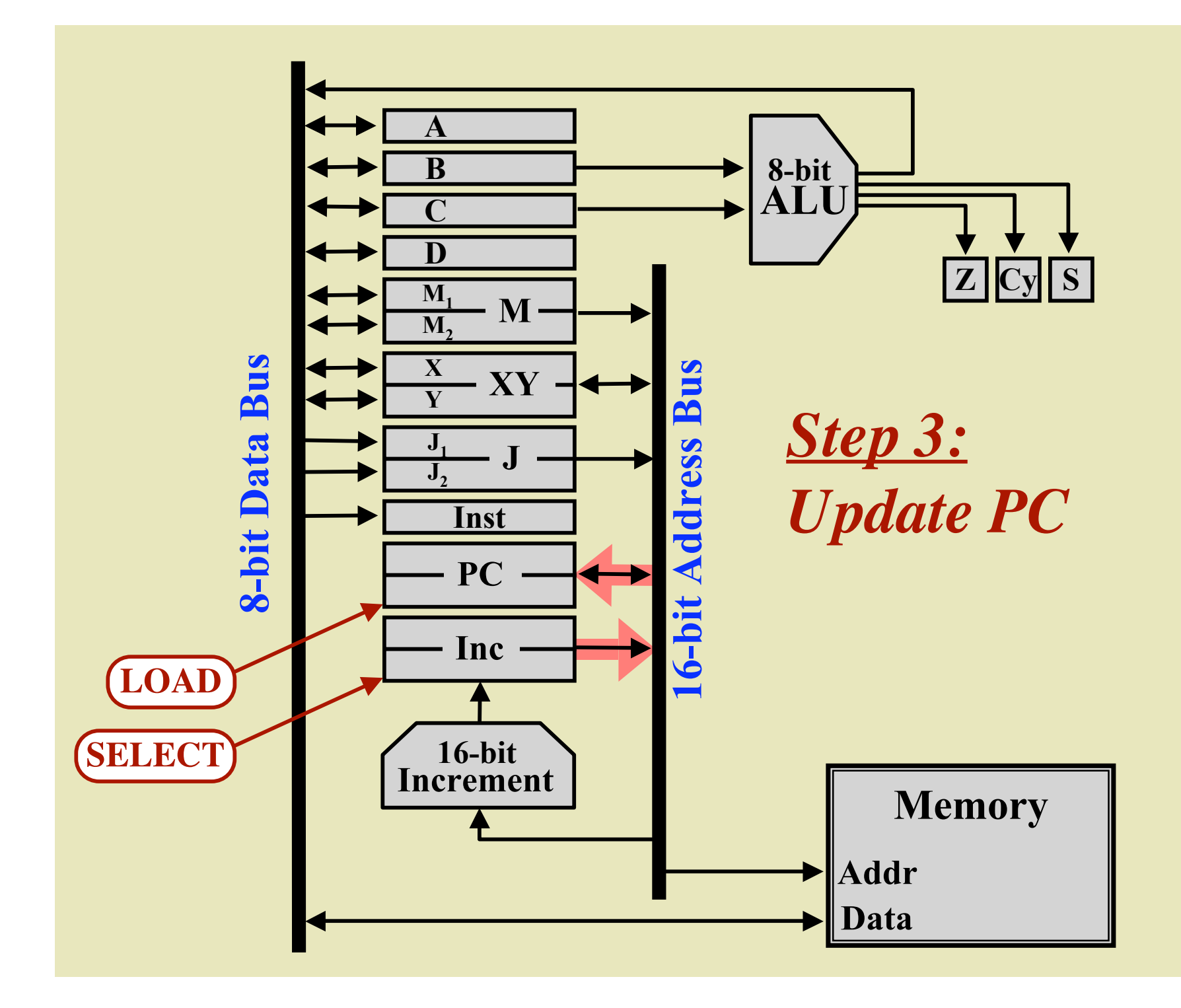

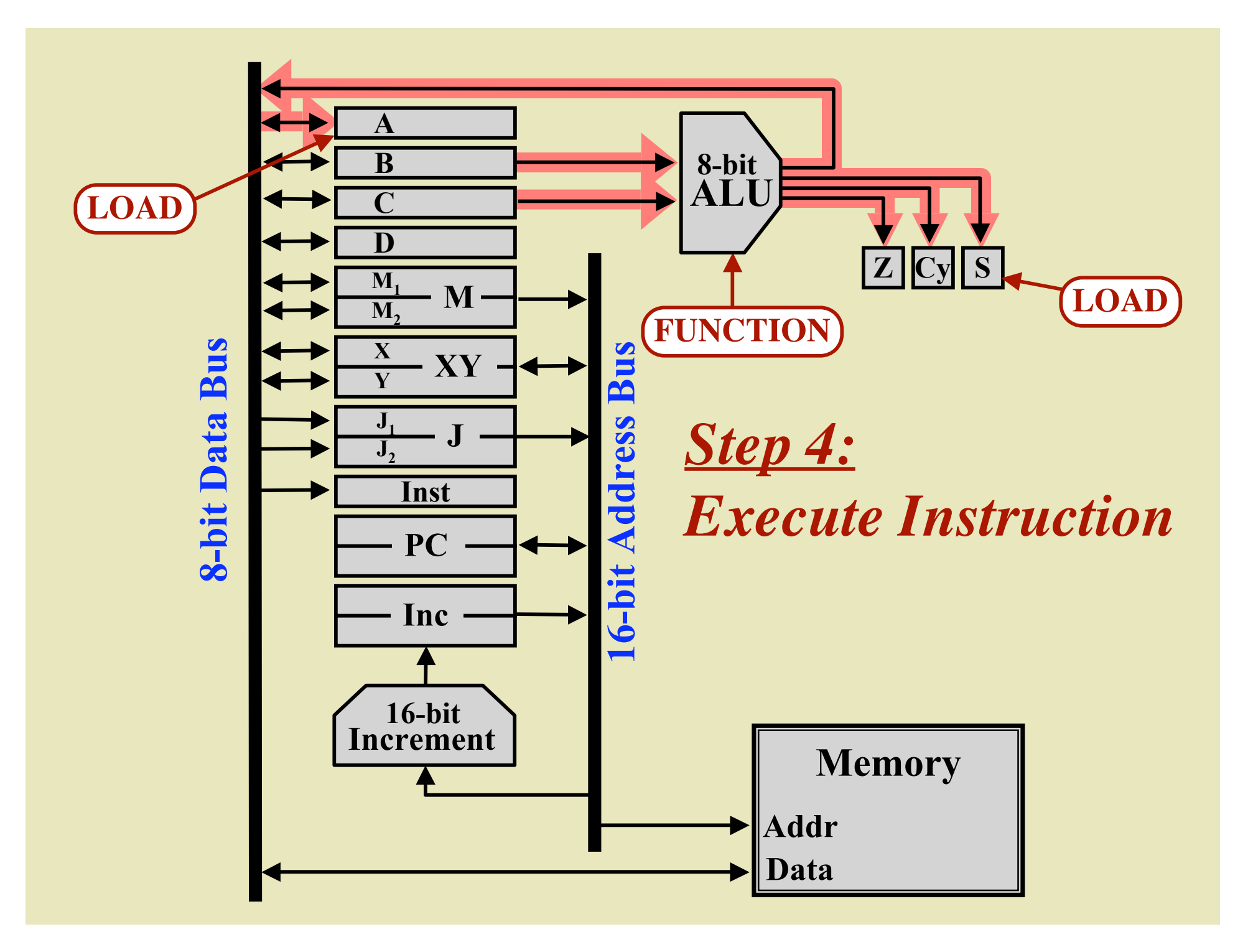

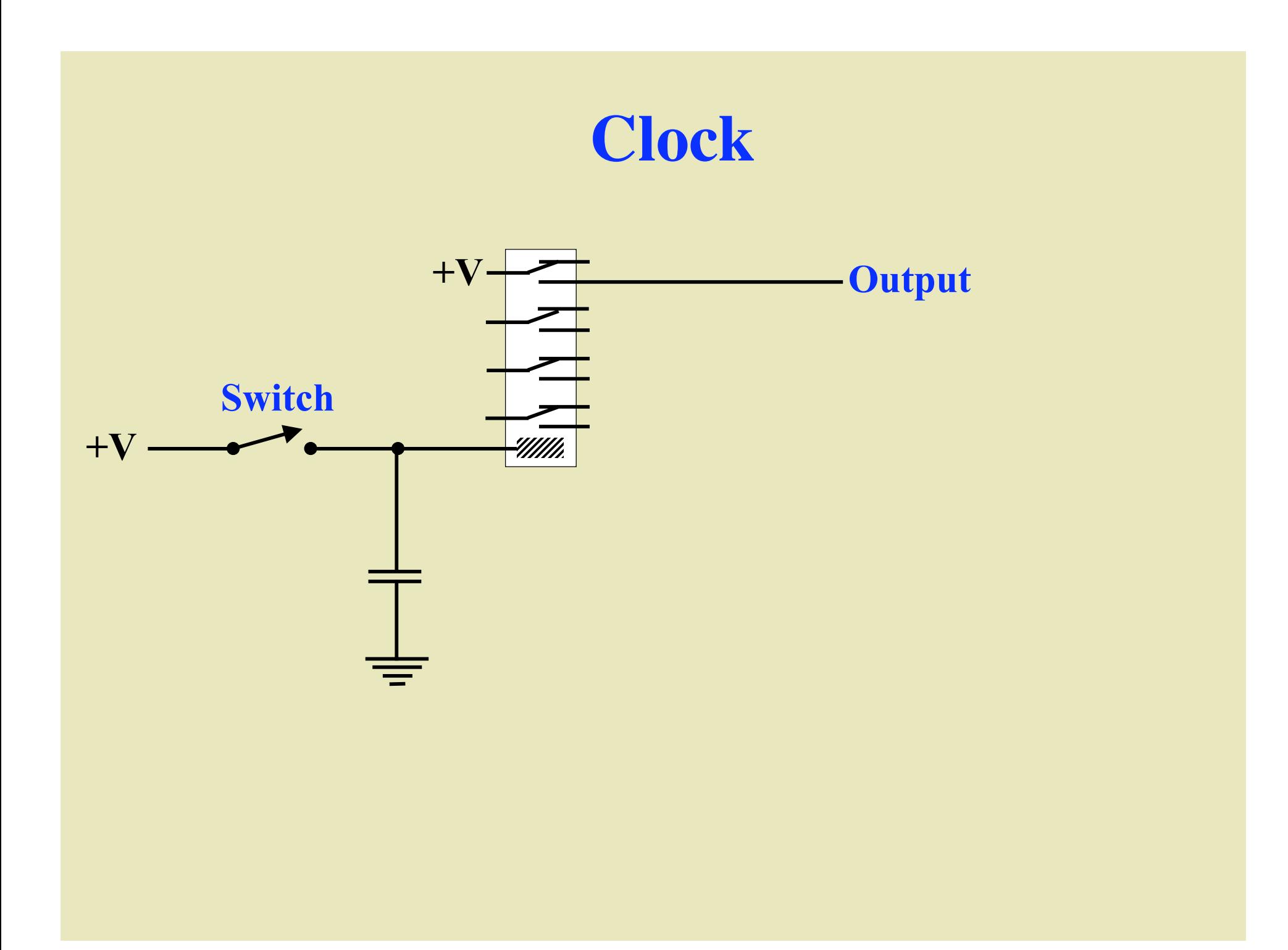

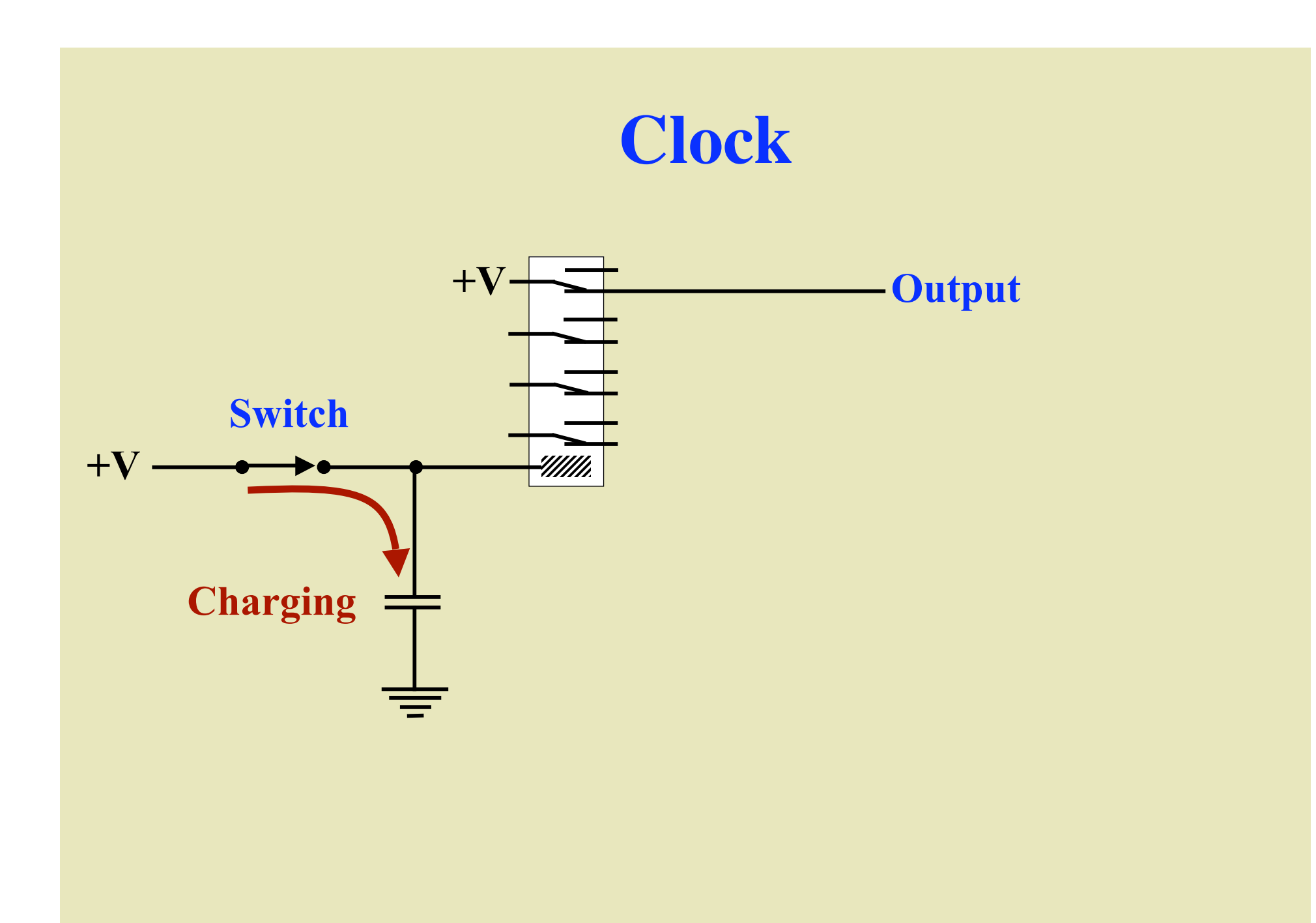

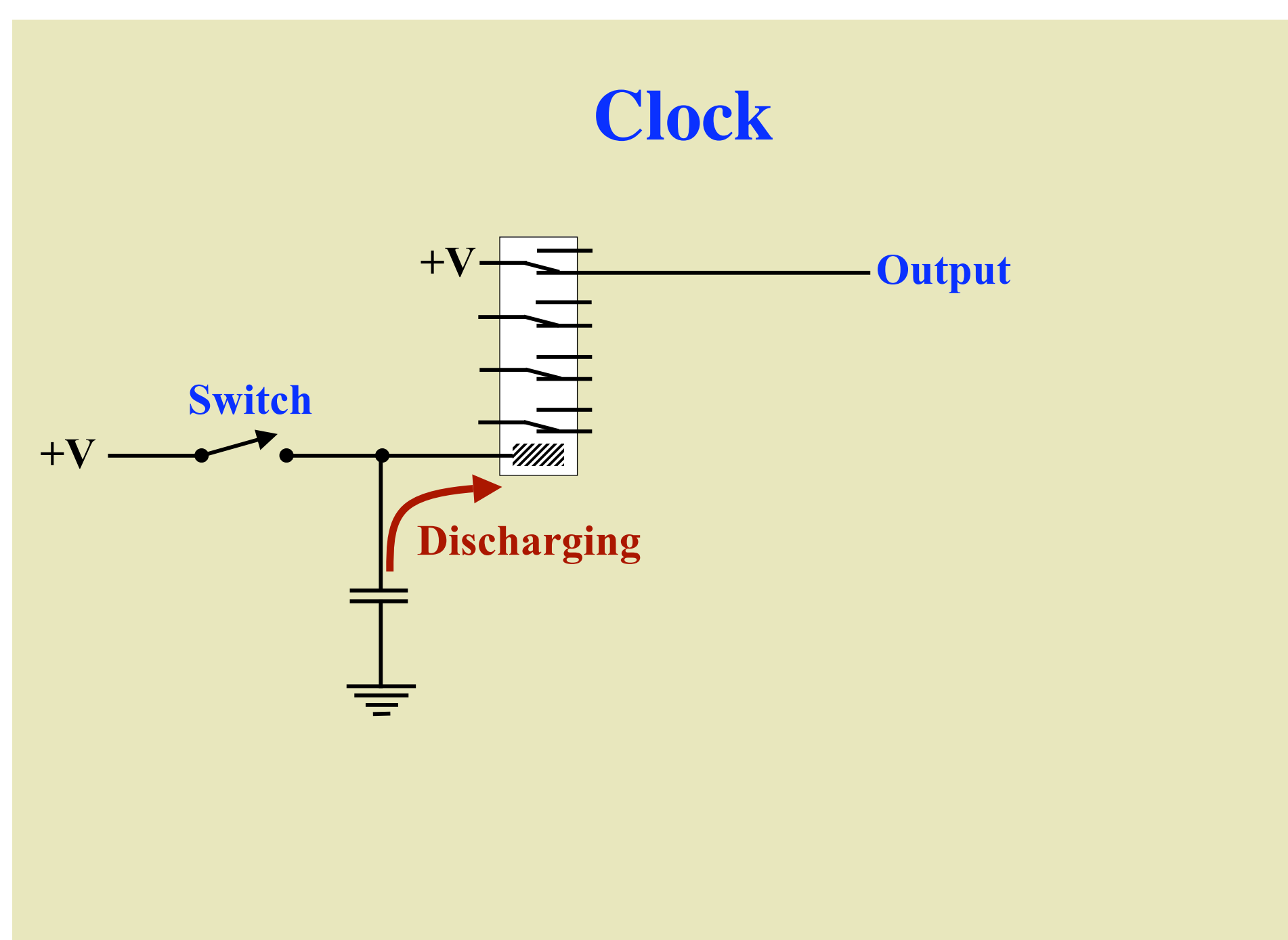

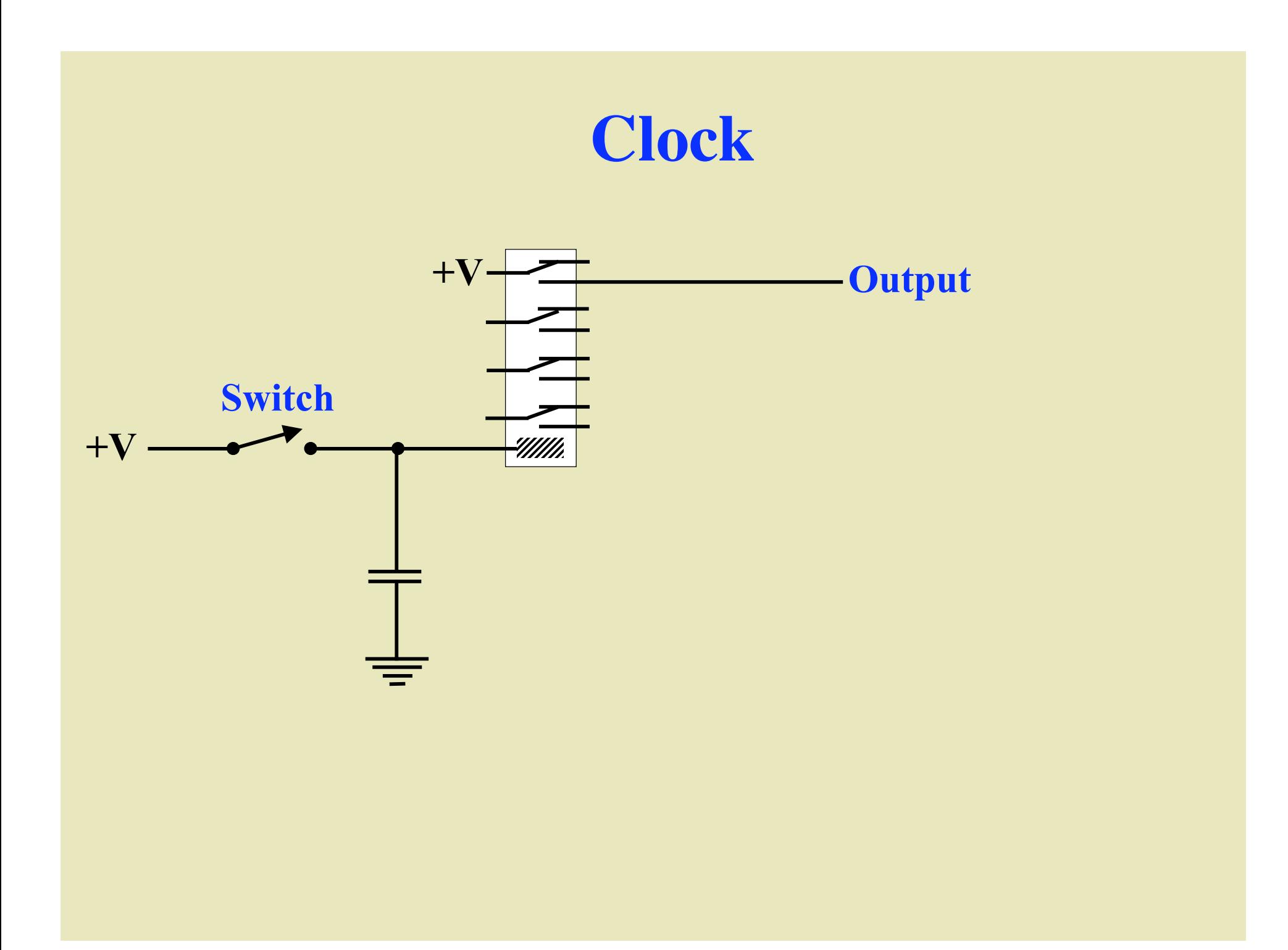

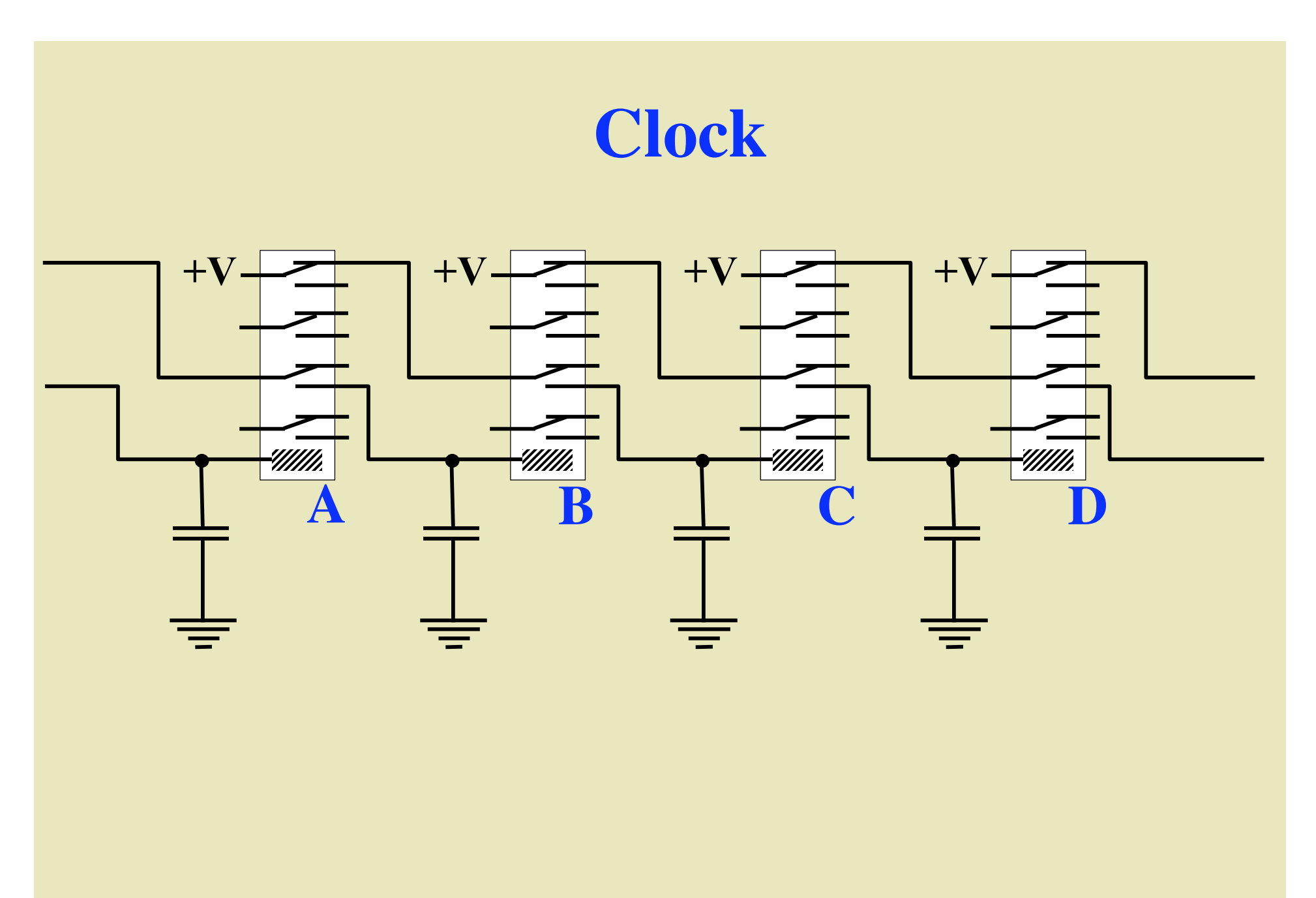

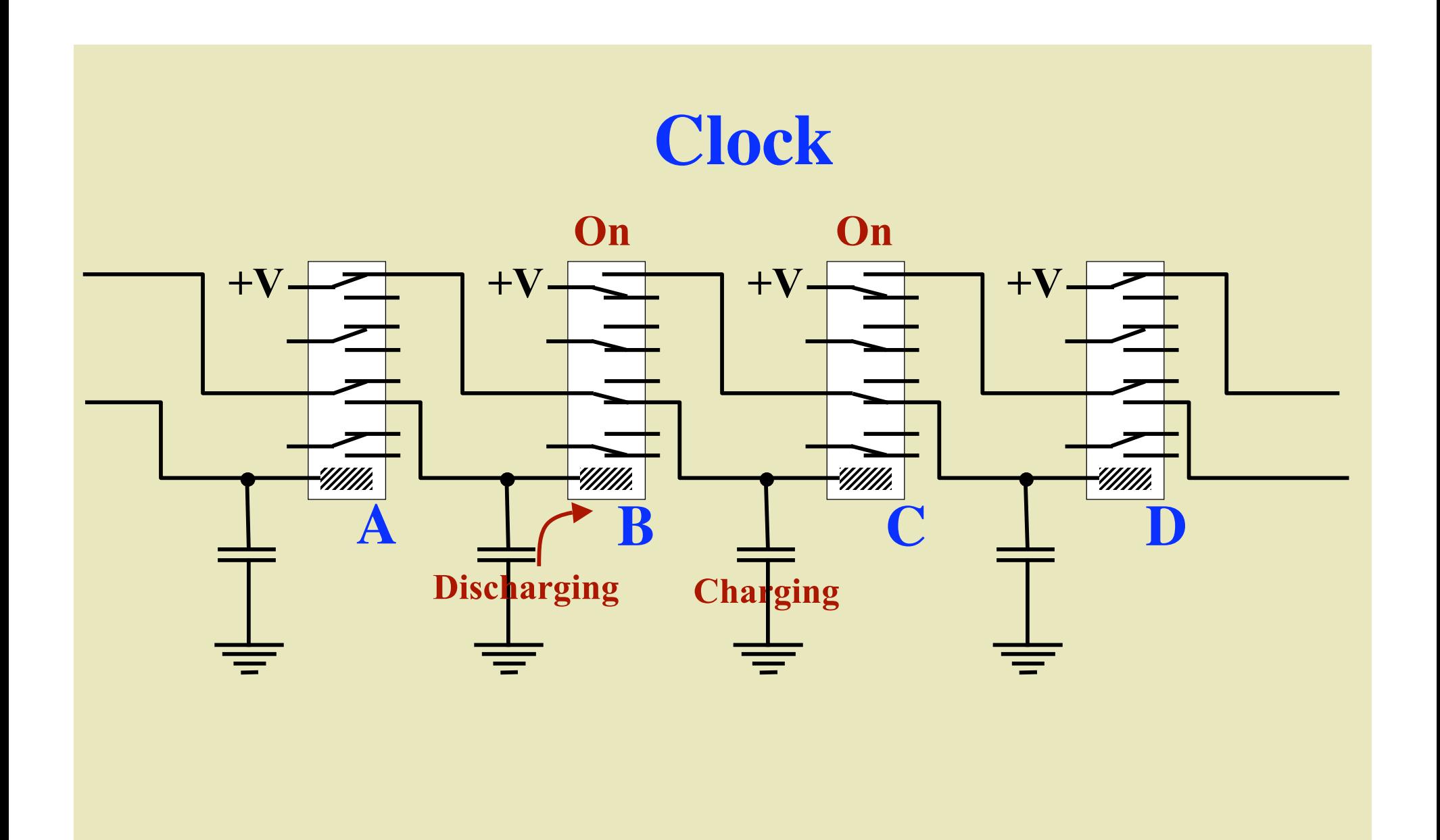

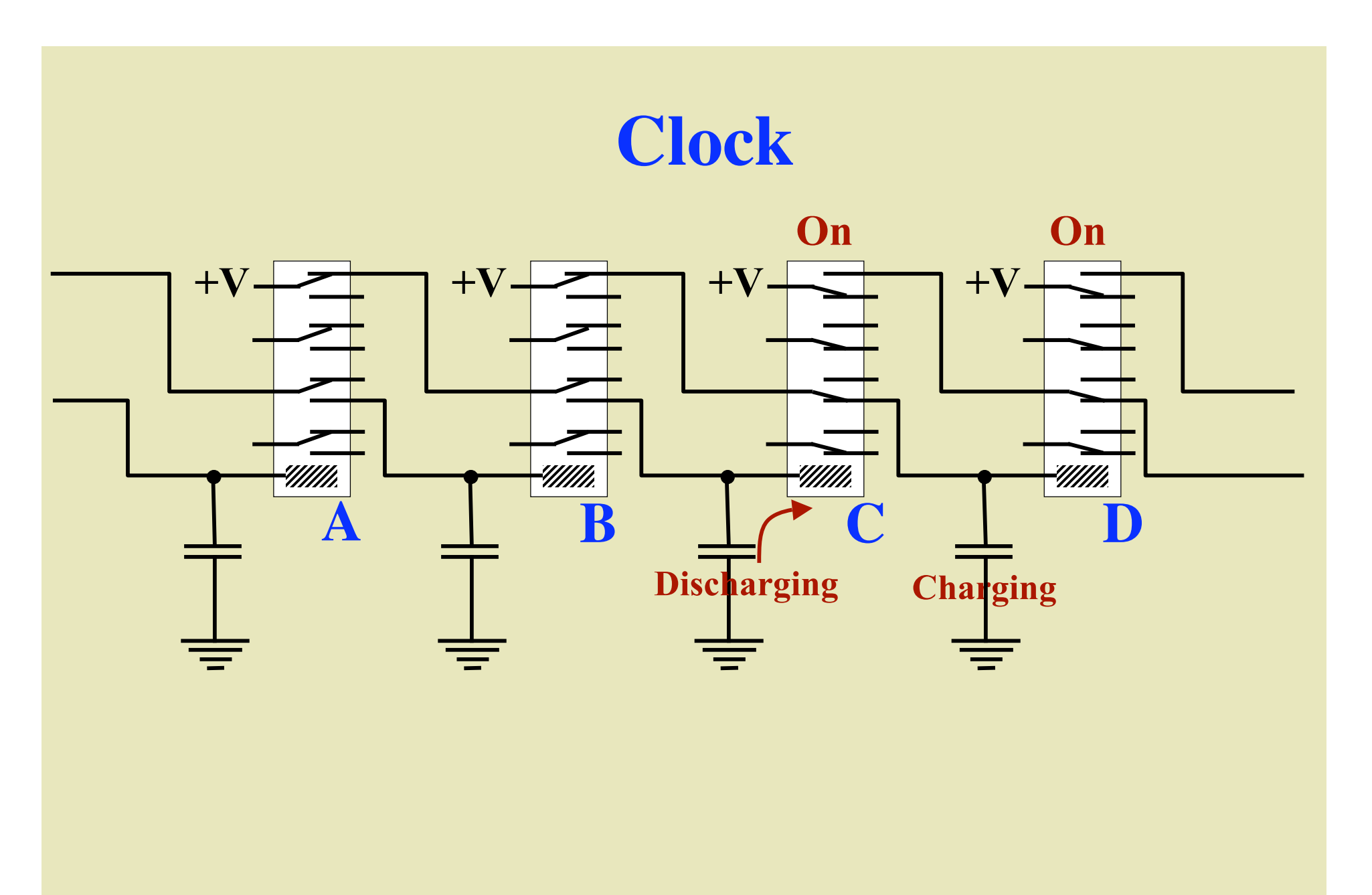

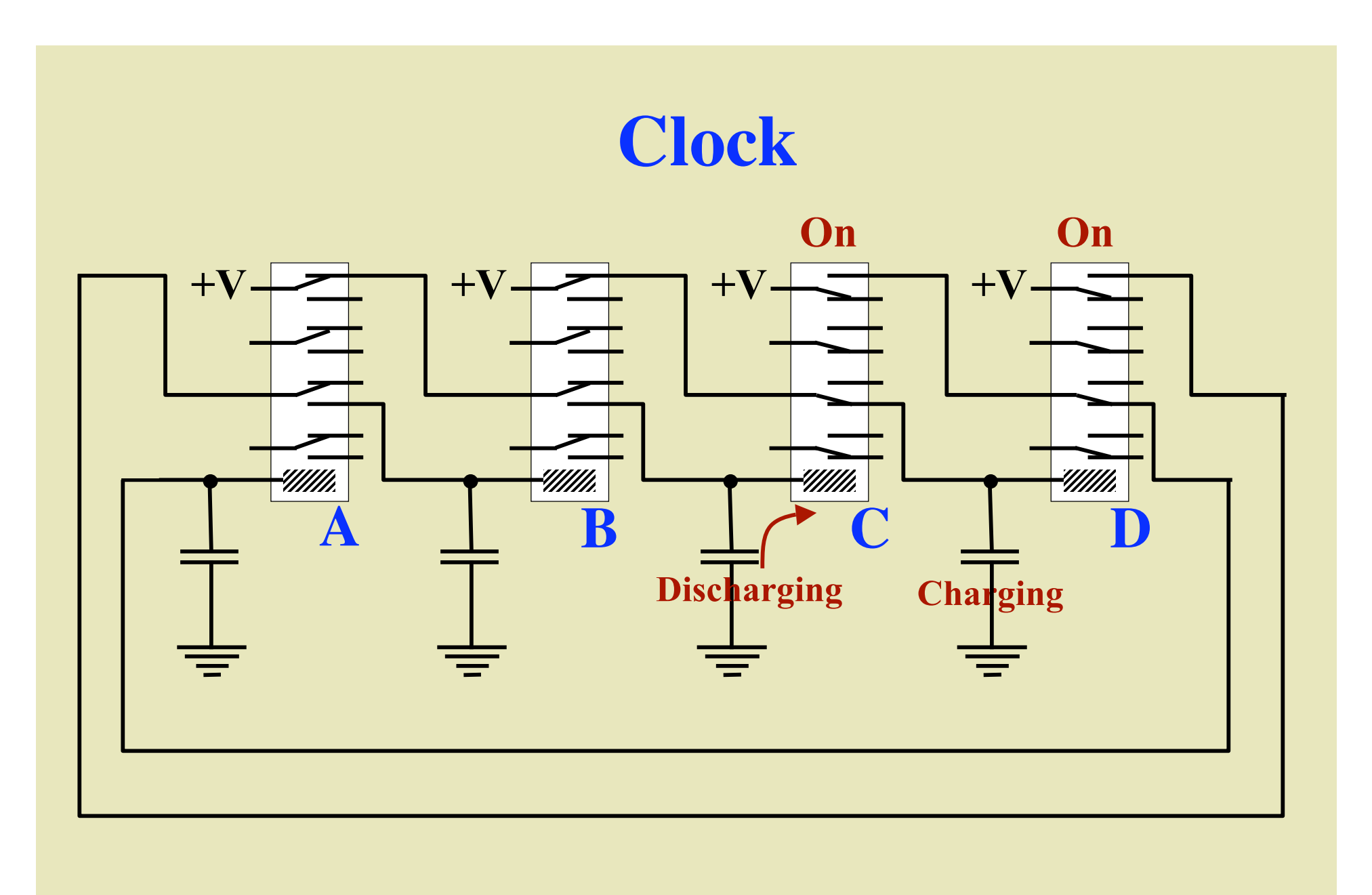

## **Clock**

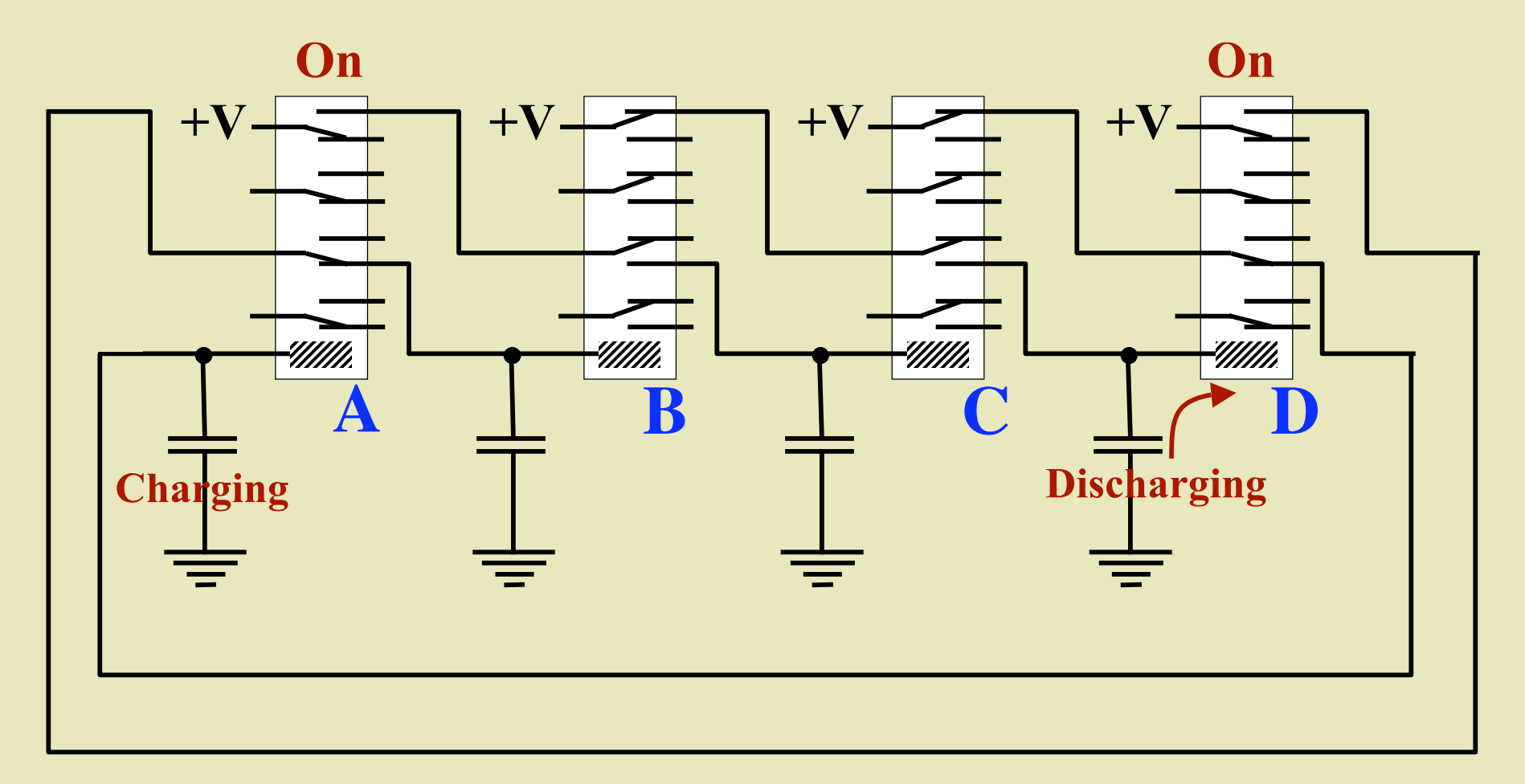

## **Clock**

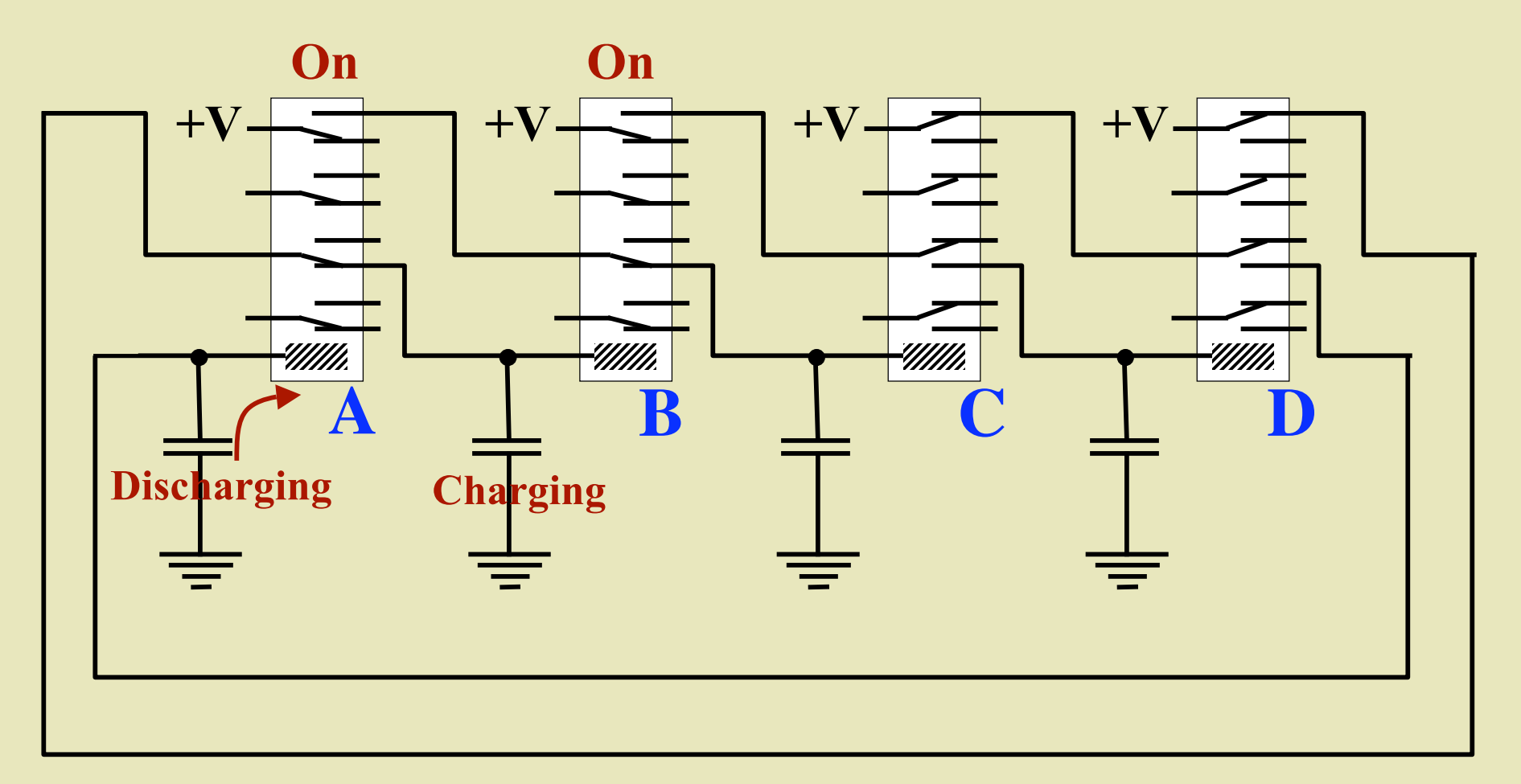

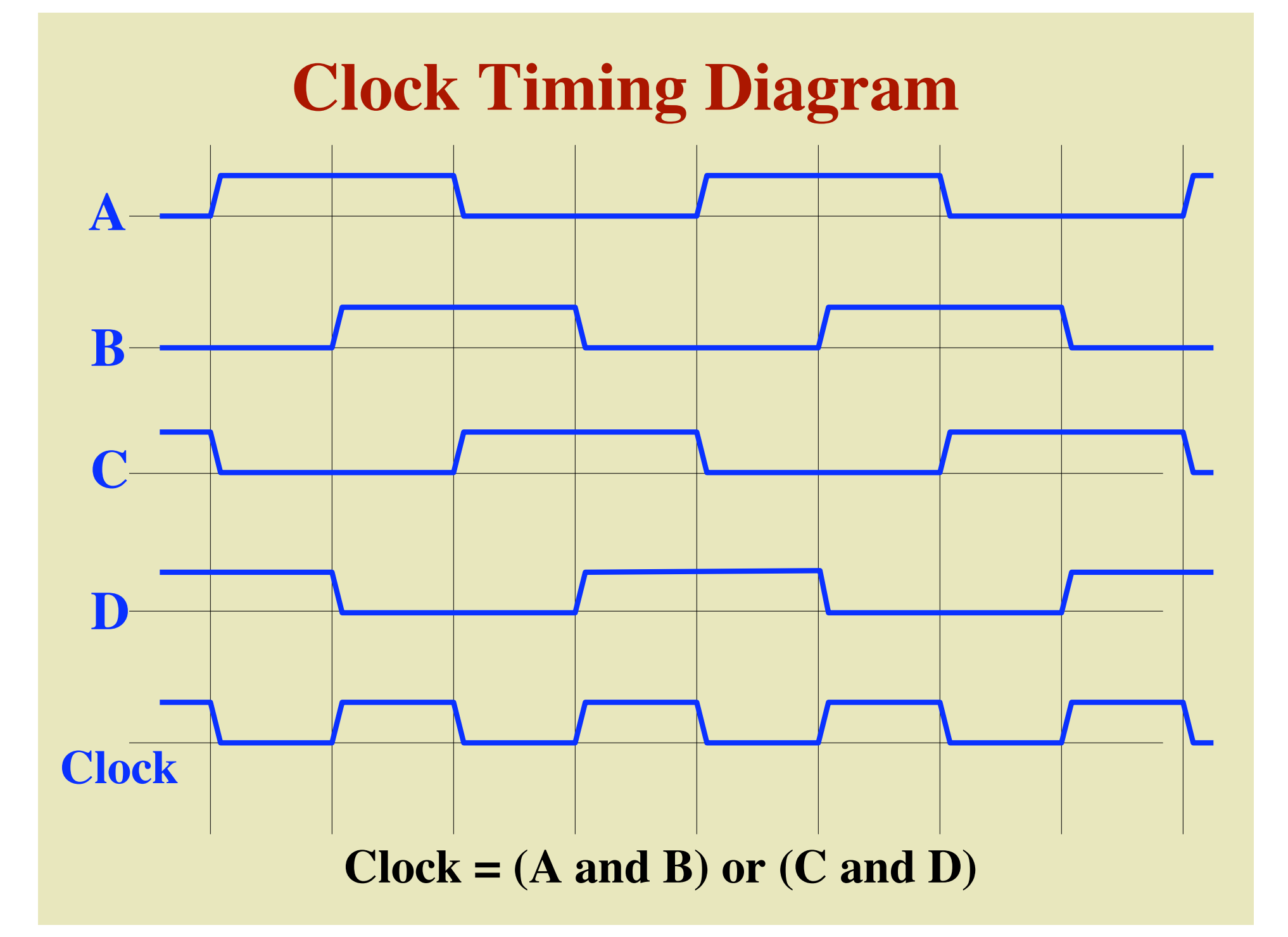

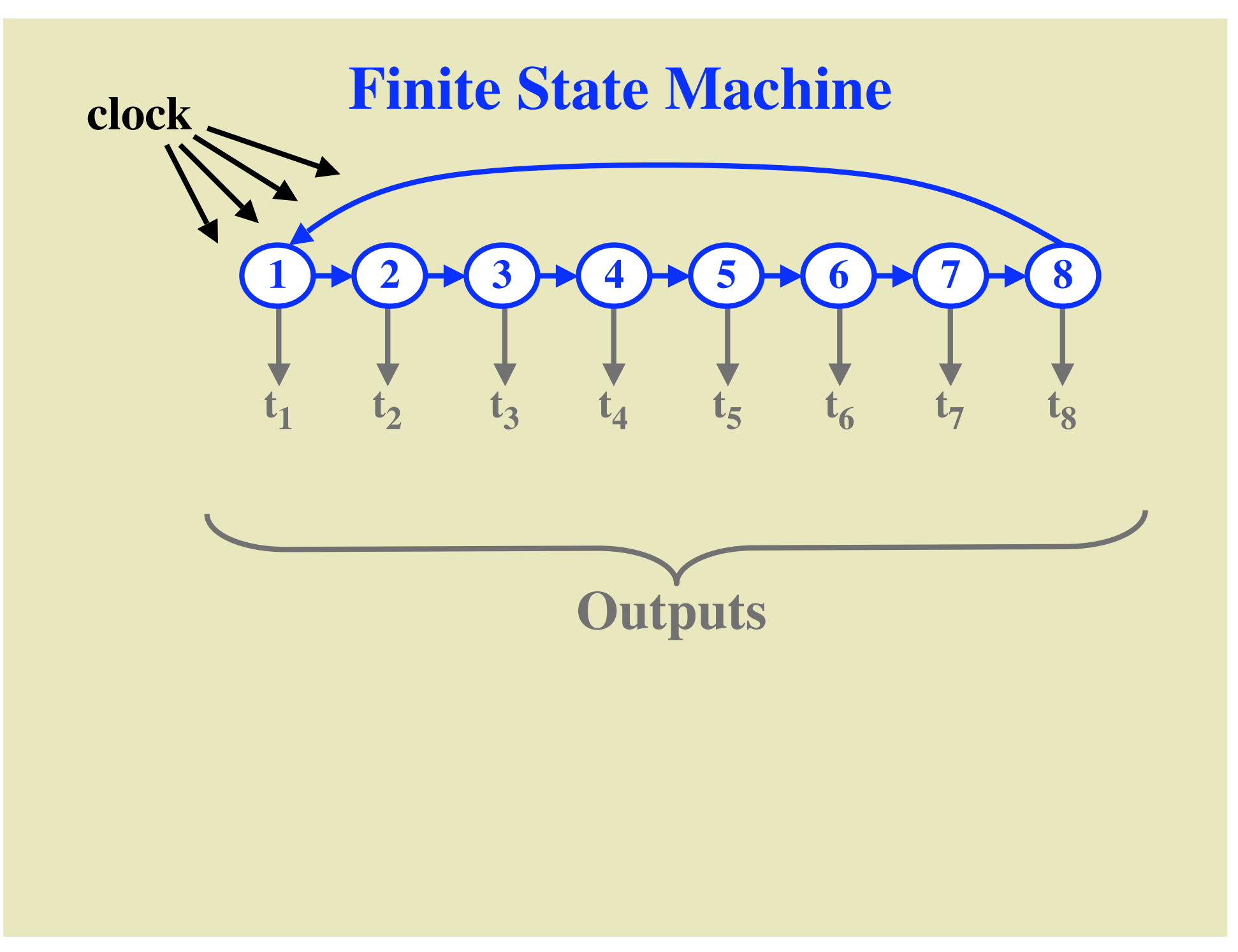

#### **Output from FSA**

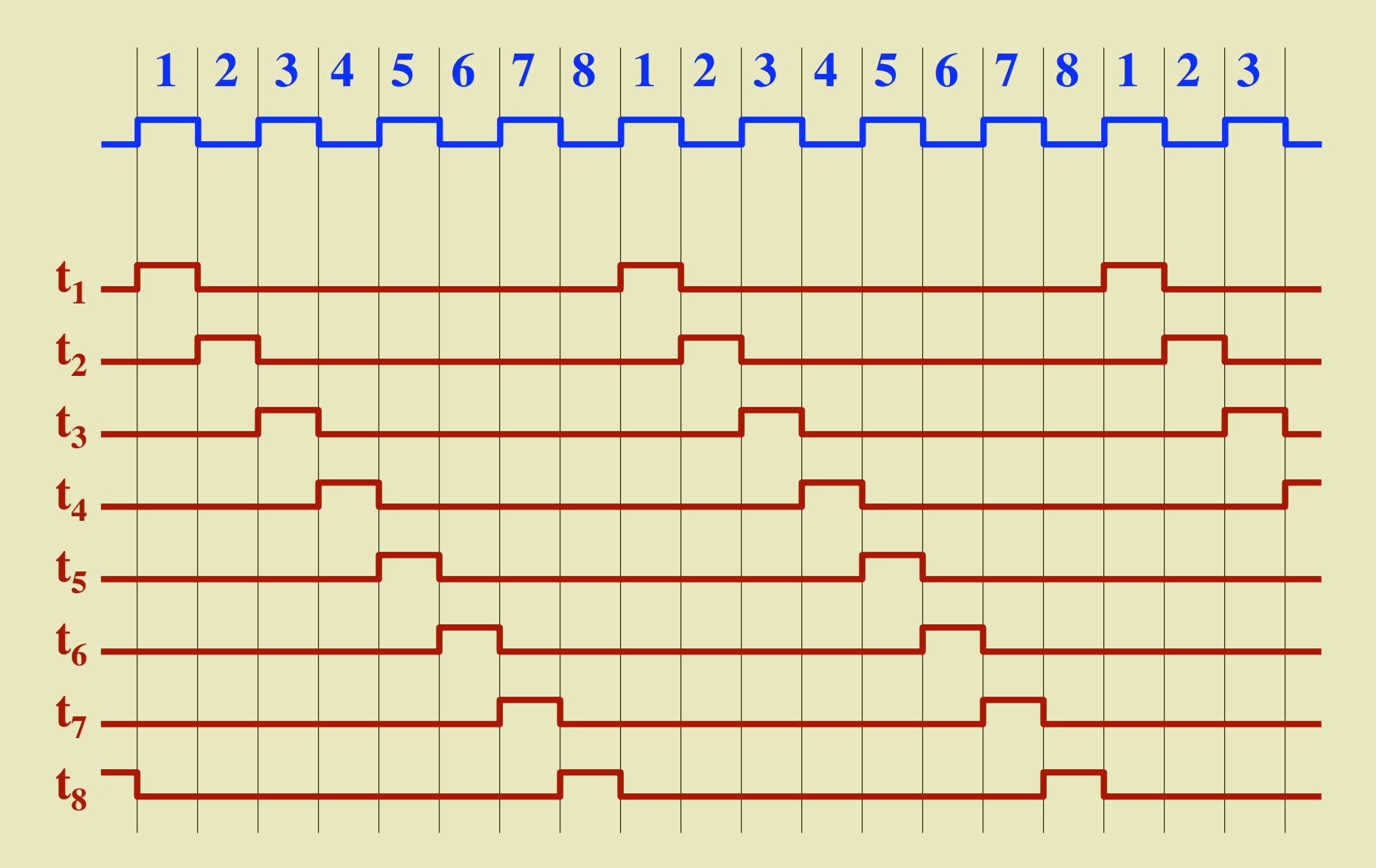

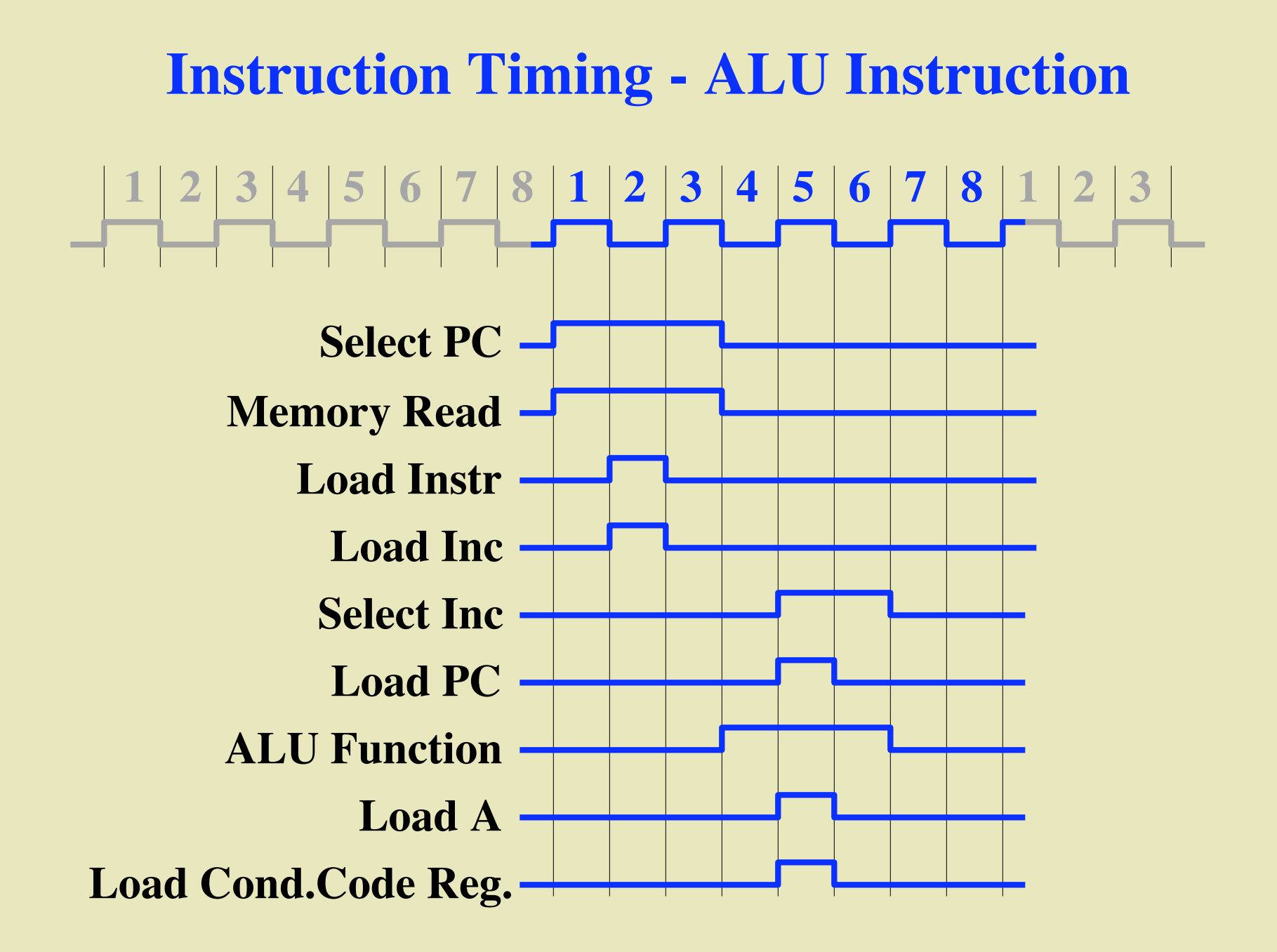

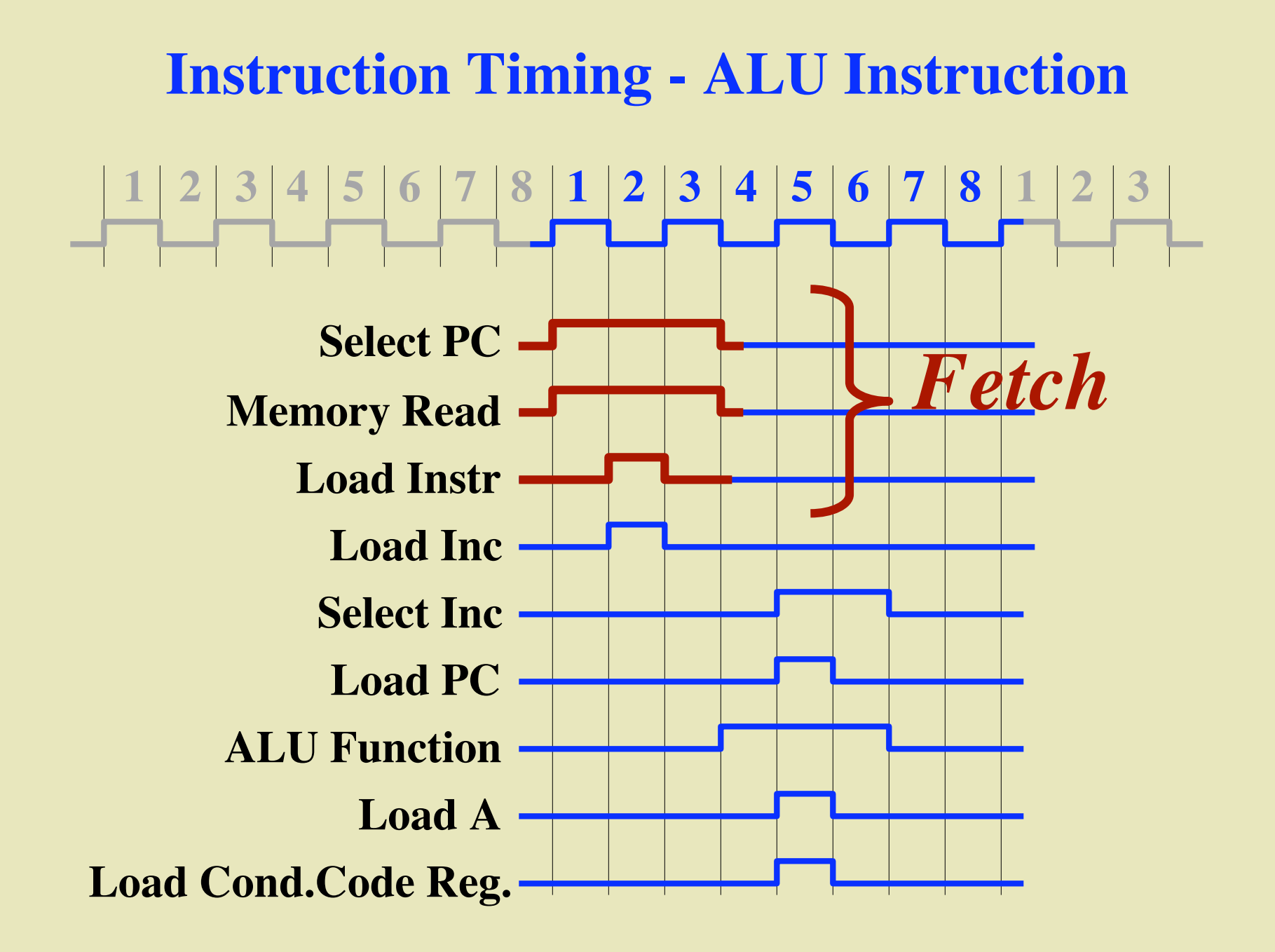

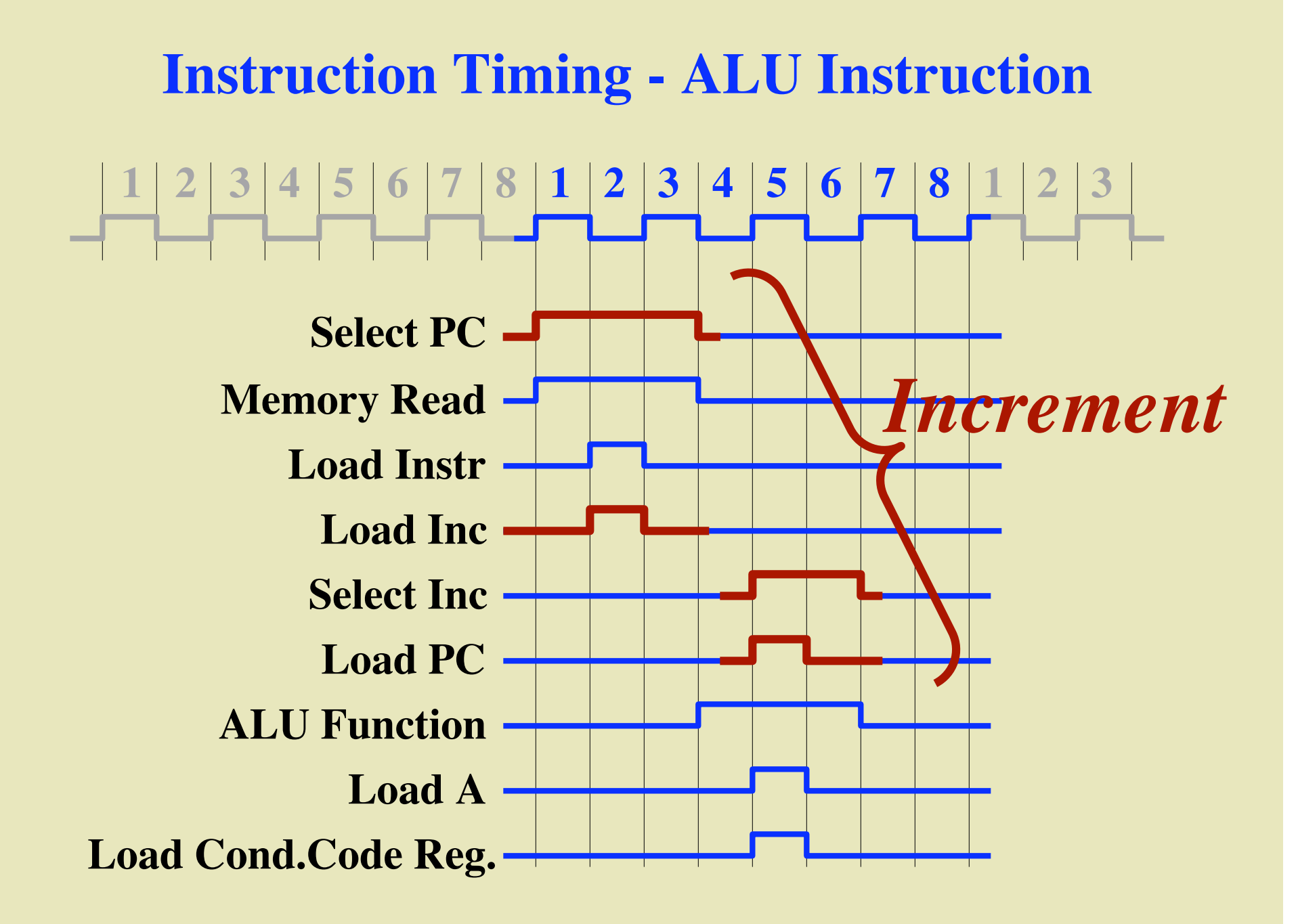

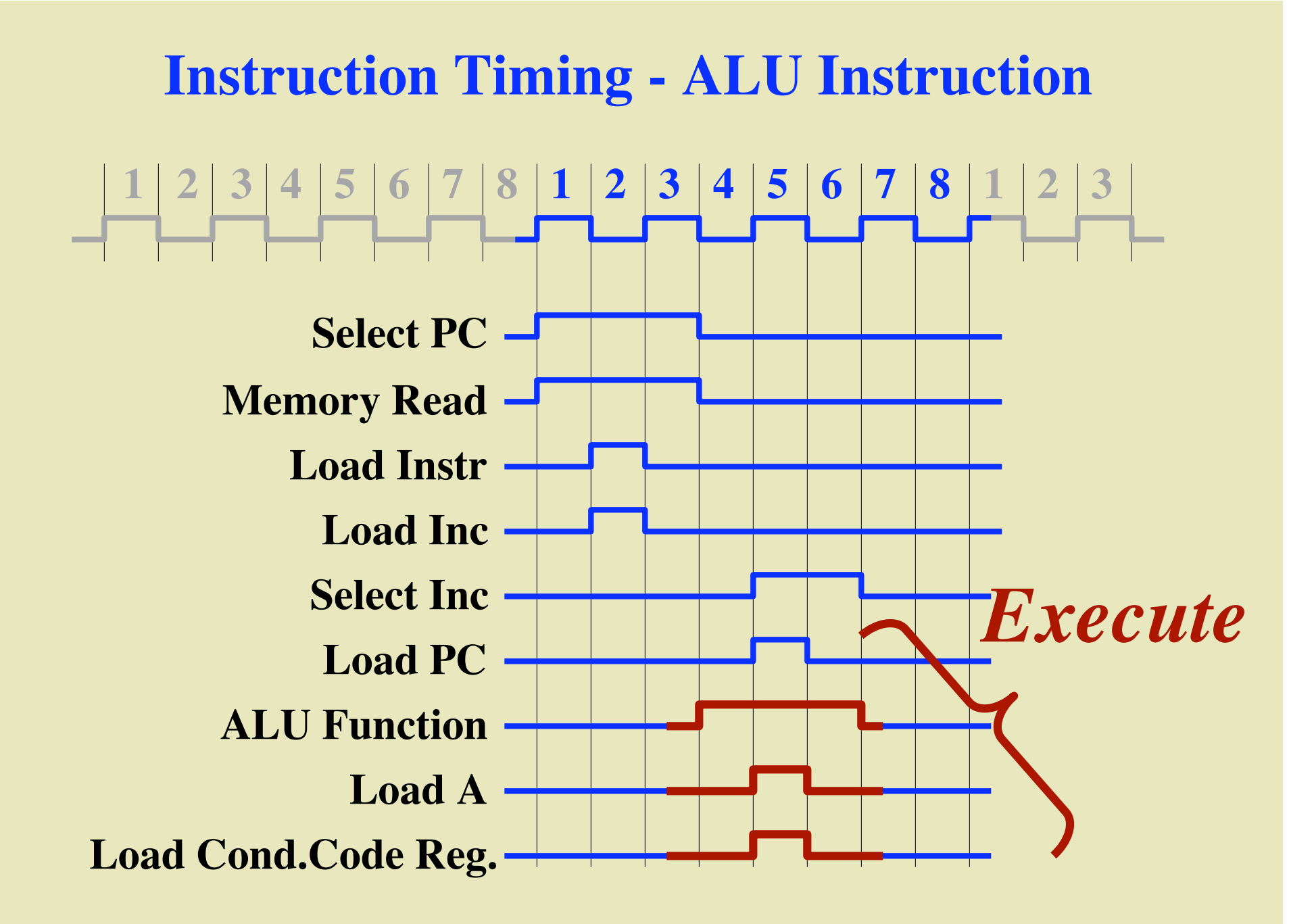

#### **Instruction Decoding**

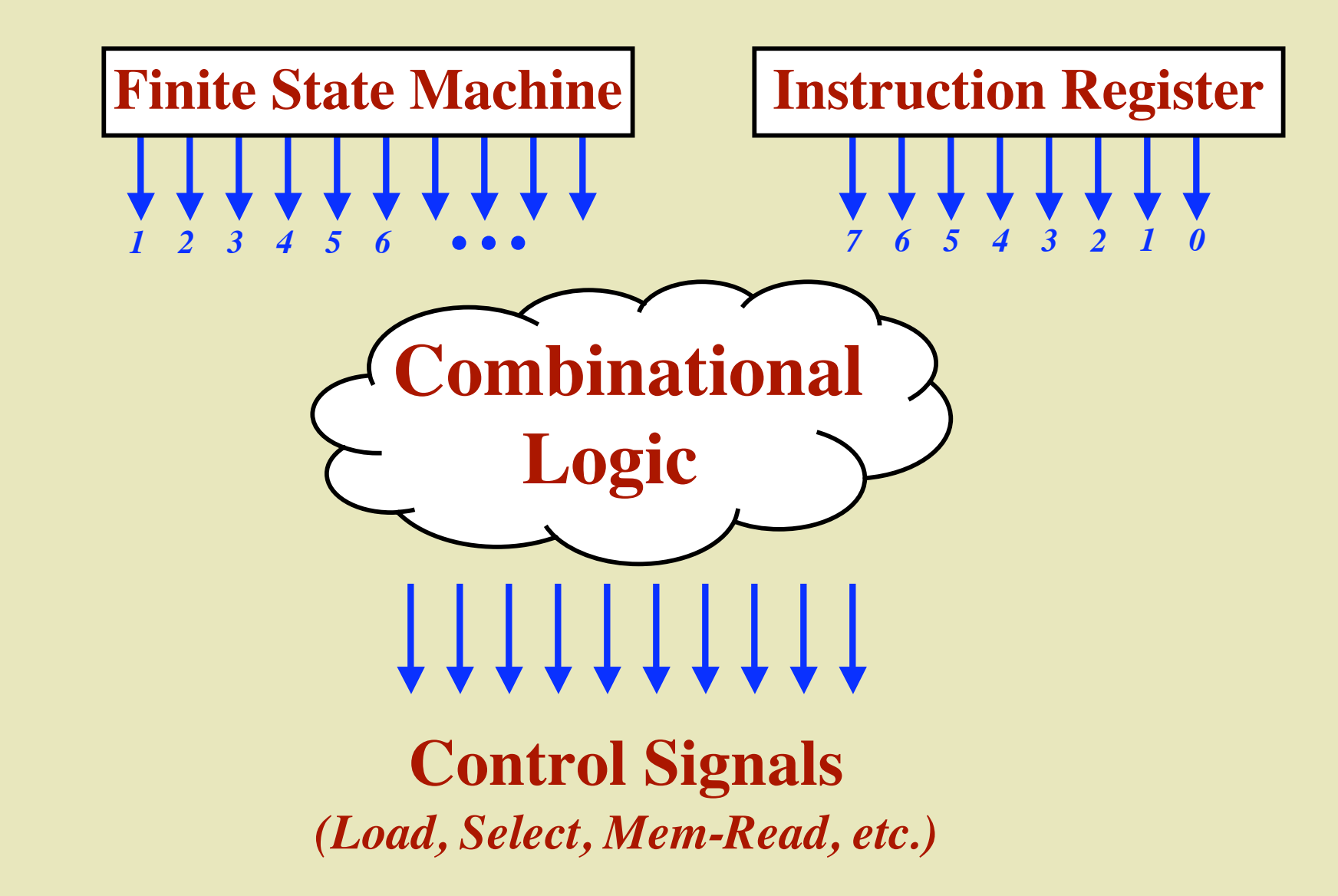

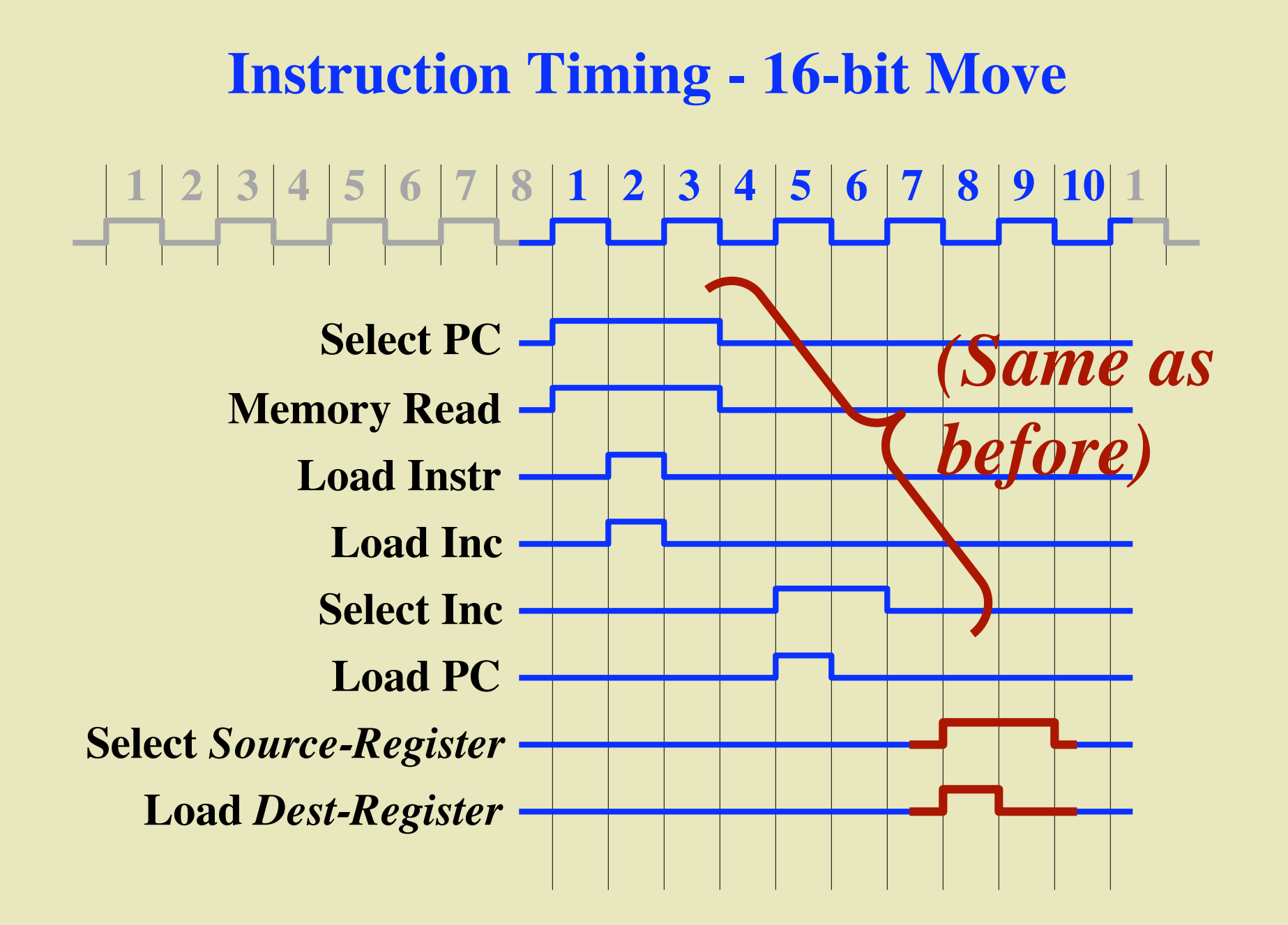

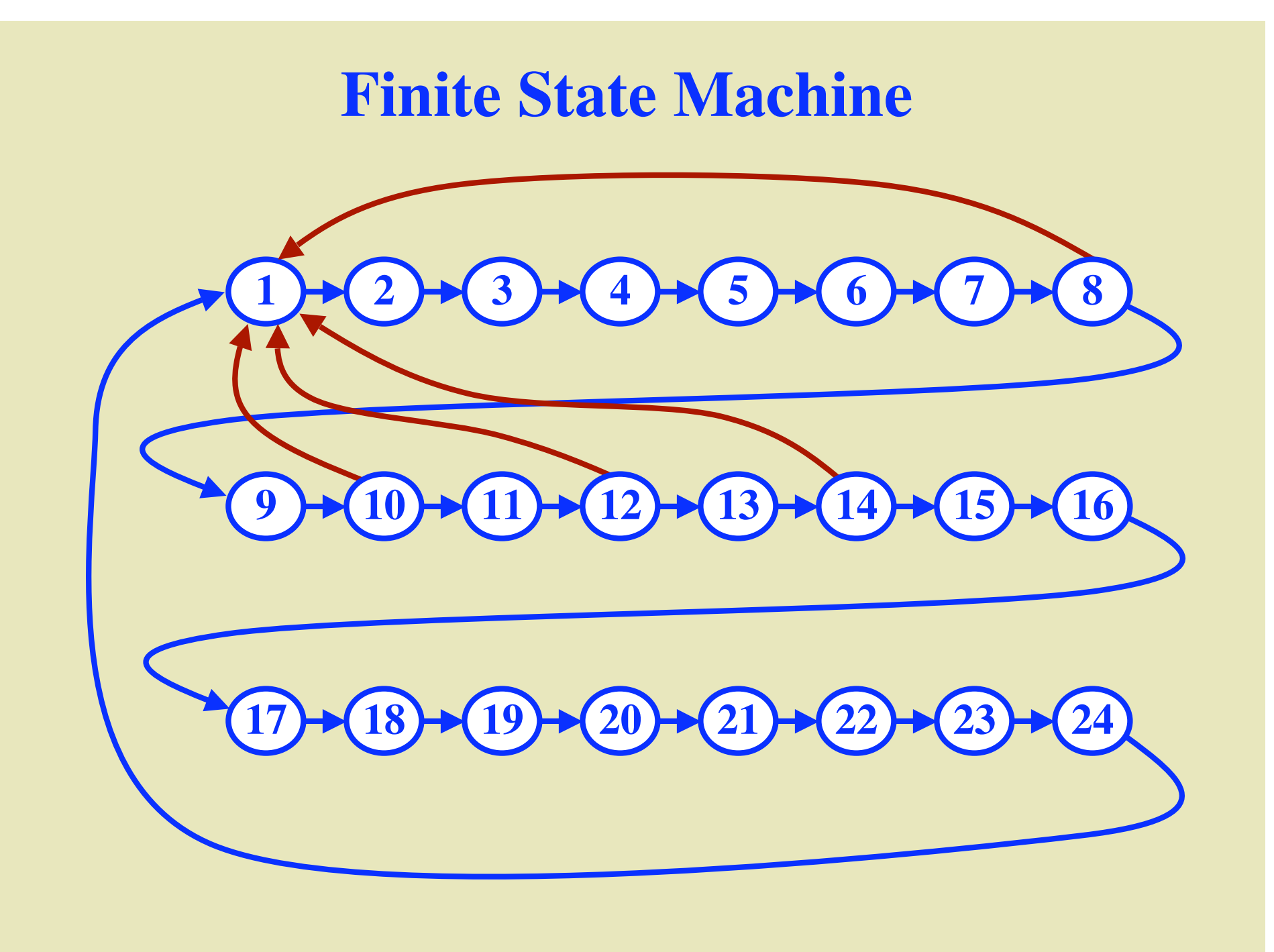

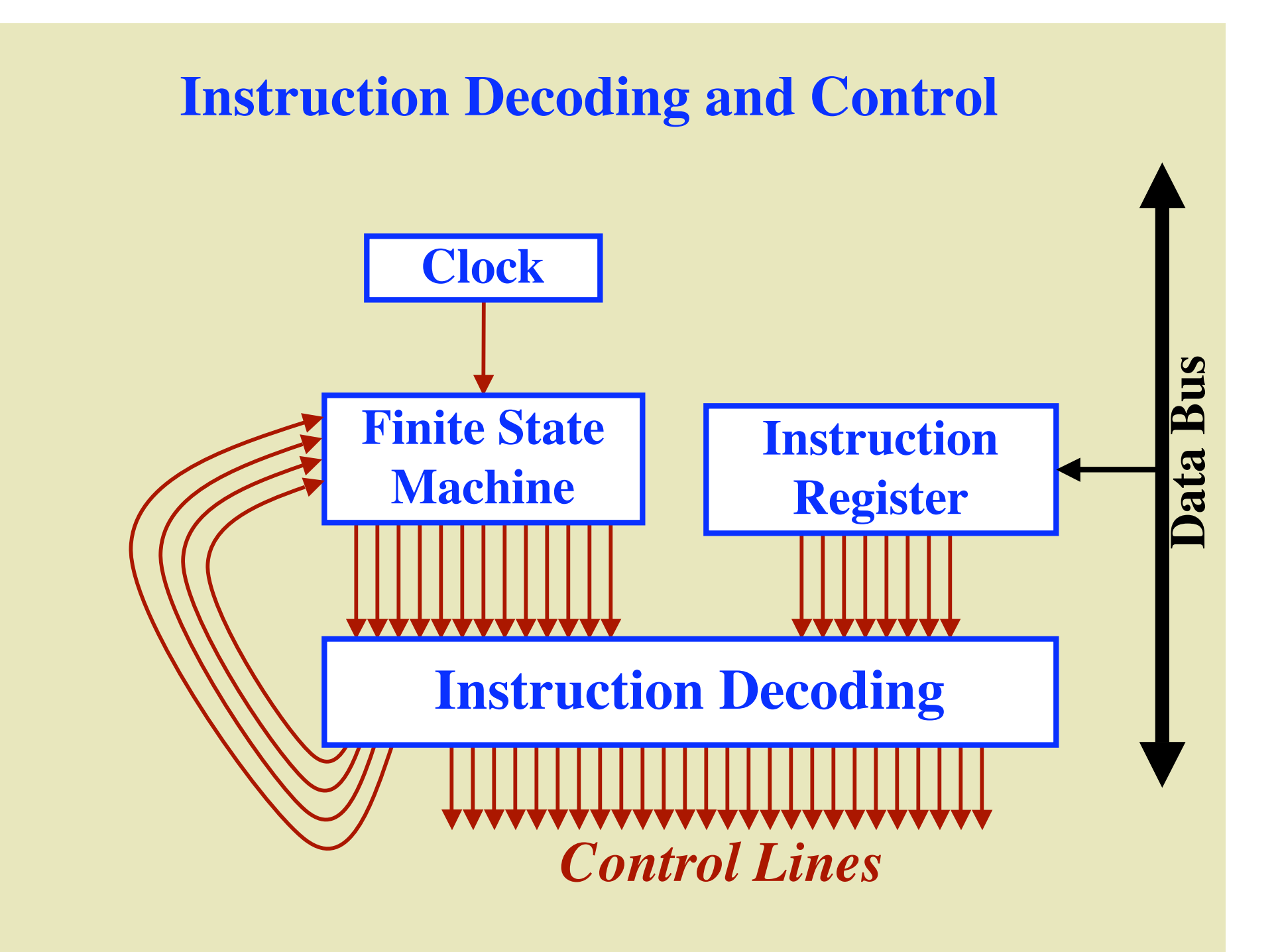

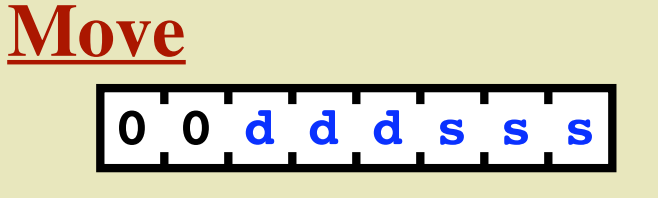

**ddd = destination register sss = source register**  $(A, B, C, D, M_1, M_2, X \text{ or } Y)$ 

$$
\mathbf{ALU}
$$

**1 0 0 0 r f f f**

**r = destination register (A or D) fff = function code (add, inc, and, or, xor, not, shl)**

**0 1 r d d d d d Load Immediate**

**r = destination register (A or B) ddddd = value (-16..15)**

**1 0 1 1 0 0 0 0 16-bit Increment**

$$
XY \leftarrow XY + 1
$$

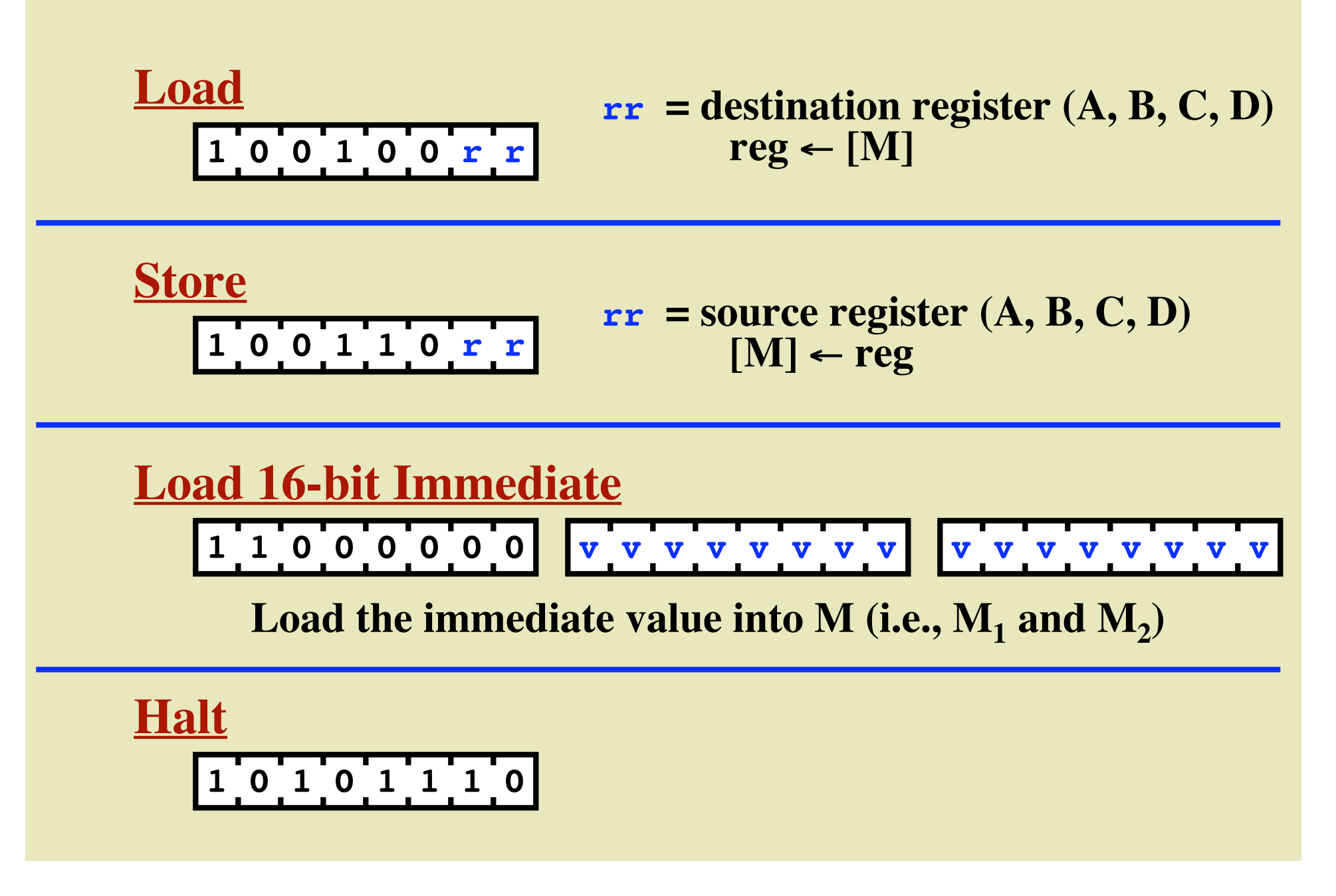

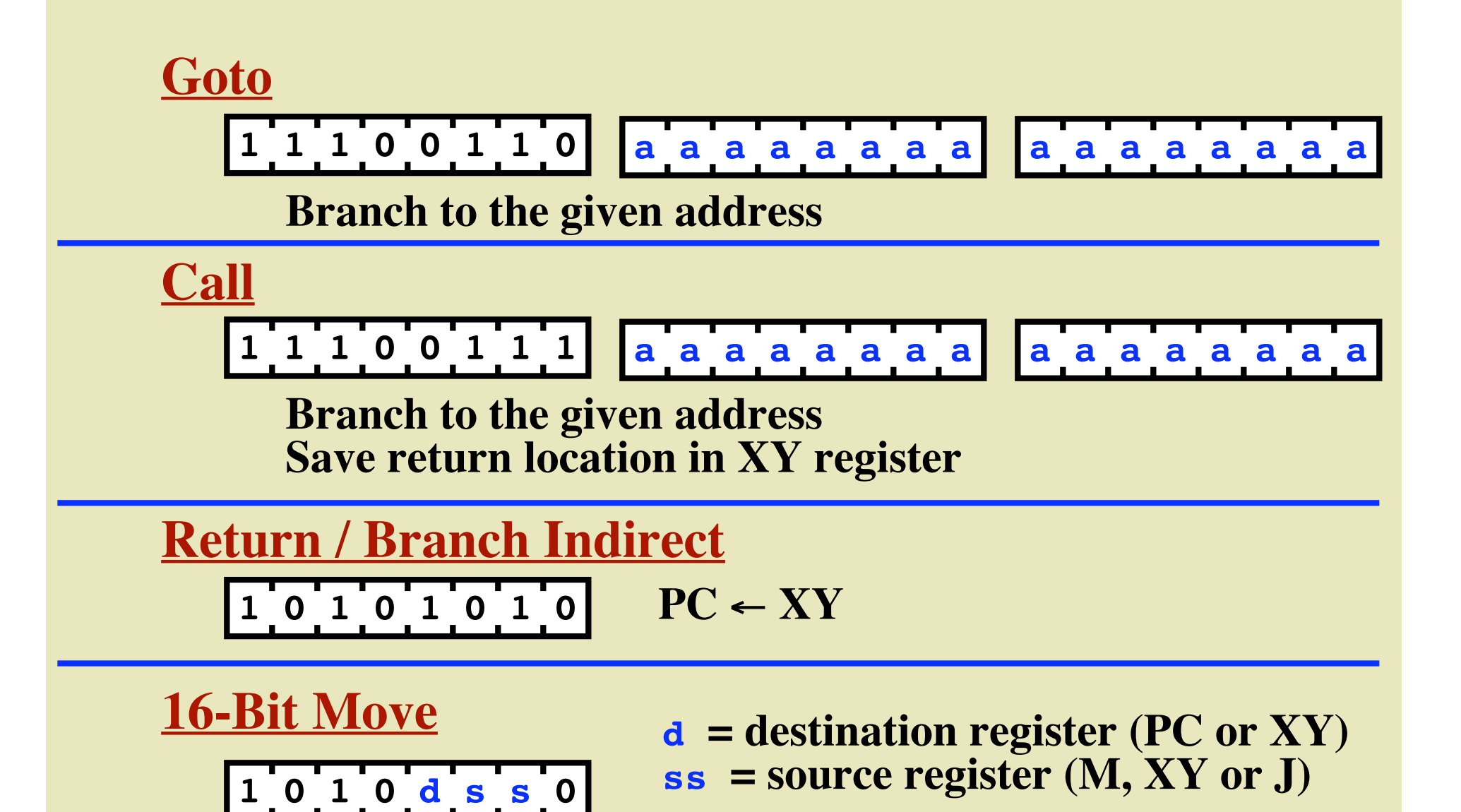

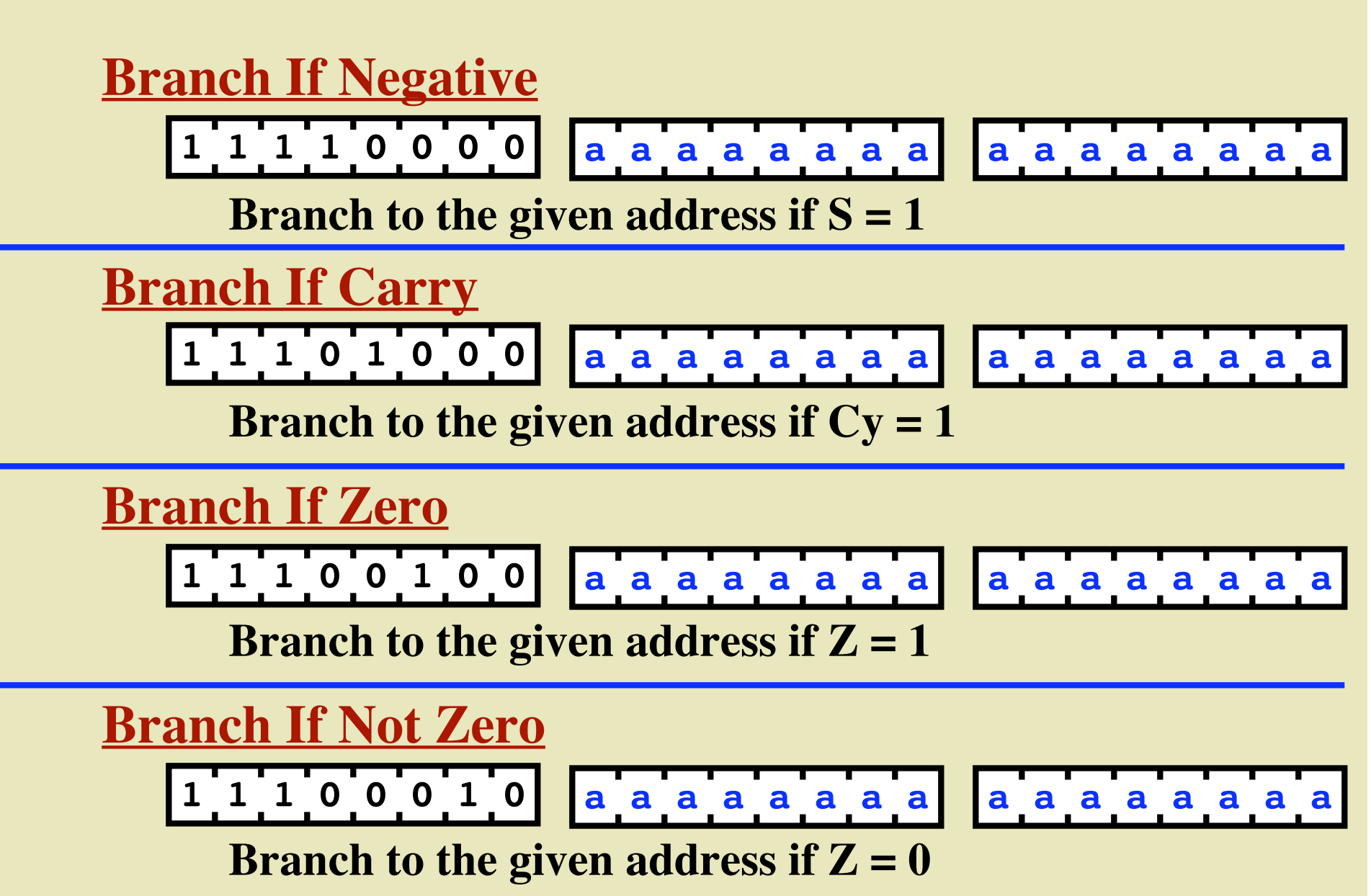
## **An Example Program**

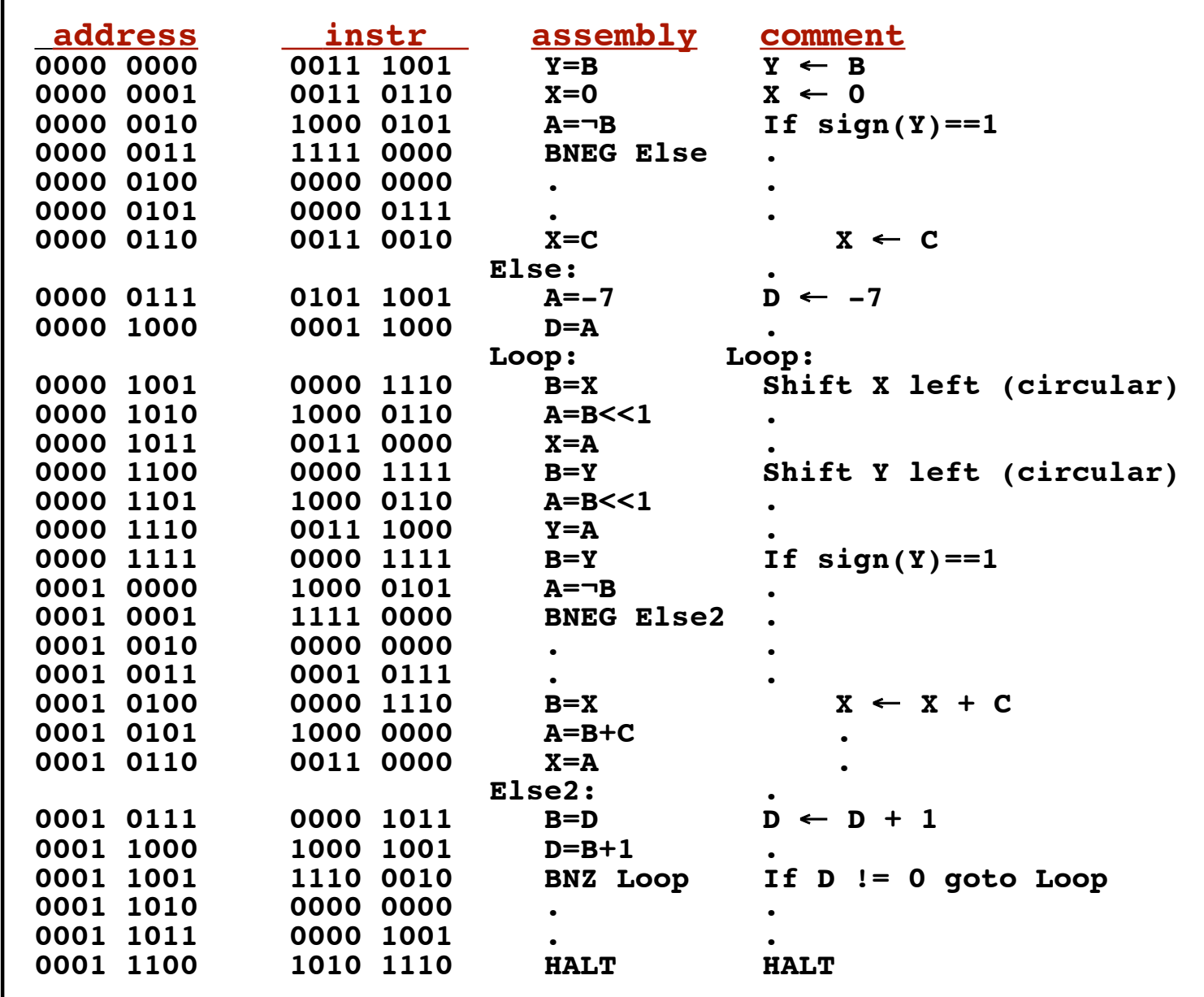